# **Федеральное государственное бюджетное образовательное учреждение высшего образования «Воронежский государственный аграрный университет имени императора Петра I»**

*На правах рукописи* 

Wey

**МЕШКОВА Светлана Сергеевна**

# **ОБОСНОВАНИЕ ВЫБОРА РАЦИОНАЛЬНОГО НАПРАВЛЕНИЯ ДВИЖЕНИЯ СЕЛЬСКОХОЗЯЙСТВЕННОГО АГРЕГАТА ПО ПОЛЮ СЛОЖНОЙ КОНФИГУРАЦИИ**

4.3.1. Технологии, машины и оборудование для агропромышленного комплекса

#### **Диссертация**

на соискание ученой степени кандидата технических наук

Научный руководитель: доктор технических наук Астанин Владимир Константинович

Воронеж – 2024

## ОГЛАВЛЕНИЕ

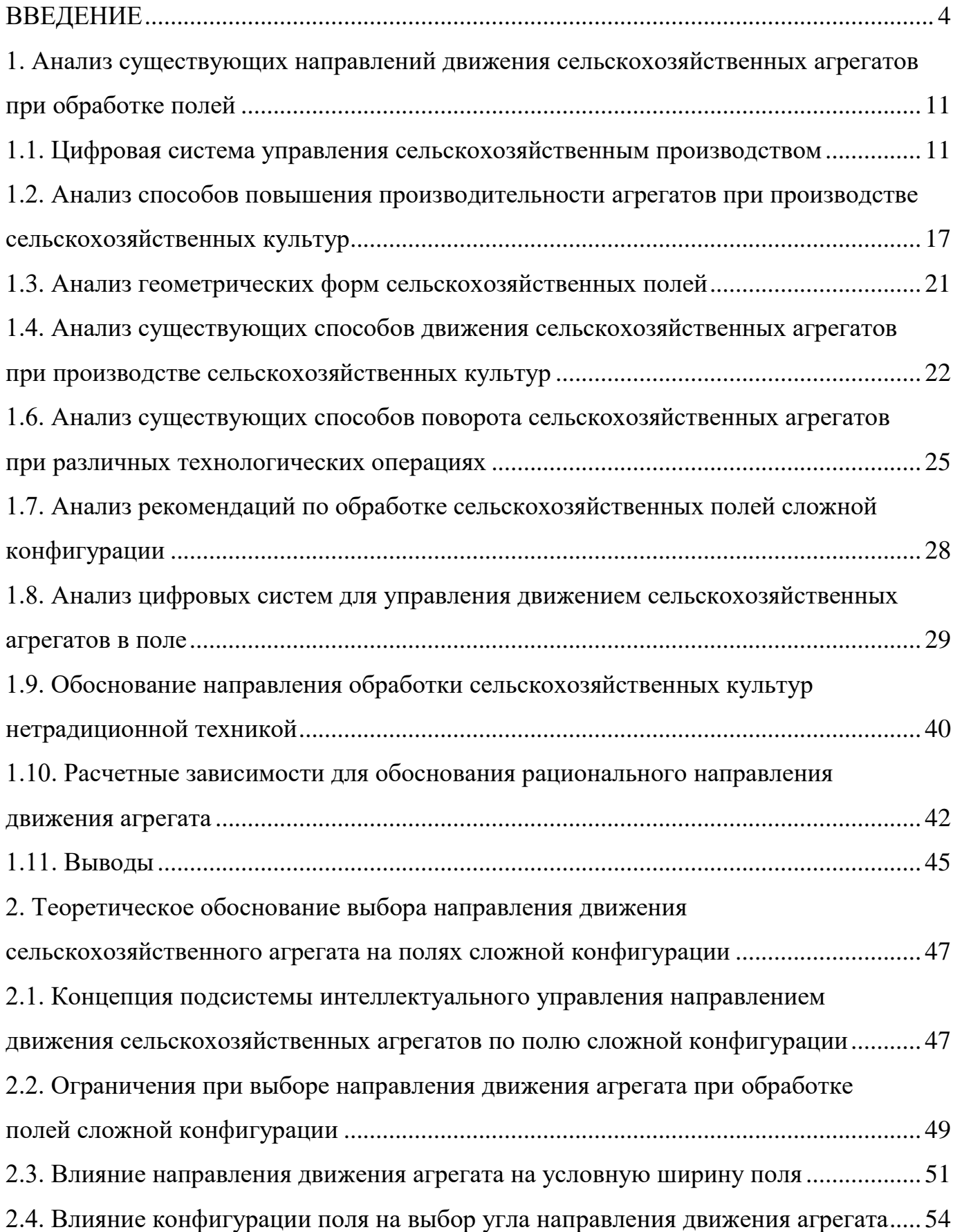

<span id="page-2-0"></span>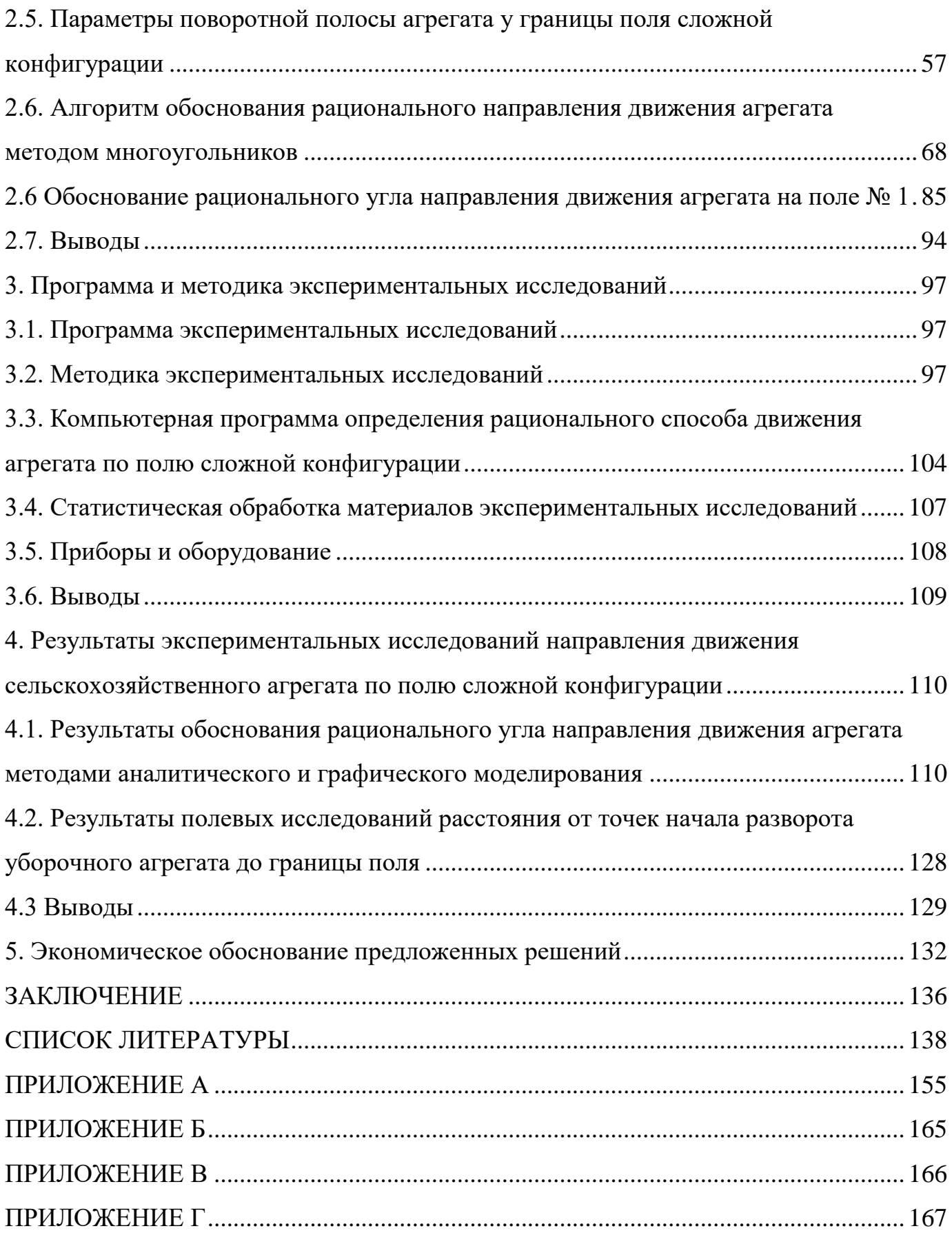

#### ВВЕДЕНИЕ

**Актуальность темы исследования.** В соответствии с ведомственным проектом «Цифровое сельское хозяйство» на 2019–2024 годы, основной целью которого являются: цифровая трансформация сельского хозяйства посредством внедрения цифровых технологий и платформенных решений для обеспечения технологического прорыва в агропромышленном комплексе и достижение роста производительности труда на «цифровых» сельскохозяйственных предприятиях в два раза к 2024 году [28]. В Российской Федерации происходит интенсивное внедрение инновационных решений по возделыванию сельскохозяйственных культур, в том числе с использованием цифровых технологий.

При таком развитии отрасли растениеводства увеличиваются урожаи сельскохозяйственной продукции, сокращаются сроки полевых работ. Высокоэффективное управление процессами обработки поля и уборочнотранспортными операциями на основе применения цифровых технологий является перспективным направлением исследований и совершенствования технологий сельскохозяйственного производства.

Анализ литературных источников показывает, что около 30 % полей Воронежской области имеют геометрическую форму, отличающуюся от правильного четырехугольника [92]. Границы таких полей образованы жилыми массивами, хозяйственными постройками или природными факторами: оврагами, балками, водоемами. Современные тракторы и комбайны оборудуются системами автоматической навигации, позволяющими организовать движение агрегатов с минимальным количеством разворотов тем самым снизить величину холостого пути и продолжительность полевых работ, повысить производительность агрегатов.

Сегодня для решения задач рациональной работы сельскохозяйственной техники разрабатываются различные программные продукты, предназначенные для рационального управления производительностью техники при выполнении сельскохозяйственных работ на полевых участках произвольной конфигурации, позволяющие формировать и хранить базы данных координат полевых участков индивидуально для каждого пользователя на основании электронных карт и цифровых паспортов полей.

При планировании обработки поля сложной конфигурации стоит задача определения рационального угла направления движения (угла гона), обеспечивающего минимальное число проходов агрегата, минимальное число разворотов и, как следствие, минимального холостого пути агрегата, экономии затрат на производство сельскохозяйственной продукции [11].

С 2017 года идет активное внедрение беспилотных тракторов и сельскохозяйственных дронов, которые позволяют выполнять основные сельскохозяйственные работы без участия оператора. Оператор может дистанционно контролировать работу трактора через компьютер или планшет в режиме реального времени, а также настраивать новые программы работы. Разработчики обращают внимание, что такие тракторы могут работать на одном поле одновременно с другими сельскохозяйственными машинами, управляемыми людьми.

Исследования с использованием элементов интеллектуальных технологий, позволяющие разработать методику аналитического обоснования рационального угла направления движения агрегатов по полю сложной конфигурации, обеспечивающего экономию затрат на производство сельскохозяйственной продукции, являются актуальными.

Диссертация выполнена при финансовой поддержке Российского фонда фундаментальных исследований в рамках научного проекта № 20-316-90039: «Разработка интеллектуальной системы управления сельскохозяйственным производством и программно-аппаратного комплекса для высокопроизводительных расчетов по прогнозированию потребности и потреблению ресурсов в онлайн режиме (на примере выполнения уборочнотранспортных процессов в сельском хозяйстве)» (код конкурса: «Аспиранты»), а также в рамках научно-исследовательской работы агроинженерного факультета ФГБОУ ВО Воронежский ГАУ «Инновационные направления совершенствования процессов и технических средств механизации и электрификации

сельскохозяйственного производства», п. 2.1 «Инновационные направления совершенствования процессов и технических средств механизации производства продукции растениеводства», которая утверждена ученым советом университета (номер государственной регистрации 01.200.1-003986).

**Степень разработанности темы.** Вопросы повышения эффективности работы сельскохозяйственных агрегатов при проведении сельскохозяйственных работ изложены в работах: Федоренко В.Ф., Труфляка Е.В., Смирнова И.Г., Дьячкова А.П., Балабанова В.И., Кузнецова Е.Е., Сазонова Д.С. и других [12-18, 21, 22, 31, 43, 86, 94, 101, 105-110, 118-123, 126–129].

Теме исследования эффективности сельскохозяйственных работ посвятили труды ученые Германии, США, и других стран [48, 62, 70, 95]. Мировые лидеры по производству сельскохозяйственной техники и оборудования (John Deere, Claas, Ростсельмаш Минский тракторный завод), АО «Петербургский тракторный завод» активно работают над автономной системой вождения [19]. В указанных исследованиях прослеживается необходимость разработки системы управления технологическими перемещениями сельскохозяйственной техники. Особенно это важно в условиях обеспечения продовольственной безопасности страны, импортозамещения технологий и средств, развития технологических платформ, опережающих мировой уровень, и повышения конкурентоспособности отечественных сельскохозяйственных товаропроизводителей.

**Объектом исследования** являются процессы сельскохозяйственных работ на полях сложной конфигурации.

**Предметом исследования** являются закономерности формирования управляющих решений по обеспечению эффективного использования машиннотракторного парка в условиях полей сложной конфигурации.

**Цель работы:** повышение эффективности использования сельскохозяйственных агрегатов при производстве сельскохозяйственных работ на полях сложной конфигурации путем выбора рационального направления движения.

Поставленная цель может быть достигнута в случае реализации **научной гипотезы**, заключающейся в том, что условная ширина поля сложной конфигурации зависит от угла направления движения агрегата, при этом существует угол, при котором условная ширина поля минимальна. Движение сельскохозяйственного агрегата под этим углом обеспечивает минимальное количество проходов и разворотов, минимальный холостой путь и минимальные затраты рабочего времени.

Для достижения поставленной цели были сформулированы следующие **задачи:**

1. Сформировать концепцию подсистемы управления направлением движения сельскохозяйственных агрегатов по полю сложной конфигурации.

2. Установить зависимости для обоснования рационального угла направления движения сельскохозяйственных агрегатов по полю сложной конфигурации.

3. Изучить закономерности влияния угла подхода агрегата к границе поля сложной конфигурации на изменение величины холостого пути.

4. Разработать алгоритм и компьютерную программу для обоснования рационального угла направления движения сельскохозяйственных агрегатов по полю сложной конфигурации, выполнить их апробацию и подтвердить эффективность предложенный решений.

**Научная новизна.** Результаты диссертационной работы, обладающие научной новизной, заключаются в следующем**:**

1. Предложена концепция подсистемы управления направлением движения сельскохозяйственных агрегатов по полю сложной конфигурации, отличающаяся наличием элемента искусственного интеллекта.

2. Получены аналитические зависимости для обоснования рационального угла направления движения сельскохозяйственных агрегатов по полю сложной конфигурации, отличающиеся использованием метода многоугольников для представления полей сложной конфигурации и их участков.

3. Выявлены закономерности изменения величины холостого пути от угла

подхода агрегата к границе поля сложной конфигурации, отличающиеся учетом параметров полей сложной конфигурации при их представлении методом многоугольников.

4. Разработаны алгоритм и компьютерная программа для обоснования рационального угла направления движения сельскохозяйственных агрегатов по полю сложной конфигурации, отличающиеся учетом параметров полей сложной конфигурации.

**Теоретическая значимость работы** заключается в том, что полученные аналитические зависимости позволяют при планировании и в процессе выполнения сельскохозяйственных работ обосновать рациональный угол направления движения агрегата по полю сложной конфигурации.

**Практическая значимость работы** состоит в том, что разработанные алгоритм и компьютерная программа (свидетельство о регистрации программы № 2023610894) для обоснования рационального угла направления движения сельскохозяйственных агрегатов по полю сложной конфигурации позволяют обосновать рациональную схему движения агрегата при планировании сельскохозяйственных работ и тем самым обеспечить эффективное использование машинно-тракторного парка.

**Методология и методы исследования.** Для достижения поставленной цели и решения задач использованы методы математического и геометрического моделирования, ситуационного анализа, натурные эксперименты. При проведении расчетов и обработки результатов использовали современные компьютеры и применяли программное обеспечение Microsoft Excel, Mathcad.

#### **Положения, выносимые на защиту:**

1. Концепция подсистемы управления направлением движения сельскохозяйственных агрегатов по полю сложной конфигурации, позволяющая повысить эффективность использования машинно-тракторного парка.

2. Аналитические зависимости для обоснования рационального угла направления движения сельскохозяйственных агрегатов по полю сложной конфигурации, позволяющие при планировании и в процессе выполнения

сельскохозяйственных работ обосновать рациональный угол направления движения агрегата по полю сложной конфигурации.

3. Закономерности изменения величины холостого пути от угла подхода агрегата к границе поля сложной конфигурации, позволяющие минимизировать холостые пути при работе агрегатов на полях сложной конфигурации.

4. Алгоритм и компьютерная программа для обоснования рационального угла направления движения сельскохозяйственных агрегатов по полю сложной конфигурации, позволяющие выполнять численные расчеты с высокой производительностью и анализом различных вариантов в подсистеме управления направлением движения сельскохозяйственных агрегатов по полю сложной конфигурации.

**Степень достоверности и апробация результатов.** Достоверность результатов диссертационной работы подтверждена: численной реализацией аналитических зависимостей, использованием апробированных методов исследования, удовлетворительной сходимостью результатов теоретических и экспериментальных исследований, применением сертифицированного оборудования, современных компьютеров и программного обеспечения, результатами внедрения в производство.

Результаты диссертационных исследований используются в УНТЦ «Агротехнология», ООО «АВАНГАРД-АГРО-Воронеж», СХП «Рамонское-1», а также в учебном процессе при подготовке бакалавров по направлению 35.03.06 «Агроинженерия» и магистров по направлению 35.04.06 «Агроинженерия», что подтверждено соответствующими актами внедрения.

Основные положения и результаты диссертации докладывались и обсуждались на международной научной конференции, посвященной 125-летию со дня рождения В.С. Немчинова в 2020 г., г. Москва; II Международной научнотехнической конференции «Smart Energy Systems 2021» в 2021 г., г. Казань; конференции «Цифровые технологии в сельском хозяйстве Российской Федерации и мирового сообщества» в 2021 г., г. Ставрополь, а также на ежегодных научных конференциях профессорско-преподавательского состава

ФГБОУ ВО Воронежский ГАУ в 2019–2024 годах.

**Личный вклад соискателя**. Личный вклад соискателя заключается в постановке задач исследования, выборе методов, разработке методики исследований, выполнении математических преобразований, получении и реализации на ЭВМ аналитических зависимостей, выполненных лично автором; разработке компьютерной программы для определения рационального направления движения агрегата по полю заданной конфигурации, проведении экспериментов, формулировке выводов, подготовке публикаций по теме диссертации, выполненных при участии автора.

**Публикация результатов исследования.** По материалам диссертации опубликовано 13 статей, в том числе четыре статьи – в рецензируемых научных изданиях, в которых должны быть опубликованы основные научные результаты диссертаций; получено одно свидетельство о регистрации программы для ЭВМ.

**Структура и объем диссертации.** Работа состоит из введения, пяти глав, заключения, списка использованных источников из 138 наименований и 4 приложений. Диссертация изложена на 167 страницах, включает 64 рисунка и 21 таблицу.

### <span id="page-10-0"></span>1. Анализ существующих направлений движения сельскохозяйственных агрегатов при обработке полей

При выполнении полевых работ сельскохозяйственными агрегатами, точное управление перемещением машин по всему полю может быть достигнуто на основе использования геоинформации, получаемой с помощью спутниковых навигационных систем.

Существуют два технических подхода к созданию систем управления движением по заданной траектории – ручное управление с помощью световой балки и управление с помощью автоматики. Оба подхода предусматривают определение на основе учета сигналов спутниковых навигаторов отклонения от заданного курса движения, а именно: отклонения расстояния по горизонтали к намеченной линии, которая может быть зафиксирована заранее, а также к какойлибо компенсирующей линии [97].

<span id="page-10-1"></span>1.1. Цифровая система управления сельскохозяйственным производством

В настоящее время под эгидой Министерства сельского хозяйства разрабатывается программа «Цифровое сельское хозяйство». В ней представлены цели до 2024 года, которые преследует правительство, внедряя цифровизацию, а также приоритетные области применения [28]. Кроме того, приводятся основные направления деятельности, которые далее отражаются в конкретных мероприятиях, в числе которых:

- сбор и обработка данных,

- мониторинг и разработка прикладного программного обеспечения в животноводстве и растениеводстве,

- оптимизация внутрипроизводственных процессов.

Масштабная интеллектуализация и роботизация мобильных энергетических и транспортно-технологических средств АПК позволит на ближайшие 5-10 лет существенно повысить урожайность, производительность труда и экологическую

безопасность, а также снизит потери урожая и расхода энергии и материалов в 2,5 – 3 раза [28].

Одним из основных этапов цифровизации сельского хозяйства Российской Федерации является создание мобильных и стационарных робототехнических платформ, и комплексов, выполняющих различные технологические операции сельскохозяйственного производства – в растениеводстве, в животноводстве, в закрытых грунтах, в искусственных интеллектуализированных экосистемахфитотронах и т.д [5, 50, 56].

В 2015 году КБ «Панорама» была предложена программа для автоматизации управления деятельностью сельскохозяйственного предприятия («Панорама АГРО»). Одним из разделов программы является мониторинг рабочих участков полей, на основании которого создается так называемый цифрой паспорт поля.

В полученном цифровом паспорте поля содержится информация об общих данных рабочих участков полей: длина, ширина, площадь поля, уклон, данные агрохимического обследования, список технологических операций, проводимых на поле, данные о севообороте.

На рисунке 1.1 показан интерфейс предложенного цифрового паспорта поля.

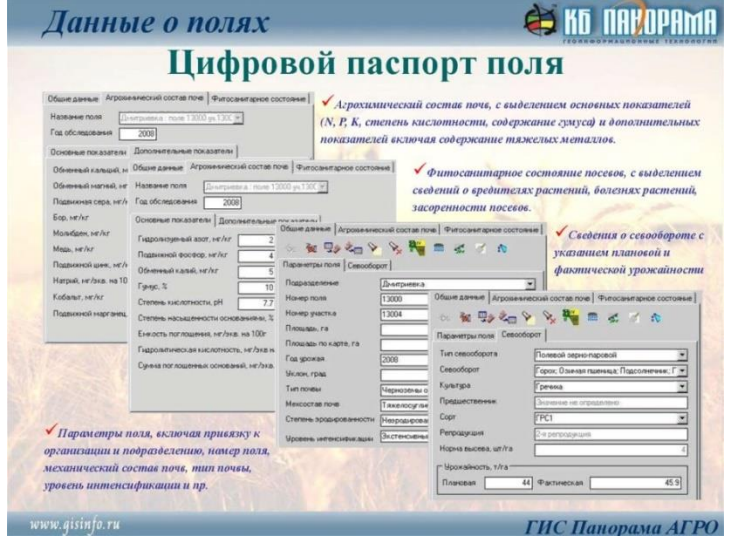

Рисунок 1.1 – Интерфейсная форма цифрового паспорта поля [25]

Программа так же предоставляет данные о логистике: указывает список выбираемых маршрутов, предоставляет перечень геозон и позволяет построить кратчайший маршрут по графу дорог. С помощью программы возможно производить мониторинг техники, контролировать режимы работы техники.

Автором рекомендуется в цифровой паспорт поля включить углы отклонения границ поля сложной конфигурации от прямого угла, а так же обоснованный в работе рациональный угол направления движения агрегата (угол гона).

Интеллектуальная система может рассматриваться как система, содержащая проблемно-ориентированную базу знаний с определенной формой представления знаний и соответствующие ей средства вывода, а также интерфейсные средства, обеспечивающие общение с оператором, восприятие информации о внешней среде и взаимодействие с целевыми объектами системы. Понятийная область интеллектуальной системы включает внутренние задачи системы, типы систем, уровни их интеллекта и области применения.

Интеллектуальные системы предназначены для решения задач, условия и способы решения которых формируются с использованием знаний. Основными задачами, которые должны решаться внутри системы, являются:

- восприятие информации о внешней среде — сбор и предварительная обработка информации о внешней среде, выделение и распознавание объектов, а также распознавание сцен, включающих множество по-разному связанных объектов;

- формирование решений — вывод на знаниях, планирование и поиск решений, взаимодействие с целевыми объектами или управление ими, контроль и диагностика самой системы;

- общение с оператором — языковое, текстовое или графическое общение с оператором или другими системами;

- получение знаний — извлечение экспертных знаний или их автоматическое формирование путем обучения и самообучения.

Классификация интеллектуальных систем [97].

Целесообразно предложить ряд критериев классификации интеллектуальных систем, среди которых можно выделить мощность вычислительных средств, решаемые задачи и назначение (рисунок 1.2).

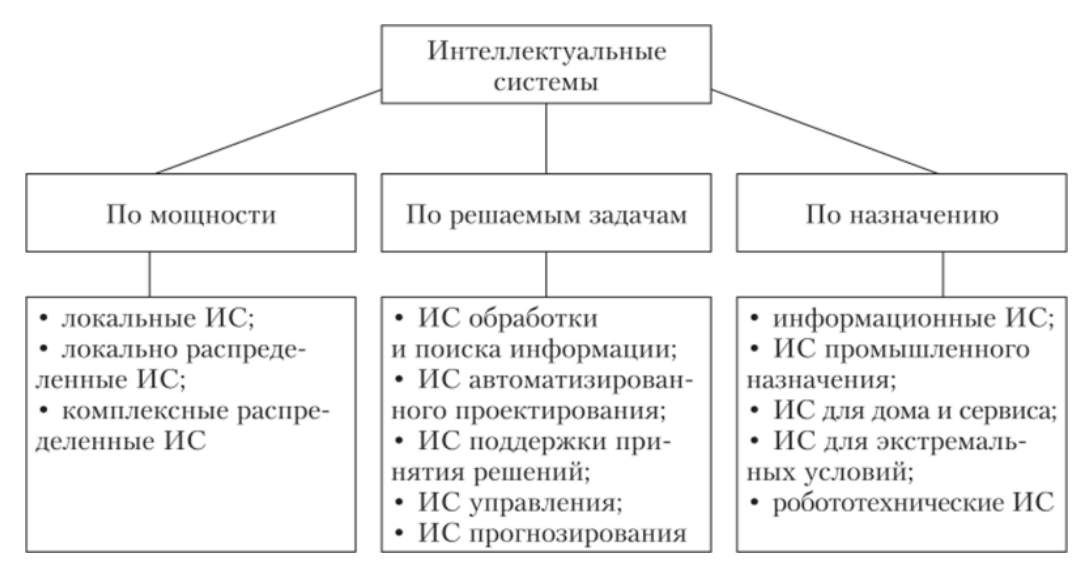

Рисунок 1.2 – Классификация интеллектуальных систем [97]

По мощности используемых вычислительных средств интеллектуальные системы можно условно разделить на несколько следующих категорий.

1. Локальные интеллектуальные системы используют встроенные компьютерные средства (контроллеры и микрокомпьютеры), размещенные в самом устройстве или роботе.

2. Локально распределенные интеллектуальные системы объединяют локальные вычислительные средства нескольких близко распложенных устройств или роботов, которые функционируют совместно (например, в промышленной роботизированной установке или линии).

3. Комплексные или корпоративные распределенные интеллектуальные системы строятся как распределенные вычислительные сети комплекса роботизированных установок или линий предприятия (например, в цеху или лаборатории) [53, 97].

По решаемым задачам интеллектуальные системы можно условно разделить на несколько видов.

1. Интеллектуальные системы обработки и поиска информации решают задачи сжатия, распознавания, категоризации поступающих в систему документов, накопления в базе данных обработанной информации, а также поиска документов, подходящих запросам пользователей с использованием специализированных баз знаний о структуре накопленной информации и предпочтениях пользователей.

2. Интеллектуальные системы автоматизированного проектирования решают широкий круг задач для производства конструкторской документации при создании новых изделий с использованием специализированных баз знаний и данных, которые исходно имеются в системе и могут накапливаться в процессе ее функционирования.

3. Интеллектуальные системы поддержки принятия решений анализируют текущие состояния объектов и предлагают операторам на выбор варианты решений для нормализации ситуаций или процессов, наблюдаемых в этом состоянии. При этом используются разнообразные интеллектуальные средства, включающие базы знаний о действиях операторов в разных ситуациях и соответствующие средства вывода.

4. Интеллектуальные системы управления решают задачи автоматического управления сложными объектами, например, зерноуборочными комплексами. Эти задачи решаются с использованием баз знаний о поведении объектов в разных ситуациях и соответствующих средств вывода, как правило, с учетом неопределенностей нечеткого или вероятностного вида.

5. Интеллектуальные системы прогнозирования ситуаций, процессов или действий часто применяются в военном деле, промышленности и экономике. Решение этой задачи выполняется с использованием знаний о возможных тенденциях развития анализируемых процессов и средств вывода, позволяющих предсказывать ситуации, в которые эти процессы могут попасть в заданном интервале прогнозирования.

По назначению интеллектуальные системы могут быть условно разделены на следующие категории [53, 97].

1. Информационные интеллектуальные системы предназначены для обработки и поиска информации и, как правило, включают элементы искусственного интеллекта или строятся по традиционным схемам с базами знаний и машинами вывода.

2. Интеллектуальные системы промышленного назначения используются для управления отдельными устройствами, установками и комплексами установок на производстве. Такие системы также строятся по традиционным схемам.

3. Интеллектуальные системы для дома и сервиса очень разнообразны и используются, например, для управления умными домами, средствами обслуживания пациентов больниц или клиентов предприятий питания. Как правило, эти системы также используют традиционные интеллектуальные средства.

4. Интеллектуальные системы для экстремальных условий обеспечивают функционирование технических средств, работающих в экстремальных условиях (под водой, на атомных станциях, в космосе и т.д.), и должны обладать способностью адаптации к изменяющимся условиям среды за счет когнитивных элементов, накапливающих знания, которые позволят приспосабливаться к новым ситуациям.

5. Робототехнические интеллектуальные системы, это системы, обеспечивающие функционирование автономных роботов и роботизированных технологических комплексов, реализуются разнообразными интеллектуальными средствами.

В процессах управления элементами сельскохозяйственного производства и техническими средствами могут быть использованы методы искусственного интеллекта:

- экспертные системы;

- искусственные нейронные сети;

- ассоциативная память и нечеткая логика.

Экспертные системы применяются для диагностики, планирования, контроля процессов сельскохозяйственного производства, координации и планирования целенаправленных перемещений сельскохозяйственных грузов и техники, управления движением агрегатов и планирования действий.

Выделяют слои переработки неопределенной информации или слои интеллектуальности [97]:

- слой прогноза событий;

- слой самообучения и адаптации;

- слой работы с базами событий, знаний и формирования решений;

- исполнительный слой.

В исполнительном слое могут быть использованы классические модели систем автоматического управления технологическими процессами сельскохозяйственного предприятия.

Слой работы с базами событий, знаний и формирования решений располагает в своем составе базами знаний в виде баз математических моделей, описывающих каждый элемент технологического процесса и условия выполнения этого элемента технологии.

Для анализа и обоснования рационального направления движения агрегата по полю сложной конфигурации нижние два слоя интеллектуальной системы управления сельскохозяйственным производством должны быть наполнены математическими моделями, описывающими влияние угла направления движения агрегата на технические и экономические показатели работы машин.

#### <span id="page-16-0"></span>1.2. Анализ способов повышения производительности агрегатов при производстве сельскохозяйственных культур

Для современного развития сельского хозяйства актуальны разработки в области роботизации, информатики, навигации агрегатов, биотехнологии, генной инженерии, новых видов энергии, материалов, освоения космического пространства, спутниковой связи и т. п.

В настоящее время в специальной литературе [6, 27, 38, 51, 63,64, 69, 73] выделяют несколько направлений повышения производительности

сельскохозяйственных агрегатов при производстве сельскохозяйственных культур:

1. Поддержание тракторов и сельскохозяйственных машин в исправном техническом состоянии (своевременно и качественно проведение технического обслуживания и ремонта, требуемых регулировок);

2. Комплектование агрегатов с учетом рациональной загрузки машин при минимуме перемещений вспомогательного персонала. Выбор рационального скоростного режима с учетом агротехнически допустимой рабочей скорости, и настройка тракторов, сельскохозяйственных машин под конкретные условия эксплуатации;

3. Подготовка поля и агрегата в соответствии с существующими технологическими требованиями;

4. Организация групповой работы агрегатов с обеспечением поточности;

5. Снижение нерациональных затрат времени при работе машиннотракторных агрегатов;

6. Маневрирование передачами и использование частичного режима работы двигателя;

7. Повышение квалификации механизаторов, морального и материального стимулирования труда;

8. Выбор рациональных способов движения, видов поворотов, обеспечивающих наибольшее значение коэффициента рабочих ходов.

Наиболее актуальным является выбор рационального способа движения, который формирует суммарный путь движения агрегата в процессе обработки поля, обеспечивает экономию затрат на производство сельскохозяйственной продукции.

Вопросы повышения эффективности работы сельскохозяйственных агрегатов при проведении сельскохозяйственных работ изложены в работах:

Федоренко В.Ф., который занимается разработкой методов и созданием беспроводных цифровых устройств для определения функциональных показателей сельскохозяйственных тракторов и машин с возможностью

беспроводной передачи данных на удаленный пункт контроля в режиме реального времени [126,127,128,129]. Под руководством В.Ф. Федоренко на основе глубокого анализа мировых тенденций, теоретических исследований и оценок были научно обоснованы, разработаны и реализованы методологические, практические рекомендации по формированию и функционированию отраслевой инновационной системы, а также теоретические основы и практические методы информационно-аналитического мониторинга инновационного развития АПК, использования цифровых технологий при формировании отраслевых информационных ресурсов [140]. Однако в его исследованиях не рассматривается возможность выбора рационального направления движения агрегатов с использованием цифровых и интеллектуальных технологий.

В работах Труфляка Е.В. Балабанова В.И., активно просматривается внедрение беспилотников для выполнения сельскохозяйственных работ [12-18, 118-123]. Они анализируют возможность использования беспилотных летательных аппаратов при опрыскивании возделываемых культур пестицидами и определение параметров обработки. Их исследования нацелены на составление полетного задания беспилотникам, для которого необходимо учитывать высоту полета, норму рабочего раствора и ширину захвата, однако в дальнейшем они не рассматривают влияние рационального направления движения на уменьшение рабочего времени беспилотника.

Исследования Смирнова И.Г. [105-110], направлены на создание алгоритма расчета параметров идеального поля на примере дифференциального внесения удобрений. Он сравнил параметры реального поля с параметрами идеального при помощи цифрового двойника реального поля, осуществил его корректировку показателей идеального поля с учетом параметров фактического поля исходя из планируемой урожайности, требований к агротехнике, используемого критерия оптимизации (целевой функции) и ограничений. Но в своих работах он не углублялся в исследования по оптимизации направления движения разбрасывателей удобрения и их влияния на построение траектории движения.

Дьячков А.П. [31, 43] закладывал основы для выбора способа движения агрегатов при внесении органических удобрений, однако применимость своих исследований для других технологических операций он не проверял, так же не рассматривал возможность применения своего метода на полях сложной конфигурации.

Кузнецов Е.Е., Сазонов Д.С. [86, 101], занимаются повышением производительности сельскохозяйственных агрегатов путем увеличения их колесной устойчивости, но не рассматривают возможность увеличения их устойчивости за счет уменьшения вибрации от свальных гребней путем выбора рационального направления движения агрегатов.

На базе Кубанского ГАУ в 2016 г. создан центр прогнозирования и мониторинга научно-технологического развития в области технологий точного сельского хозяйства, автоматизации и роботизации [122]. Центр занимается активным внедрением и применением цифровых и интеллектуальных технологий в сельскохозяйственное производство.

Значительное количество полей на территории РФ имеют сложную геометрическую форму, которую нельзя представить правильной геометрической фигурой (например, прямоугольником). Границы полей формируются границами лесных массивов, водоемов, оврагов, населенных пунктов, дорогами, объектами инфраструктуры и другими условиями и зачастую представляют собой кривую линию. Более того, границы полей часто изменяются от сезона к сезону. То, как для определенного поля с текущей геометрической конфигурацией организовать движение агрегатов при выполнении сельскохозяйственной операции с минимальными затратами эксплуатационных материалов и рабочего времени – становится задачей весьма актуальной [91]. На первый взгляд некоторые направления движения агрегата (угол линий гона) по полю сложной конфигурации с криволинейными границами кажутся наиболее удачными, другие очевидно неприемлемыми. Однако, для того, чтобы построить математическую модель и выполнить всесторонний анализ влияния угла направления движения сельскохозяйственного агрегата на эффективность его работы, необходима

информация о полном цикле всех возможных углов направления движения агрегата (углов линий гона) на рассматриваемом поле.

1.3. Анализ геометрических форм сельскохозяйственных полей

<span id="page-20-0"></span>В результате исследований были проанализированы конфигурации, существующих в хозяйствах Российской Федерации полей и предложено разделение геометрической формы полей сложной конфигурации с криволинейными границами на группы [47].

1. Поля с прямолинейными границами имеют одну или две прямолинейные границы. Остальные границы имеют формы кривых линий. Такие поля удобны для обработки при движении сельскохозяйственного агрегата вдоль прямой линии, когда поле вытянуто вдоль этой линии (рисунок 1.3).

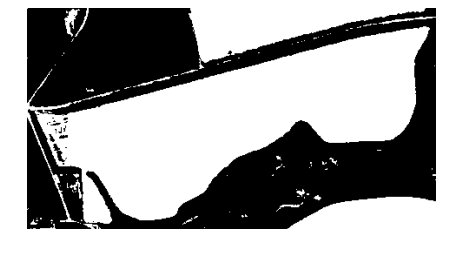

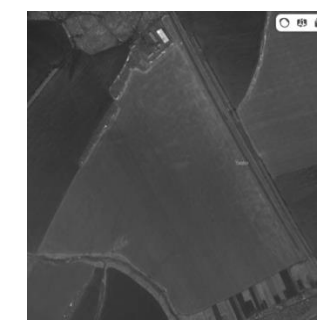

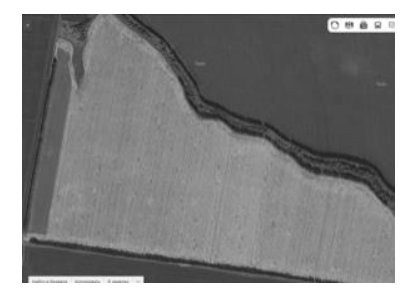

Рисунок 1.3 – Варианты полей с прямолинейными границами [47]

2. Поля, близкие по форме к правильным многоугольникам (рисунок 1.4), построены в основном выпуклыми прямыми и кривыми линиями, и рациональная схема движения агрегата при их обработке требует научного обоснования.

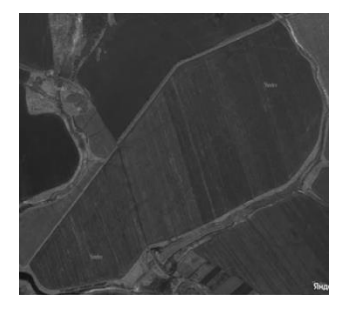

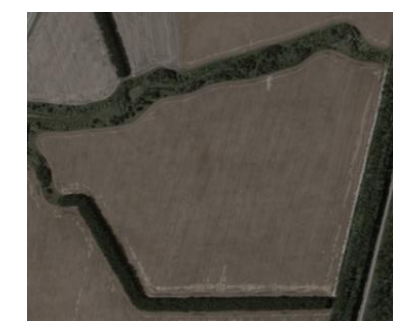

Рисунок 1.4 – Варианты полей близкие по форме к правильным многоугольникам [47]

3. Поля, содержащие прямолинейные и вогнутые криволинейные границы (рисунок 1.5).

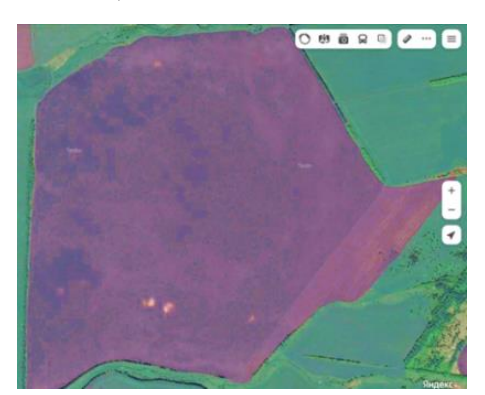

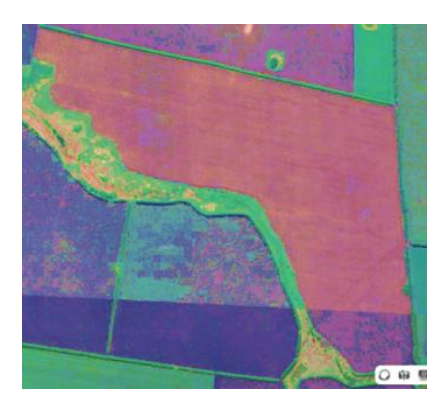

Рисунок 1.5 – Варианты полей, содержащие прямолинейные и вогнутые криволинейные границы [47]

Такие поля тоже требуют обоснования рационального решения при выборе схемы движения агрегата в процессе выполнения сельскохозяйственных операций.

Проведенный анализ литературных источников подтверждает, что около 30% полей Воронежской области имеют неправильную геометрическую форму, [97] и дает основание для разработки и обоснования методики определения рациональной схемы движения сельскохозяйственного агрегата при обработке полей сложной конфигурации, обеспечивающей максимальную эффективность полевых работ.

### <span id="page-21-0"></span>1.4. Анализ существующих способов движения сельскохозяйственных агрегатов при производстве сельскохозяйственных культур

Обоснованный выбор способа движения сельскохозяйственного агрегата обеспечивает меньшую длину холостого пути, уменьшает потерю времени при движении, экономит расход топлива при выполнении технологической операции [88].

Проведя анализ литературных источников [4, 26, 30, 37, 39, 49, 57, 59, 61, 71], было выяснено, что на выполнение основной работы приходится  $40 - 74$  %

всей продолжительности рабочей смены (на пахоту 66 – 74 %, посев 55 – 64 %, посадку 46 – 51 %, междурядную обработку 50 – 72 %, уборку зерновых 40 – 70 %, уборку картофеля  $39 - 69$  %, внесение минеральных удобрений  $39 - 59$  %). Значительная часть времени затрачивается на повороты, холостые переезды, переезды с загона на загон и другие переезды в зависимости от выполнения технологического процесса [88].

Способ движения выбирают исходя из особенностей технологического процесса и конструкции машин. Из возможных способов движения выбирают тот, который обеспечивает высокое качество работы, максимальную производительность, удобство обслуживания, безопасность работы [70,114].

В специальной литературе проанализированы и описаны [83, 84, 113, 115] существующие способы движения технологических агрегатов (рисунок 1.6).

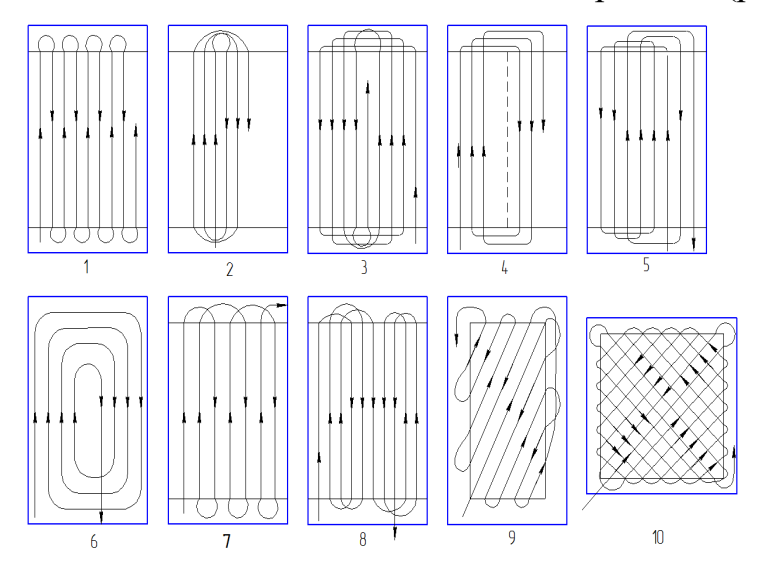

1 – челночный; 2 – всвал; 3 – вразвал; 4 – перекрытием; 5 – комбинированный; 6 – круговой; 7 – челночный односторонний; 8 – пропашка; 9 – диагонально-челночный; 10 – диагональноперекрестный

Рисунок 1.6 – Основные способы движения агрегатов [ 92, 113]

При выборе направления движения агрегата рекомендуется учитывать требования к качеству обработки почвенного пласта, подготовке поверхности поля, заделке семян. Чтобы обеспечить высокопроизводительную работу машин, необходимо предусмотреть возможность движения агрегата вдоль длинных сторон участка на повышенной скорости, свободного подъезда к агрегату для разгрузки (загрузки) технологических емкостей, работы на склонах без опрокидывания машин, подбора полеглых хлебов. Кроме того, обязательно принимают во внимание характер предыдущих обработок, рельеф местности и направление господствующих ветров, особенно в районах, где почвы подвержены эрозии [92].

Для корректировки способа движения технологической машины рекомендуют учитывать схему освоения рабочего участка (рисунок 1.7).

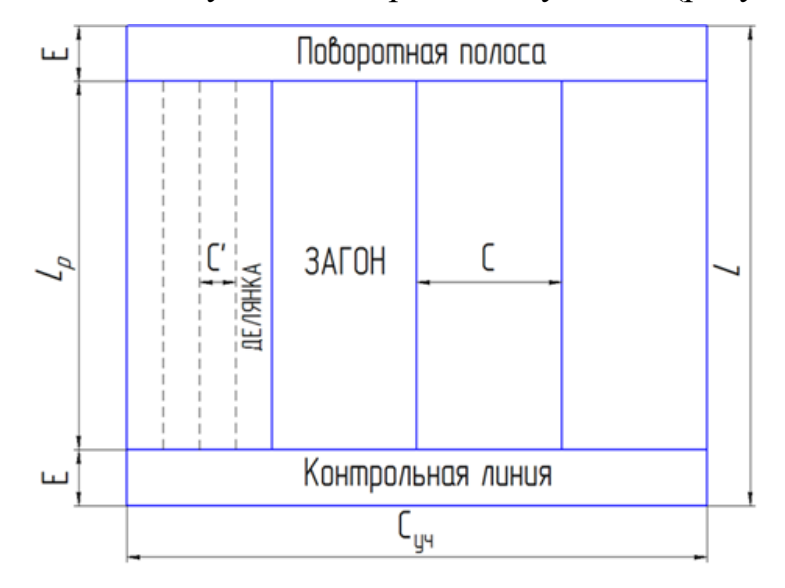

 $C_{\rm {yq}}-$  ширина поля (участка);  $L$  — длина поля;  $C$  — ширина загона;  $L_{\rm p}$ — рабочая длина гона;  $C^{\prime}$  ширина делянки; *Е* – ширина поворотной полосы

Рисунок 1.7 – Схема разметки рабочего участка [92, 113]

Для выполнения технологической операции в соответствии с принятым способом движения участок поля разбивают на загоны. Иногда для более рациональной организации работы сельскохозяйственного агрегата внутри загонов выделяют делянки. На концах рабочих участков для поворотов агрегатов временно выделяют поворотные полосы. Они отделяются контрольными линиями от остальной части загона и служит ориентиром для включения и выключения рабочих органов машин.

Поворотные полосы выделяют тогда, когда нельзя выполнить повороты агрегата вне обрабатываемого поля.

При обработке участка в двух перпендикулярных направлениях поворотные

полосы выделяют с четырех сторон, с последующей их обработкой круговым способом.

Ширина поворотной полосы для сельскохозяйственных агрегатов должна быть кратна рабочей ширине захвата агрегата [92].

Гоновый челночный способ движения техники не требует разбивки поля на загоны. В зависимости от вида холостого поворота гоновый способ делится на петлевой и беспетлевой.

Способ движения считается гоновым петлевым, если в процессе обработки загона совершается хотя бы один петлевой поворот. Названия гоновых петлевых способов движения «всвал» и «вразвал» связанно с более частым их применением на вспашке [88]. Однако эти способы движения возможны и на некоторых других операциях, включая лущение стерни и дискование, боронование, посев зерновых (непропашных) культур. Чередуя способы движения всвал и вразвал при вспашке, почти в два раза уменьшается число свальных гребней и развальных борозд [88]. При этом нечетные загоны обрабатывают в направлении слева направо всвал, а четные — в обратном направлении способом вразвал. Длина пути холостых переездов агрегата с одного загона на другой уменьшится [88].

Однако вышеуказанные рекомендации актуальны для обработки полей правильной (прямоугольной) конфигурации, вопрос обработки известными способами движения полей сложной геометрической формы остается открытым. Для решения вопроса так же необходимо рассмотреть существующие способы поворотов сельскохозяйственных агрегатов.

### <span id="page-24-0"></span>1.6. Анализ существующих способов поворота сельскохозяйственных агрегатов при различных технологических операциях

При всех способах движения значительную долю холостого пути агрегата составляют повороты и заезды. Чем короче гон, тем больший процент пути составляют повороты и заезды. В среднем они составляют 10…12% от общего

пути агрегата, а на коротких участках - 40% и более. Неправильно выполненные повороты увеличивают холостой путь агрегата до десятков километров за сезон, увеличивают поворотные полосы, а зачастую снижают и качество работы. При гоновых (загонных) и некоторых других способах движения повороты осуществляются вхолостую, как правило на 180°; при круговых (беззагонных) способах движения – при рабочем ходе или вхолостую на 90°; при диагональных способах (движение под углом к стороне поля) или при сложной геометрической форме на различные углы [137,138].

Иофинов С.А. [137] выделяет следующие способы поворота рисунок 1.8 [137].

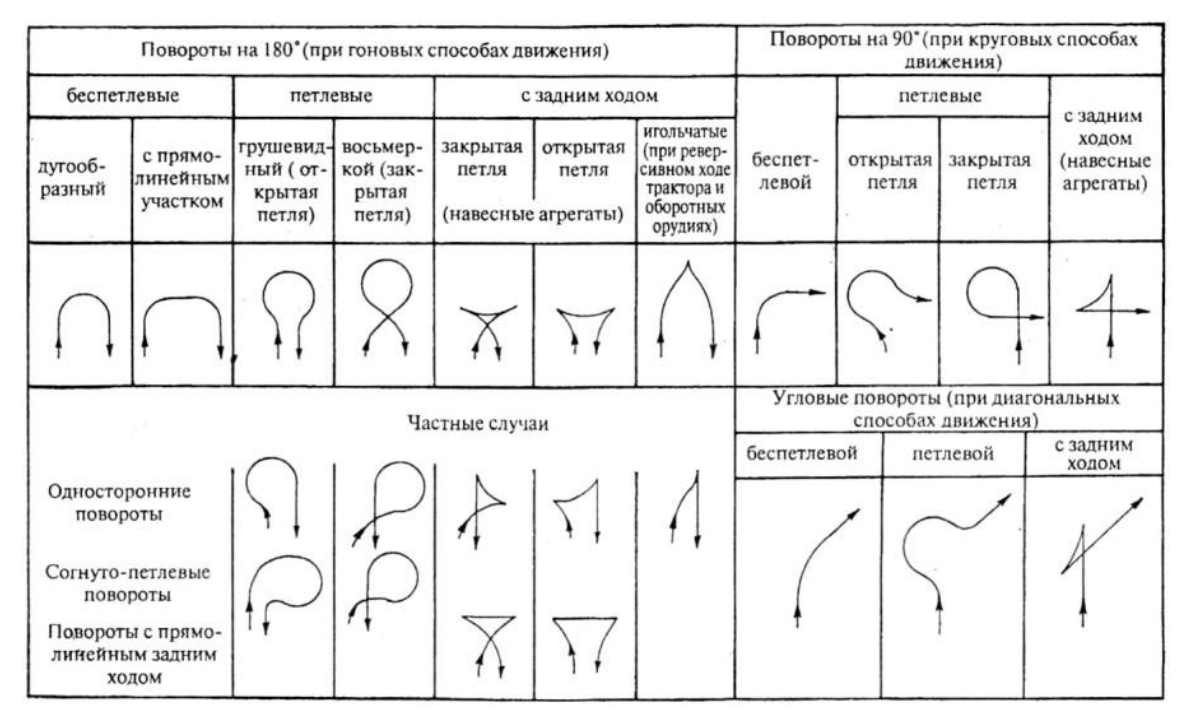

Рисунок 1.8 – Схемы и классификация поворотов по Иофинову С.А. [137]

Возможны и другие разновидности поворотов: с применением боковой или сдвоенных петель, угловые и т.д.

При поворотах (вхождение в поворот и выход из него) имеются участки с переменным радиусом кривизны.

Возможность применения того или иного поворота зависит главным образом от траектории центра агрегата при переменном радиусе кривизны, а также от расстояния между траекториями вхождения центра агрегата в поворотную полосу и выхода из нее [137,138].

На практике указанные выше способы поворота структурированы в более укрупненные группы Будько Ю.В (рисунок 1.9 [113].)

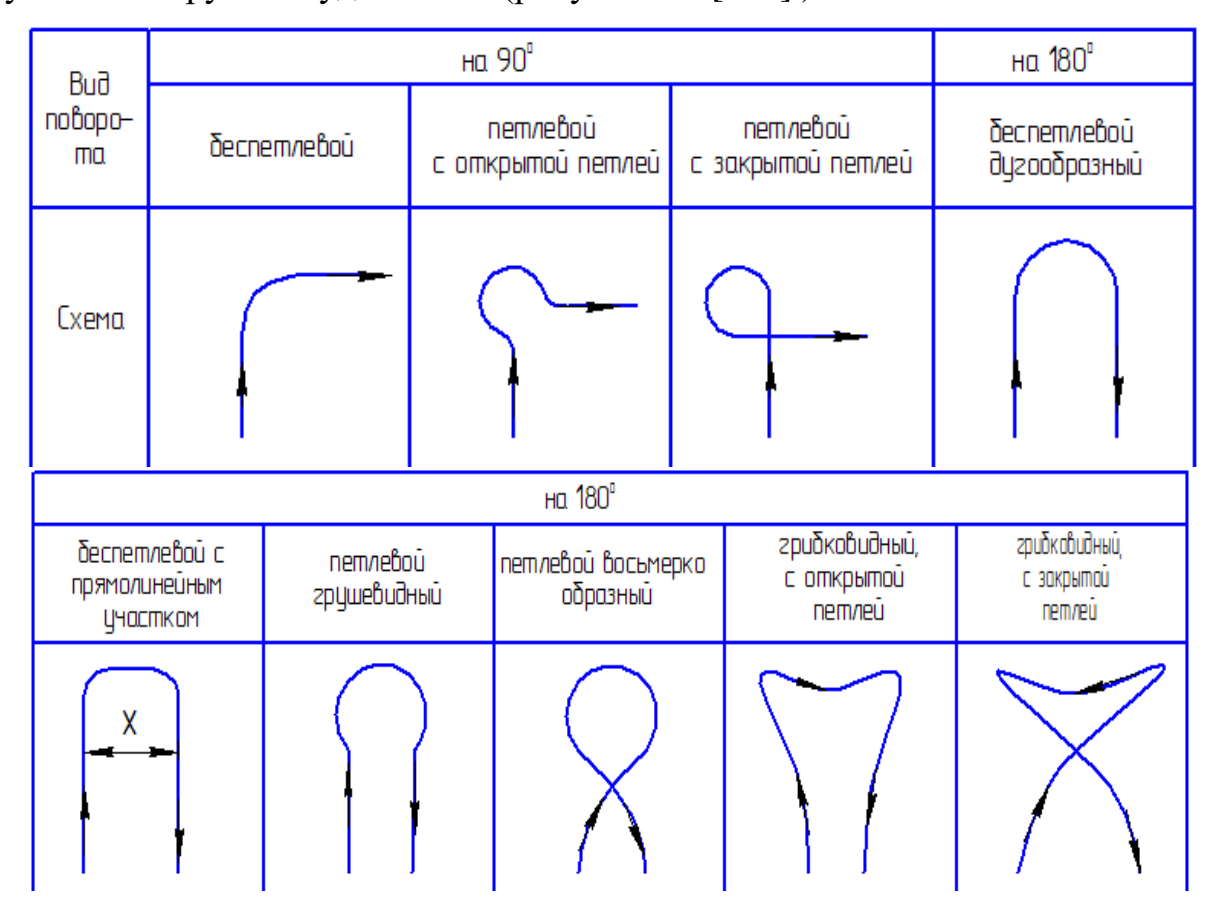

Рисунок 1.9 – Основные виды поворотов сельскохозяйственной техники по Ю.В. Будько [113]

Для того чтобы не нарушить качество выполнения сельскохозяйственной операции, чаще всего необходимо до начала поворота продолжать прямолинейное движение агрегата, или, как говорят, вытянуть агрегат на поворотной полосе так, чтобы задние рабочие органы не отклонялись от первоначального направления больше, чем это допустимо. При этом не требуется вытягивать агрегат на всю кинематическую длину  $l_k$ . На первом этапе поворота (по кривой с переменным радиусом кривизны) задний рабочий орган вначале лишь незначительно отклоняется от прямолинейного движения, не выходя за пределы допустимого отклонения [137, 138].

Если холостые повороты агрегата нельзя осуществить вне обрабатываемого поля, необходимо по краям поля (обычно с двух сторон) выделить поворотные полосы. Их минимальный размер  $E_{\text{min}}$  выбирают из условия, чтобы крайняя точка агрегата, движущаяся по полю (определяемая кинематической шириной агрегата  $d_k$ ), не выходила за границы поля.

Для того чтобы в дальнейшем (после обработки основного участка) обработать целым числом проходов агрегата так же поворотные полосы, размер их должен быть кратным ширине захвата агрегата, т.е.  $E_{min} > E = zB_n (z -$  наименьшее из возможных целое число) [137, 138].

При обработке участка в двух направлениях поворотные полосы нужно выделять со всех четырех сторон и обрабатывать их круговым движением.

Специалистами проведен детальный анализ существующих способов поворота сельскохозяйственных агрегатов при различных технологических операциях, предложены аналитические зависимости для расчета элементов поворота. Однако эти исследования выполнены для поля прямоугольной формы и не учитывают искажения, которые привносит сложная конфигурация поля.

### <span id="page-27-0"></span>1.7. Анализ рекомендаций по обработке сельскохозяйственных полей сложной конфигурации

Ряд ученых дают свои рекомендации по обработке полей сложной конфигурации на различных операциях [10].

При лущении предлагается только один способ — это движение дисковых агрегатов круговым способом [10].

При вспашке рекомендуют разбить поле на прямоугольные и близкие к нему участки и обрабатывать загонным способом с прямолинейными рабочими ходами. Оставшиеся клинья или сегменты пашут криволинейными рабочими ходами пахотного агрегата [10]. Петлевой способ движения «всвал» и «вразвал» наиболее прост как по подготовке поля, так и в работе. Однако качество пахоты при этом невысокое из-за большого количества свальных гребней и развальных борозд. Применение петлевых поворотов на концах загона вызывает снижение производительности и повышение расхода топлива, увеличение ширины поворотной полосы и односторонний износ поворотных механизмов трактора, так как пашут только «вразвал» с постоянными поворотами в одну сторону [10].

При посеве поля разбивают на более мелкие участки прямоугольной или квадратной формы и засевают их при движении агрегатов челночным способом или перекрытием [10].

При уборке рекомендуют делать только боковые обкосы в два прохода. Валки с обкосов обмолачивают одновременно с валками со всего поля [10].

Проанализировав указанные рекомендации, становится, очевидно, что обработка полей сложной конфигурации достаточно энергоемка и трудозатратна, следовательно, требуется разработка единой технологии обработки таких полей.

#### <span id="page-28-0"></span>1.8. Анализ цифровых систем для управления движением сельскохозяйственных агрегатов в поле

Использование агронавигаторов помогает без труда решать такие проблемы, как повышение точности обработки полей за счет уменьшения огрехов, недобор урожайности и низкое качество продукции растениеводства. За счет равномерного внесения минеральных удобрений, полива и посева удается наиболее эффективно использовать площади сельскохозяйственных угодий [44, 46, 52, 54, 66, 72, 75, 76, 78, 79].

Навигаторы для сельского хозяйства успешно применяются для обработки почв, посева зерновых и пропашных культур, междурядной культивации, опрыскивания и разбрасывания удобрений, при этом машина точно ориентируется во время рабочего хода [44, 46, 52, 54, 66, 72, 75, 76, 78, 79].

Основной задачей применения курсоуказателей является возможность прохода техники с навесным или прицепным агрегатом по полю так, чтобы каждая последующая полоса была ровно по краю предыдущей, с исключением перекрытий и пропусков [44, 46, 52, 54, 66, 72, 75, 76, 78, 79].

Для любого тракториста, даже самого опытного, огрехи в работе привычны. Самые распространённые: пропуски во время обработки поля, либо перекрытия. Первый случай заканчивается ростом сорняков, давящих соседние рядки и снижающих качество урожая. Второй случай предвещает необоснованный расход удобрений и семенного материала.

Фактически обработка поля выглядит так (рисунок 1.10):

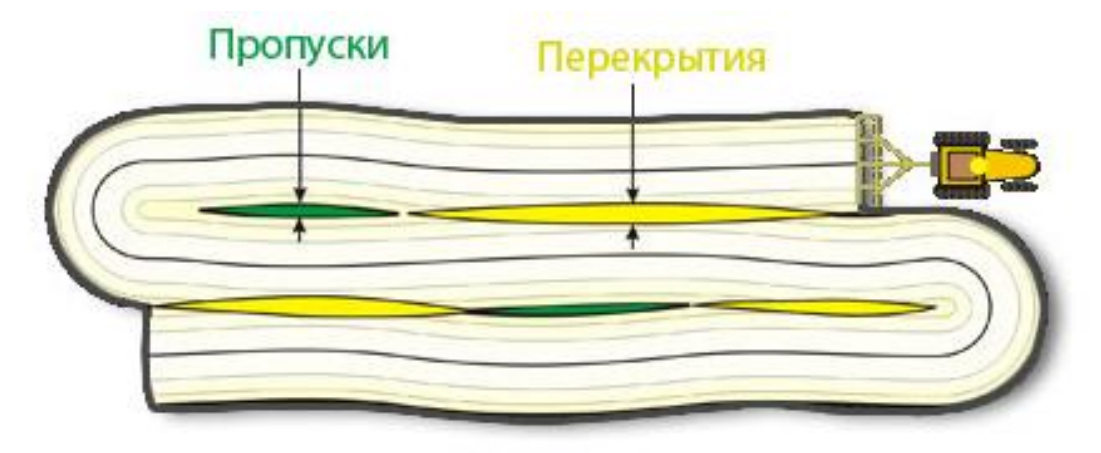

Рисунок 1.10 – Обработка полей без курсоуказателя [104]

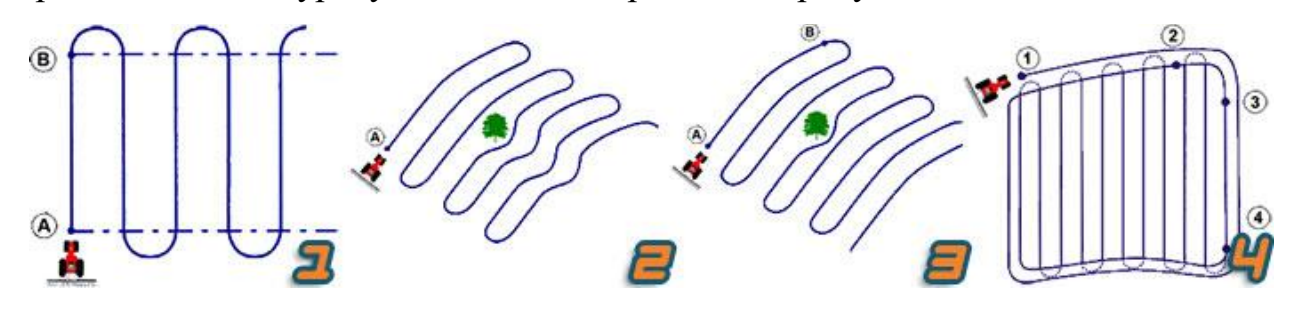

Обработка поля с курсоуказателем отображена на рисунке 1.11 [104]:

Рисунок 1.11 – Обработка полей с курсоуказателем [104]

Существуют следующие преимущества применения агронавигатора в сельском хозяйстве [44, 46, 52, 54, 66, 72, 75, 76, 78, 79]:

- обеспечивается точный ход и обработка посевов. Курс движения рассчитывается и отображается в реальном времени;

- задается необходимая ширина захвата сельскохозяйственным орудием (навеса, сеялки, жатки и т. д.);

- наглядно видно обработанную площадь, закрашенную на цветном дисплее навигатора, видны пропуски и нахлесты, благодаря чему обеспечивается существенная экономия гербицидов и топлива;

- техника перемещается по идеально прямым или наклонным линиям.

Точность движения является одним из решающих параметров, она гарантирует исключение огрехов и пропусков при обработке поля;

- эффективность проводимых работ за счет получения визуальных и голосовых подсказок. При отклонении от заданного курса включается звуковое оповещение;

- контроль скорости движения по полю, подсчитывается пройденный путь, навигатор предупреждает о возникающих на пути препятствиях.

В программе предусмотрена возможность возвращения к точке, откуда необходимо продолжить движение после предыдущей обработки. Это позволяет разной технике обрабатывать одно поле в различное время.

Повышение точности обработки полевых участков для возделывания продукции растениеводства немыслимо без применения качественных систем позиционирования сельскохозяйственной техники. В отличие от навигационного оборудования, в технологической логистике сельскохозяйственного производства имеются некоторые особенности, связанные с отсутствием заранее предопределенных траекторий движения.

В этой связи системы позиционирования техники в растениеводстве делятся на системы параллельного вождения, гидравлические автопилоты, подруливатели [116].

Существуют также системы, обеспечивающие движение сельскохозяйственной техники строго по междурядью, а также обеспечивающие точное следование прицепной машины по траектории энергосредства [24].

Рассмотрение целесообразно начать с гидравлических автопилотов и подруливателей, получивших в настоящее время наибольшее распространение [122].

John Deere: AutoTrac Universal 300, Auto Trac Controller. Система AutoTrac Universal 300 (рисунок 1.12) менее чем за полчаса устанавливается как на современную, так и на ранее выпускаемую компанией John Deere технику, а также на машины других производителей. Существенным преимуществом системы является возможность ее использования на тихоходных агрегатах со скоростями всего 0,5 км/ч, в то время как большинство современных универсальных систем требует для функционирования более высокие скорости движения [24].

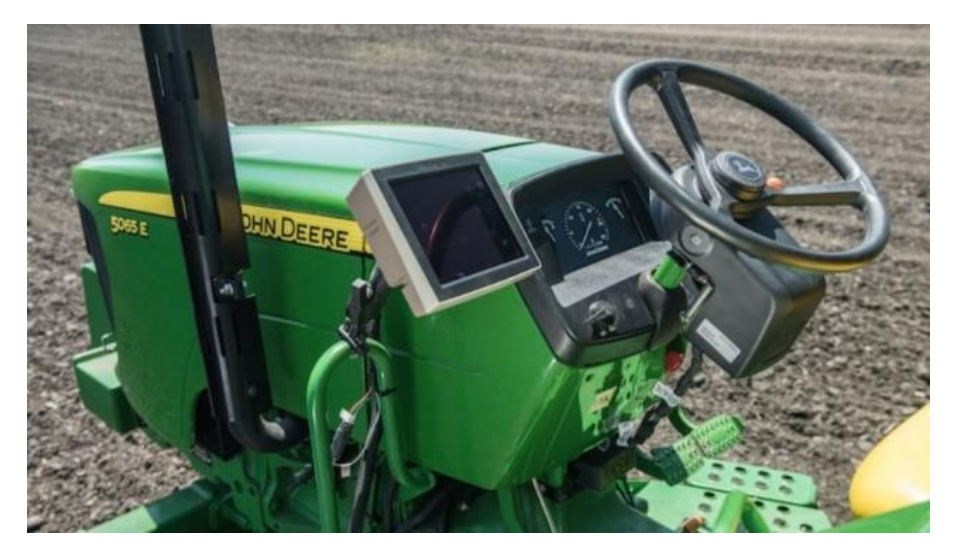

Рисунок  $1.12 -$ Система подруливания AutoTrac Universal 300 [24]

Система подруливания AutoTrac Universal 300 совместима с дисплеями GreenStar 2, дисплеями GreenStar 3 и Gen 4, а также с приемниками StarFire 6000 и StarFire 3000 (рисунок 1.13) и сертифицирована на различной сельскохозяйственной технике.

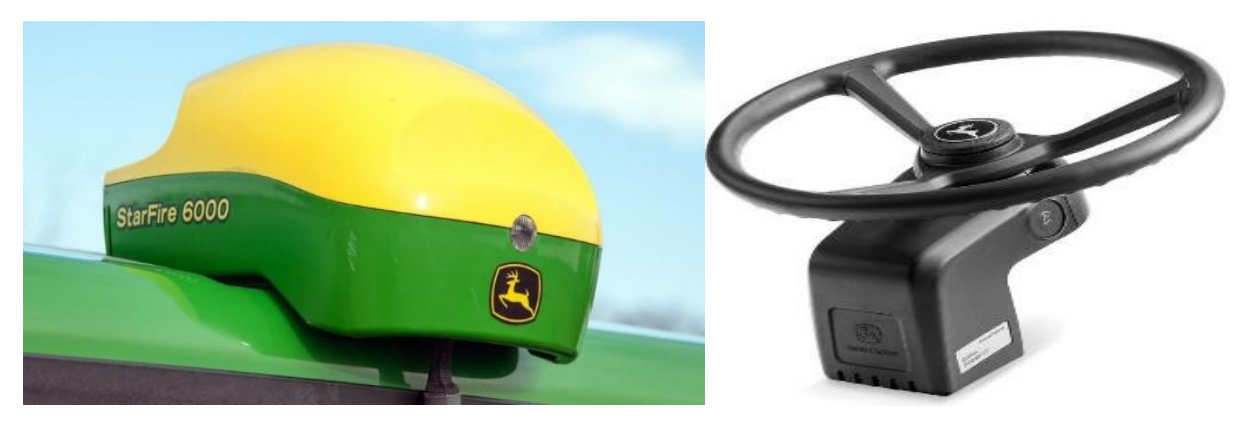

Рисунок  $1.13$  – Приемники StarFire 6000 и StarFire 3000 [24]

Контроллер John Deere AutoTrac характеризуется высокой универсальностью и может устанавливаться более чем на 380 единиц техники ведущих мировых производителей: John Deere, Fendt, Case, New Holland, Deutz-Fahr, Massey Ferguson.

Данная система позволяет эффективно работать с тяжелыми навесными и прицепными машинами сводя к минимуму их увод с траектории движения.

Надежность системы способствует повышению комфортности работы оператора и дает возможность осуществлять выполнение сельскохозяйственных операций даже в условиях недостаточной видимости [24]. Однако недостаток этой системы в том, что отсутствует возможность задать путевой угол направления движения агрегата.

Система AFS AccuGuide (рисунок 1.14) характеризуется высокой степенью точности, не превышая 2,5 см отклонения от намеченной траектории движения. За счет повышения точности вождения сводятся к минимуму непродуктивные потери семян, удобрений и средств защиты растений. За счет выбора различных вариантов точного движения по рабочему участку можно снизить количество проходов техники по полю и, как следствие, уменьшить переуплотнение почвы. Дополнительное применение компенсационной системы T3™ позволит эффективно выполнять операции при движении по неровным полям со сложным рельефом и уклонами [24].

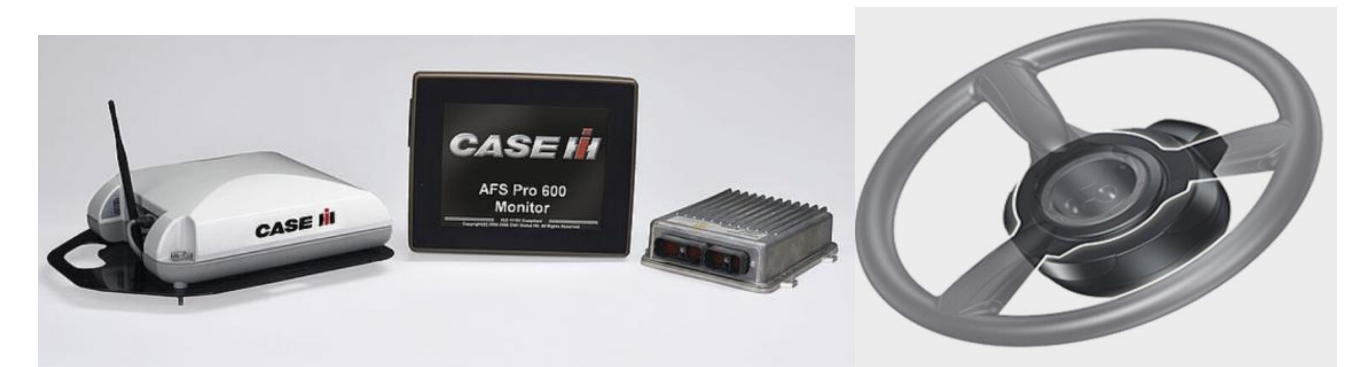

Рисунок 1.14 – Система контроля управления Case IH AFS AccuGuide [24]

Для качественного выполнения всевозможных технологических операций в системе заложены вычисления различных шаблонов движения, таких как челночный и круговой способы движения, режим обработки поворотных полос. Система состоит из навигационного контроллера Case IH AFS AccuGuide™, дисплея AFS Pro 700 и ресивера AFS 372 и может без сложностей переустанавливаться на тракторы Steiger®, Quadtrac®, Magnum™, Puma® и комбайны Axial-Flow®.

Система Autopilot™ обеспечивает автоматическое управление машиной за счет ее интеграции в электрогидравлический контур. Использование системы позволяет существенно снизить утомляемость оператора и высвободить его для более качественного управления навесным и прицепным оборудованием. Поворот рулевого колеса осуществляется за счет встроенного в рулевую колонку электропривода. Такое техническое решение не уменьшает место в кабине и не ограничивает доступ к элементам управления трактора [24].

Система автоматического вождения Fendt VarioGuide (рисунок 1.15) успешно зарекомендовала себя при использовании более чем на 1500 единицах техники [122].

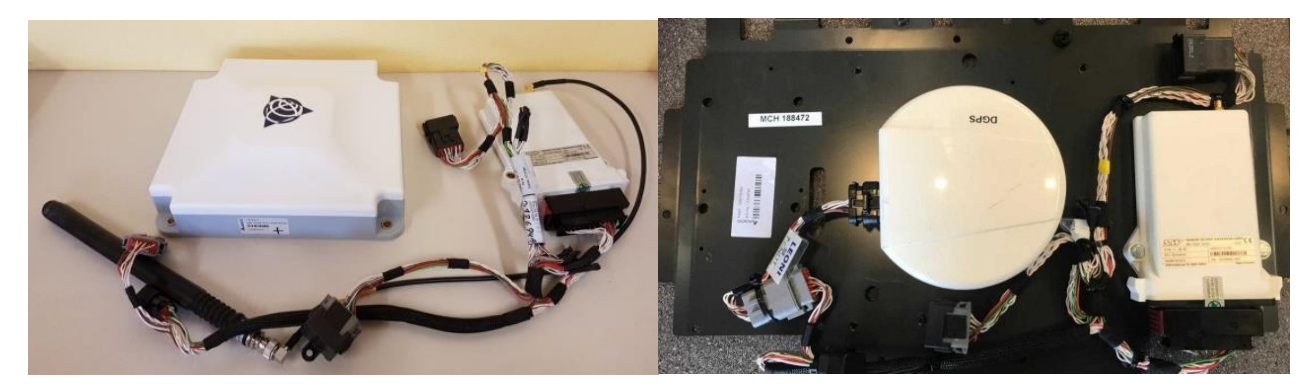

Рисунок 1.15 – Система Fendt VarioGuide с ресивером Trimble® RTK [122]

Отклонение от заданной точности не превышает 2 см, что позволяет эффективно использовать тракторы и самоходную сельскохозяйственную технику в ночное время или в неясную погоду в пиковый период. Также указанная точность снижает вероятность образования перекрытий и способствует экономии материальных ресурсов.

Система может работать с двумя вариантами приемников NovAtel® или Trimble® с различными вариантами корректирующих сигналов [122].

Trimble: система Autopilot™ Motor Drive, система EZ-Pilot® Pro Guidance. Ввиду большой универсальности значительную популярность приобрели системы автоматического вождения от специализированных производителей, нацеленных на большой круг потребителей. Компания [Trimble](https://agriculture.trimble.com/product/autopilot-automated-steering-system/) разрабатывает насколько оригинальных решений, предназначенных для работы с широкой номенклатурой сельскохозяйственной техники [122].

Система Autopilot™ Motor Drive System (рисунок 1.16) осуществляет высокоточное автоматическое управление трактором или самоходной сельскохозяйственной машиной. Особенностью данной системы является отсутствие гидравлических компонентов, и работа на уровне систем «кинематика реального времени» RTK с точностью до 2,5 см. Система с легкостью монтируется на машины различных производителей. К ее особенностям следует отнести возможность автопилотирования на низких скоростях [122].

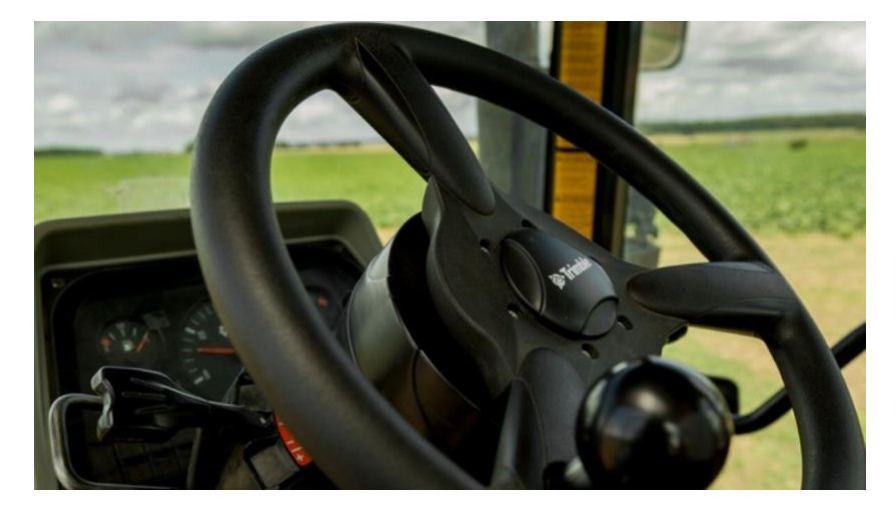

Рисунок 1.16 – Система подруливания Trimble Autopilot™ Motor Drive [122]

Система Trimble EZ-Pilot® Pro Guidance System позволяет с высокой точностью позиционировать агрегат с возможностью кратковременного включения заднего хода, что позволяет точно выравнивать агрегат для следующего прохода. Даже при остановке агрегата система осуществляет его позиционирование [122].

Компания CLAAS разработала систему CEMOS AUTOMATIC которая использует искусственный интеллект для настройки зерноуборочного комбайна при работе на всех зерновых культурах с целью достижения высоких результатов и рациональной производительности при любых условиях уборки (рисунок 1.17).

Система помогает механизатору оптимизировать под меняющиеся условия уборки такие настройки машины, как частота вращения молотильного барабана, ротора и вентилятора, зазор деки, степень открытия верхнего и нижнего решет.

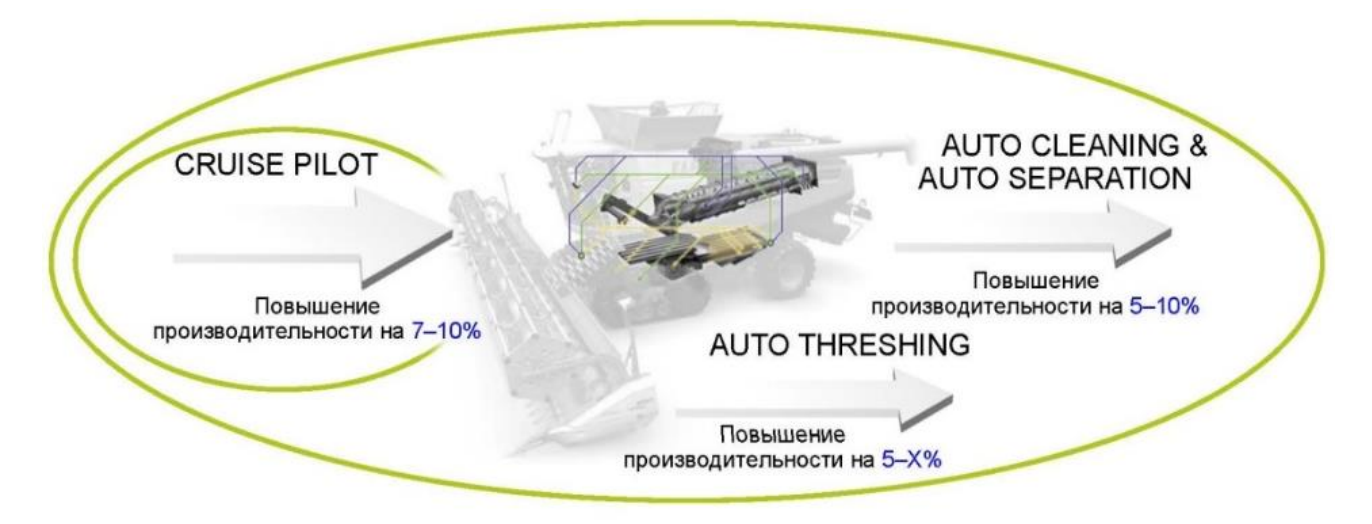

Рисунок 1.17 – Пакет системы CEMOS AUTOMATIC [124]

Самообучающаяся система CEMOS AUTOMATIC проверяет датчики, настройки и оптимизирует комбайн во время работы до технических пределов производительности. Таким образом инновация позволяет: значительно облегчить работу механизаторов, увеличить производительность на 17-25 %, достичь высочайшей чистоты зерна, повысить эффективность использования топлива, снизить затраты и трудоёмкость работы, избежать сбоев из-за неправильных настроек [124].

Помимо зарубежных компаний Российские производители так же занимаются разработкой, изготовлением и внедрением в сельскохозяйственное производство систем автоматической навигации агрегатов [124, 125].

Компания Ростсельмаш активно ведет работу по разработке и внедрению интеллектуальных систем для мониторинга и контроля техники, для межмашинного взаимодействия, автоуправления парком машин, автоматизации технологических процессов [135].
Известна системы автовождения РСМ Агротроник Пилот 1.0, РСМ Агротроник Пилот 2.0. Принцип работы при совмещении двух указанных систем показан на рисунке 1.18.

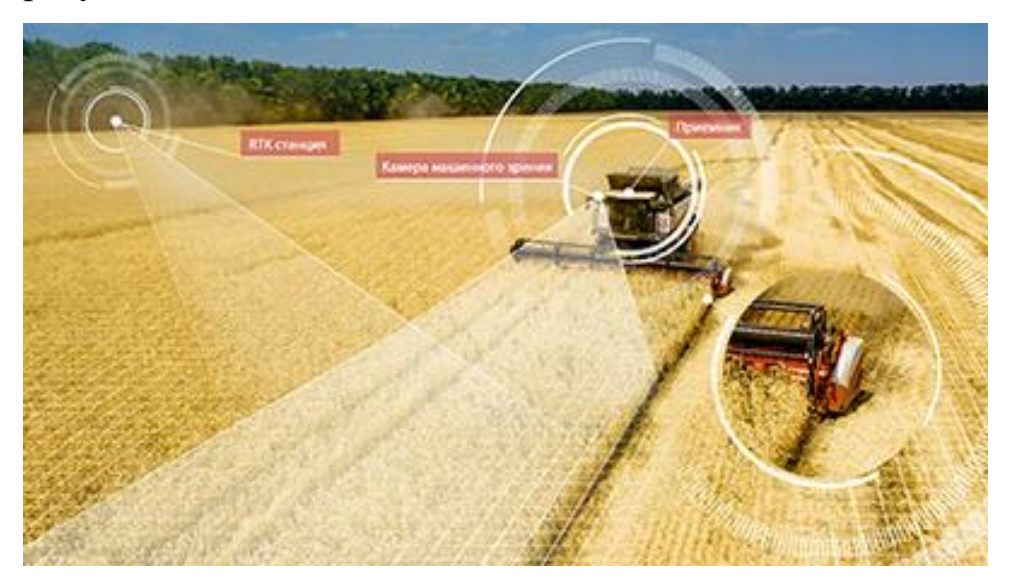

Рисунок 1.18 – Принцип работы двух совмещенных систем РСМ Агротроник Пилот 1.0, РСМ Агротроник Пилот 2.0 [135]

РСМ Агротроник Пилот 1.0 позволяет управлять траекторией движения комбайна, трактора, опрыскивателя или другой мобильной сельскохозяйственной машины и вести их параллельно предыдущему проходу. Способом повышения точности позиционирования является базовая станция RТК. Она обеспечивает высокую точность (до 2,5 см) и поправки, непрерывно передавая сигналы коррекции посредством радиоканалов. Это решение позволяет получить повторяемую точность даже в холмистой местности. Одна базовая станция может передавать поправки на целую группу комбайнов. Радиус покрытия базовой станции – 5-7 км [125].

РСМ Агротроник Пилот 2.0 – работает на основе технологии ГНСС и RTK, а также машинного зрения. Совмещение этих технологий делает работу на агромашинах не только точной, но и безопасной: RTK-поправки дают точность вождения в 2,5 см, а машинное зрение способно вовремя распознать препятствие и остановить трактор или комбайн [13].

Благодаря представленным системам сменная производительность

увеличивается до 30%, снижается трудоемкость за счет сокращения времени выполнения технологических операций, сводится к минимуму количество пропусков и перекрытий обрабатываемой поверхности, снижаются затраты на горюче-смазочные материалы.

Компания Ростсельмаш так же занимается решением вопроса организации логистики и передвижения основных и вспомогательных машин во время уборки зерновых культур. Разработана система РСМ Роутер, которая маршрутизирует движение уборочной техники, обозначает место выгрузки зернового материала (рисунок 1.19).

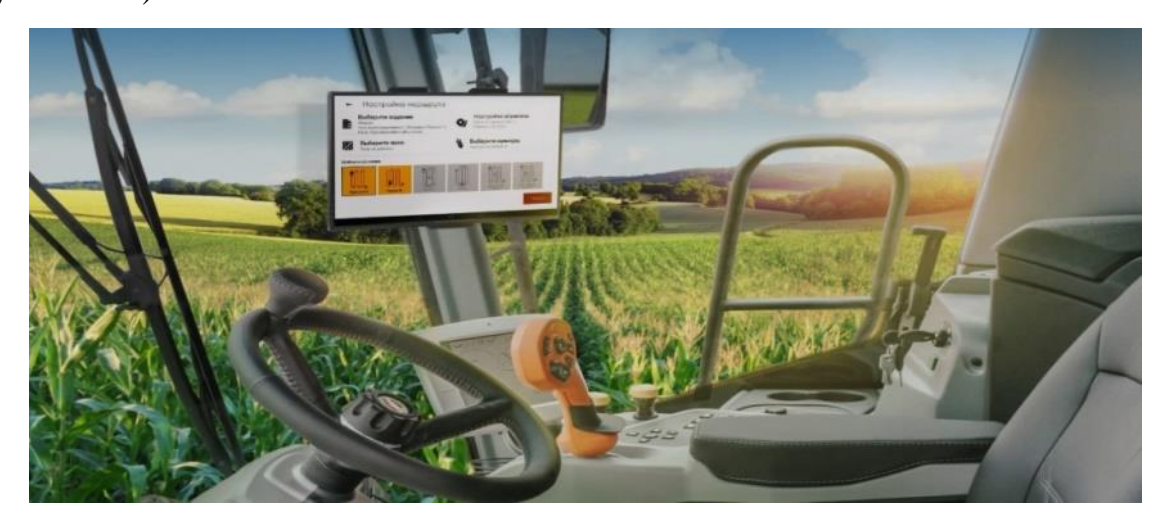

Рисунок 1.19 – Система РСМ Роутер [125]

Система позволяет производить уборку без потерь и повышает производительность на 15-30 % [125].

Для эффективного использования сельскохозяйственной техники предлагаются современные системы цифрового управления, обеспечивающие эффективное взаимодействие технологических и транспортных машин.

Подводя итог, следует отметить, что современные системы автоматического вождения и подруливания направлены на повышение эффективности работы агрегата в поле, повышение качества и комфорта работы оператора за счет высвобождения его рук и концентрации внимания на работе навесного и прицепного оборудования, повышение производительности и экономической эффективности за счет точного вождения агрегата по полю и уменьшения

количества расходуемых материальных ресурсов [68, 122]. Кроме этого многие системы автоматического вождения сельскохозяйственных агрегатов обладают функцией соблюдения заданного путевого угла, позволяющей осуществить направление движения агрегата, обеспечивающее минимальное количество проходов, минимальные холостой путь агрегата, время холостого пути, минимальный расход топлива на холостой путь.

Работа таких систем основана на автоматическом управлении рулевым колесом за счет монтируемых в рулевую колонку устройств привода, или подключения и управления непосредственно через гидравлическую систему трактора. Точность перечисленных систем во многом обусловлена взаимодействием с системами глобального позиционирования [24, 80, 81, 85].

Внедрение в полеводство цифровых технологий позволяет выполнить анализ условий сельскохозяйственных операций до выезда агрегатов в поле, провести моделирование операций технологического процесса, используя в качестве основы моделей карты сельскохозяйственных полей, выбрать наиболее рациональные режимы возделывания и уборки культур [133]. Для этого необходимы адекватные цифровые математические модели управления обработкой поля, позволяющие аналитическим методом обосновать рациональные рабочие режимы движения агрегатов на поле сложной конфигурации, согласовать работу технологических и транспортных средств. В настоящее время так же остро стоит необходимость разработать методику и математические модели, позволяющие выбрать рациональный путевой угол движения агрегата на поле сложной конфигурации, так как в известных цифровых устройствах отсутствует такая настройка системы [89, 90, 93,97, 99, 100, 102].

Однако исследования, посвященные обоснованию рационального путевого угла движения агрегата на поле сложной конфигурации, не проведены. Отсутствуют рекомендации по выбору угла линий гона агрегата в зависимости от ширины захвата рабочих органов агрегата и геометрических параметров не прямоугольной конфигурации поля: длины сторон и углов отклонения границ поля от прямоугольной конфигурации.

# 1.9. Обоснование направления обработки сельскохозяйственных культур нетрадиционной техникой

В сельскохозяйственном производстве находит все большее применение нетрадиционная техника – дроны. Сельскохозяйственный дрон - это беспилотный летательный аппарат, используемый в сельскохозяйственных операциях. В специальной литературе для описания этих устройств используются синонимы: беспилотник, беспилотный летательный аппарат, БПЛА, квадрокоптер.

Дроном называют любой беспилотник, самолет, коптер с двумя, шестью, восемью винтами. Дрон – более широкое понятие, охватывающее беспилотные аппараты, а квадрокоптер – это тип дрона с четырьмя пропеллерами, крутящимися в разных направлениях.

Источник слова «дрон», около 1935 года. До того, как слово использовали для описания летательного аппарата, у него было два значения. Первое – глухое жужжание, второе – самец пчелы.

Дроны (квадрокоптеры) используются для фото - и видеосъемки, разведки местности, мониторинга роста сельскохозяйственных культур, мониторинга оборудования, систем опрыскивания садов и полей.

Летающие дроны, оборудованные емкостью и распыливающим устройством, могут выполнять сельскохозяйственные операции внесения пестицидов, гербицидов, инсектицидов, десекации (обезвоживания тканей некоторых растений, например, клещевины, перед уборкой урожая); засева поля посевным материалом.

Дрон (квадрокоптер, БПЛА) управляется дистанционно, чаще всего с пульта или со смартфона. Пульт управления позволяет осуществить ручное управление полетом дрона, а также движение аппарата по программе. При внесении гербицидов, например, выполняется следующая последовательность действий. Движение начинают от точки расположения пункта заправки дрона. На пункте заправки оператор заполняет емкость аппарата гербицидами, доливает топливо в бак, проверяет, не нарушилось ли техническое состояние рабочего оборудования,

устраняет обнаруженные дефекты. Убедившись в готовности оборудования, оператор запускает в работу цикл программы. Дрон поднимается в воздух и перемещается в начальную точку поля, координаты которой установлены в его программе. Достигнув указанную точку, аппарат переходит в рабочее положение: занимает установленную программой высоту, запускает рабочее оборудование на распыление гербицида и начинает движение с заданной программой скоростью и в заданном направлении. При этом образуется обработанная гербицидами полоса поля шириной, равной ширине захвата рабочих органов.

Когда запасы гербицида в баке подходят к концу, дрон прекращает рабочее движение, останавливает действие рабочего оборудования, запоминает координаты точки временного прекращения обработки поля и возвращается на пункт заправки. Там оператор повторяет с дроном указанные действия и запускает в работу следующий цикл. Дрон перемещается в точку поля, в которой он временно прекратил обработку, переходит в рабочий режим и продолжает обработку поля в соответствии с программой. Достигнув линии границы поля, координаты которой установлены в рабочей программе дрона, он осуществляет разворот, устанавливается на обработку следующего прохода и продолжает обработку поля, выполняя встречный проход строго параллельно предыдущему, сводя к минимуму огрехи и перекрытия в обработке поля. Когда запасы гербицида в баке подходят к концу – аппарат автоматически прекращает внесение гербицида, переводится в транспортное положение и прибывает на пункт заправки. Указанные циклы работы дрона повторяются до тех пор, пока поле не будет полностью обработано.

Стандартные действия программы управления дроном, такие, как взлет, перемещение к точке начала обработки рабочего прохода, перевод от транспортного положения в рабочее, управление рабочими режимами, контроль расхода и окончания запасов гербицида в баке, перевод от рабочего положения в транспортное, определение и запоминание координат временного прекращения обработки, перемещение к пункту заправки, мягкая посадка аппарата установлены в рабочей программе управления движением дрона. Координаты же

41

границ поля зависят от его размеров и конфигурации и отличаются от поля к полю. Поэтому задача аналитического обоснования рационального направления обработки поля, способствующего уменьшению затрат на обработку поля, а также аналитического описания границ поля сложной конфигурации является актуальной для планирования организации работы нетрадиционной техники.

### 1.10. Расчетные зависимости для обоснования рационального направления движения агрегата

Важнейшей характеристикой выбранного способа движения, влияющей на производительность агрегата, является коэффициент рабочих ходов (формула 1.1) [92, 115]:

$$
K_p = \frac{S_p}{S_p + S_x} \tag{1.1}
$$

где s<sub>p</sub> – общая длина рабочего пути агрегата на загоне, м;

x *<sup>S</sup>* – общая длина холостого пути агрегата на загоне, м.

Чем больше коэффициент Кр, тем меньше доля холостого пути агрегата и выше его производительность. Величина К<sub>р</sub> зависит не только от выбранного способа движения, но также от вида поворота  $(R_0)$ , состава агрегата  $(b$  ), размеров участка (*С*, *L*<sub>p</sub>). В связи с этим для загонных способов движения (всвал, вразвал, комбинированный и др.) существует оптимальная ширина загона, при которой  $K_p$ будет иметь максимальное значение [113].

Наибольшее влияние на величину  $K_p$  оказывает длина гона. Коэффициент К<sup>р</sup> особенно резко уменьшается при работе агрегата на участке с длиной гона менее 600–800 м [45].

С увеличением радиуса поворота 0 *R* коэффициент рабочих ходов уменьшается, так как рост  $R_0$  ведет к увеличению длины холостого пути поворота. По этой же причине при петлевых поворотах агрегата  $K_p$  будет меньше, чем при

беспетлевых. Однако с увеличением длины гона — это влияние заметно уменьшается [92].

Поскольку радиус поворота непосредственно связан с шириной захвата агрегата, то последняя аналогичным образом влияет на  $K_p$ . При этом на коротких участках  $K_p$  больше у агрегатов с меньшей шириной захвата.

#### 1.10.1. Элементы поворотов и суммарная его длина

Все повороты состоят из участков [137, 138]: а) переходных кривых (с переменным радиусом кривизны до достижения  $\rho_{\text{const}}$ ; б) дуги окружности (с радиусом  $\rho_{\text{const}}$ ); в) прямолинейных (близких к ним). Общую длину поворота  $L_{\text{n}}$ можно выразить в виде суммы длин всех участков.

Длина каждого из переходных участков (клотоиды), как следует из формулы (1.2),  $S_1 = K_n \rho_{const.}$  Длины участков по дуге окружности  $S_2$  и прямолинейных участков S<sub>3</sub> определяют, исходя из значения центрального угла дуги окружности и соотношений ширины поворота Х [137, 138].

Общая длина поворота (формула 1.2)

$$
L_{\rm n} = \sum S_1 + \sum S_2 + \sum S_3. \tag{1.2}
$$

Длина холостого пути при повороте (формула 1.3)

$$
L_{\rm x} = L_{\rm n} + 2e. \tag{1.3}
$$

Так, например, при беспетлевом дугообразном повороте (без прямолинейного участка) при  $\rho_{\text{const}}= \rho_{\text{min}}$  имеются два участка длиной  $S_1$  и один участок  $S_2$ , соответствующий центральному углу  $\pi$ -2 $\varepsilon$ (1), где  $\varepsilon$ (1) – угол поворота ведущей оси, на которой расположен центр агрегата, при движении по клотоиде (формула 1.4) [137, 138].

Следовательно,

$$
L_{\rm\pi} = \frac{2K_{\rm\pi}}{\rho_{min}} + \left(\pi - \frac{K_{\rm\pi}}{\rho_{min}^2}\right)\rho_{min} = \pi\rho_{min} + \frac{K_{\rm\pi}}{\rho_{min}}.\tag{1.4}
$$

Аналогично подсчитаны значения длины поворота  $L_{\rm n} = f(\rho_{min}, \mathrm{K}_{\rm n}, \mathrm{X})$  для всех основных видов поворота. С некоторыми упрощениями и добавлениями эти значения приведены в виде сводной таблицы.

### 1.10.2. Условный радиус и упрощенный расчет длины поворотов и ширины поворотной полосы

В ряде случаев, когда не нужно определять действительную траекторию агрегата (формула 1.5), достаточно лишь подсчитать среднюю длину поворота (например, для целей нормирования), применяют условный радиус поворота  $\rho_{\rm y}$ . В качестве  $\rho_{\rm v}$  принимают радиус полуокружности, длина которой равна фактической длине беспетлевого дугообразного (без прямолинейного участка) поворота агрегата на угол π [137,138].

$$
L_{\rm \pi} = \pi \rho_{\rm y}.\tag{1.5}
$$

Сравнивая формулы (1.4) и (1.5), получим

$$
\rho_{y} = \rho_{min} + \frac{K_{\text{II}}}{\pi \rho_{min}}.
$$
\n(1.6)

Пользуясь значением  $\rho_{\rm v}$  (формула 1.6) длину любого поворота, можно определить исходя из геометрических соотношений как функцию лишь X и  $\rho_{\rm y}$ .

Для петлевых поворотов с открытой петлей (формула 1.7):

$$
L_{\rm \pi} = \pi \rho_{\rm y} - \widetilde{AB} + \widetilde{AC} + \widetilde{BD}
$$
 (1.7)

Исходя из значений длин дуг, выраженных через радиус поворота и соответствующие центральные углы, получим для грушевидного поворота (формула 1.8) [137,138]:

$$
L_{\rm \pi} = \pi \rho_{\rm y} \left( 3 - \frac{4}{\pi} \arcsin \frac{2\rho_{\rm y} + X}{4\rho_{\rm y}} \right) \tag{1.8}
$$

Минимальную ширину поворотных полос при расчете по условному радиусу поворота определяют следующим образом: [87]

При петлевом (грушевидном или восьмеркообразном) повороте (формула 1.9)

$$
E_{min} = 2.7Ry + e + d\kappa \approx 3\rho_y + e \tag{1.9}
$$

В справочной литературе приводятся практические значения средних длин холостого хода и минимальной ширины поворотных полос для различных видов поворотов [137,138].

Таким образом, сравнив и проанализировав существующие способы движения и виды поворотов сельскохозяйственных агрегатов при выполнении транспортных и технологических операций, выявлено, что они эффективно применимы при обработке полей правильной (прямоугольной) конфигурации. Ряд специалистов предложили свои варианты обработки полей сложной геометрической формы, но все они имеют некоторые недостатки.

#### 1.11. Выводы

Внедрение в полеводство интеллектуальных технологий позволяет выполнить анализ условий сельскохозяйственных операций до выезда агрегатов в поле, провести моделирование операций технологического процесса, используя в качестве основы моделей карты сельскохозяйственных полей, выбрать наиболее рациональные режимы возделывания и уборки культур. Для этого необходимы адекватные цифровые математические модели, позволяющие аналитическим методом обосновать рациональные рабочие режимы движения агрегатов по полю сложной конфигурации, согласовать работу технологических и транспортных средств.

Значительное количество полей на территории Российской Федерации (около 30%) имеют сложную геометрическую форму, которую нельзя представить правильной геометрической фигурой (например, прямоугольником). Необходимость организовать движение агрегатов при выполнении сельскохозяйственной операции с минимальными затратами средств и рабочего времени для определенного поля с текущей геометрической конфигурацией становится задачей весьма актуальной.

На первый взгляд некоторые направления движения агрегата (угол линий

гона) по полю сложной конфигурации с криволинейными границами кажутся наиболее удачными, другие очевидно неприемлемыми. Однако, для того, чтобы получить объективную информацию о влиянии угла направления движения агрегата на эффективность работы сельскохозяйственной техники, необходимы математические модели, отражающие информацию о полном цикле всех возможных углов направления движения агрегата (углов линий гона) на рассматриваемом поле.

Специалистами проведен детальный анализ существующих способов поворота сельскохозяйственных агрегатов при различных технологических операциях, предложены аналитические зависимости для расчета элементов поворота. Однако эти исследования выполнены для поля прямоугольной формы и не учитывают искажения, которые привносит сложная конфигурация поля. Разработаны наукой и используются на практике рекомендации для обработки полей правильной (прямоугольной) конфигурации, однако вопрос обработки известными способами движения агрегатов полей сложной геометрической формы остается открытым.

В настоящее время так же остро стоит необходимость разработать методику и математические модели, позволяющие определить рациональный путевой угол движения агрегата на поле сложной конфигурации. Отсутствуют аналитические зависимости путевого угла и угла линий гона агрегата от ширины захвата рабочих органов агрегата и геометрических параметров не прямоугольной конфигурации поля: длины сторон и углов отклонения границ поля от прямоугольной конфигурации.

Задача аналитического обоснования рационального направления обработки поля, способствующего уменьшению затрат на обработку поля, а также аналитического описания границ поля сложной конфигурации является актуальной для планирования организации работы нетрадиционной техники (сельскохозяйственных дронов).

2. Теоретическое обоснование выбора направления движения сельскохозяйственного агрегата на полях сложной конфигурации

2.1. Концепция подсистемы интеллектуального управления направлением движения сельскохозяйственных агрегатов по полю сложной конфигурации

Интеллектуальные системы широко применяются для автоматического управления различными функциями сельскохозяйственных машин. В основном они служат для повышения эффективности выполнения машинами полевых работ [53, 74, 111].

Осуществляемая на сегодняшний день автоматизация систем управления сельскохозяйственными агрегатами затрагивает одну из её важнейшей функции это выбор рационального направления движения.

Выбор направления движения агрегата на поле, например, при скашивании зерновых культур, оказывает существенное влияние на производительность агрегата и себестоимость работ. Направление движения агрегата может быть задано биологическими условиями, а именно, полеглостью растений. Если же факторы, которые бы предписывали обязательное направление движения агрегата (например, движение агрегата поперек полеглости растений) отсутствуют, то направление движения агрегата целесообразно выбрать, исходя из соображений минимума затрат времени и материальных средств на технологическую операцию. В этом случае одной из задач интеллектуальной системы управления технологическим процессом уборки является определение указанного выше направления движения и доведение его до системы навигации комбайна.

Решение этой задачи особенно актуально при обработке поля сложной конфигурации. На таком поле трудно выбрать границу, которая могла бы послужить линией отсчета для определения других параметров, углы между линиями границ зачастую не прямые. Линии некоторых границ волнистые. Условная ширина поля характерна для каждого угла направления движения агрегата. При этом существуют один или несколько углов направления движения

47

агрегата, при которых условная ширина поля минимальна. Движение агрегата в направлении, обеспечивающем минимальную условную ширину поля, создает минимальное количество проходов и разворотов у границ поля, экономию затрат рабочего времени и средств на обработку поля.

Функции подсистемы выбора угла направления движения сельскохозяйственного агрегата на поле сложной конфигурации состоят в следующем.

1. Получение подробных картограмм полей с использованием спутниковых технологий и данных с беспилотных летательных аппаратов.

2. Анализ параметров движения сельскохозяйственного агрегата с использованием математических моделей для расчета параметров эффективности направлений движения агрегата.

3. Выбор рационального направления движения агрегата на поле сложной конфигурации по критерию минимального количества проходов и разворотов агрегата у границ поля и передача данных в систему навигации комбайна.

При этом интеллектуальная система управления должна быть способна реализовать функции третьего слоя интеллектуальности: работы с базами событий, знаний и формирования решений. В системе управления должен присутствовать элемент искусственного интеллекта, позволяющий выбрать необходимые математические модели, описывающие исследуемую конфигурацию поля, из блока базы математических моделей, имеющихся в цифровой системе, выполнить расчеты и определить рациональный угол направления движения агрегата и передать данные в навигационную систему комбайна.

Для обоснования направления движения сельскохозяйственного агрегата по полю сложной конфигурации интеллектуальная подсистема управления движением агрегата должна иметь в базе знаний математические модели, описывающие конфигурацию поля и позволяющие выбрать рациональный угол направления движения.

2.2. Ограничения при выборе направления движения агрегата при обработке полей сложной конфигурации

Для дальнейших исследований необходимо классифицировать технологические операции по степени применимости предлагаемого автором рационального направления движения агрегата. В качестве примера взяты технологические карты на производство озимой пшеницы, яровой пшеницы, люцерны [113].

Анализ технологических операций позволит выбрать операции, которые могут быть проведены без ограничения выбора угла направления движения агрегата; операции на которые накладываются ограничения и операции, на которых нецелесообразно использовать предлагаемый метод.

Операции без ограничений выбора угла направления движения.

К таким операциям относятся: внесение органических и минеральных удобрений, внесение гербицидов и фунгицидов, скашивание травы. Указанные операции, не связаны с предшествующими операциями и не имеют существенных агротехнических ограничений. Выбор рационального угла направления движения позволит добиться минимального количества проходов и сократить холостой путь движения агрегатов. При внесении гербицидов в настоящее время активно применяют дроны сельскохозяйственного назначения. Движение дрона не зависит от направления рядков и может быть организовано под нужным рациональным углом направления движения.

Операции, на которые накладываются ограничения. К таким операциям относятся: вспашка, дискование, культивация, посев, уборка.

Ограничения по причине биологических условий: желательно некоторые сельскохозяйственные культуры (например, сахарную свеклу, кукурузу) сеять в направлении север-юг. При этом создаются наилучшие условия обеспечения растений солнечным светом. Однако, выполнить это условие зачастую не удается из-за повышенных затрат на посев и обработку всходов [11].

Полеглые хлеба рекомендуется скашивать под углом 30...45° к направлению полегания. В случае одностороннего сплошного полегания наиболее целесообразен способ движения поперек полегания при направлении колосьев вправо по ходу движения [11].

Ограничение возникающее, когда направление движения задается предыдущей технологической операцией. Так, первую весеннюю культивацию желательно проводить поперек вспашки или под углом с целью выравнивания поверхности поля. При таком направлении движения трактор перемещается по гребням и впадинам, образованным рабочими органами плуга, кабина раскачивается, что негативно сказывается на самочувствии тракториста. Тем не менее, такой способ используется [11].

Экономичное направление движения агрегата по полю, так же иногда выступает в виде ограничения. Это движение агрегата параллельно длинной стороне поля в форме прямоугольника. Ширина поля (короткая сторона прямоугольника), определяет количество проходов агрегата для обработки всего поля. При такой схеме движения агрегата ширина обработки минимальна и, как следствие, количество проходов для обработки всего поля минимально и количество поворотов агрегата на концах поля так же минимально. Суммарный холостой путь агрегата для выполнения поворотов тоже минимален. Следовательно, потери рабочего времени и затраты топлива на непроизводительный холостой путь агрегата минимальны [11].

Уклон поля. Рельеф оказывает в сельскохозяйственном производстве всестороннее влияние. С рельефом тесно связан почвенных покров, его водновоздушный и тепловой режимы, механический состав почв, а, следовательно, агротехнические свойства и плодородие почв. Рельеф определяет величину стока поверхностных вод и связанные с ними увлажнения склонов, развитие процессов эрозии почв. Значительное влияние рельеф оказывает на производительность труда и эффективность использования МТА .

Величина уклона определяется углом: при 0,5-1° – слабо наклонные равнины,  $1-2^{\circ}$  – выраженные отлогости;  $2-7^{\circ}$  – пологие склоны:  $2-3^{\circ}$  – очень

пологие склоны, 3-5° – средне пологие склоны, однако в задачу настоящих исследований рассмотрение влияния величины уклона поля не входило.

Поля с оврагами. На таких полях фрагменты оврагов внедряются в массив поля, обработка участков поля между этими фрагментами нарушает геометрию поля. Схема обработки таких полей должна быть построена с учетом обработки участка между этими фрагментами. Это является одним из ограничений при определении рационального угла направления движения агрегата.

Операции, на которых нецелесообразно использовать предлагаемый метод.

К таким операциям относятся: лущение стерни, боронование, прикатывание, оформление поля, причиной является то, что указанные операции выполняются широкозахватными агрегатами зачастую в два следа.

2.3. Влияние направления движения агрегата на условную ширину поля

При планировании обработки поля существенное значение имеет направление рабочих ходов, которое определяется выбором направления движения сельскохозяйственного агрегата. «На практике наибольшее распространение получила классификация способов движения по направлению рабочих ходов: гоновое, круговое и диагональное. Движение по диагонали характеризуется перемещением агрегата под углом к сторонам участка» [113 с. 96].

Диагональное направление движения агрегата – это движение не параллельное какой-либо из сторон поля, а назначено, исходя из других соображений, например, при весеннем бороновании с целью закрытия влаги.

Диагональное направление движения агрегата меняет представление о таких традиционных понятиях, как длина и ширина поля, рисунок 2.1. Так, если движение агрегата будет организовано под углом к большей границе прямоугольного поля, то максимальная длина рабочего прохода (условная длина поля  $L_{\text{vc}}$ ) увеличится [11].

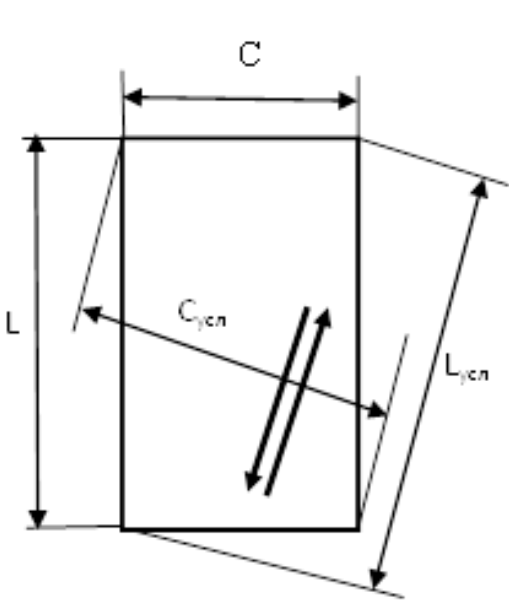

Рисунок 2.1 – Изменение длины поля от L до  $L_{\text{vc}}$  и ширины поля от C до  $C_{\text{vc}}$  при изменении угла направления движения агрегата (угла гона) [11]

Условная ширина поля  $C_{\text{vc},n}$  для этого направления движения агрегата) тоже увеличится. Для того, чтобы давать точное описание процессов движения агрегата по полю при назначенном направлении движения агрегата автором предлагаются следующие определения [11].

**Условная длина поля** Lусл – расстояние между параллельными линиями, проведенными из крайних вдоль движения агрегата точек поля перпендикулярно линии диагонального направления движения агрегата [11].

**Условная ширина поля** Сусл – расстояние между линиями, проведенными из крайних правой и левой точек поля параллельно линии направления движения агрегата [11].

**Угол гона** *φ* – угол между направлением движения агрегата и нулевым направлением, которое автором принимается вдоль длинной прямолинейной границы поля [11].

**Поле сложной конфигурации** – на таком поле трудно выбрать границу, которая могла бы послужить линией отсчета для определения других параметров, углы между линиями границ зачастую не прямые. Линии некоторых границ волнистые.

Перед специалистами хозяйства остается актуальной задача выбора направления движения сельскохозяйственного агрегата при обработке такого поля, особенно при использовании сельскохозяйственных дронов на внесении пестицидов, гербицидов, инсектицидов. Направление движения дрона не обусловлено направлением рядков обрабатываемой культуры, поэтому остается возможность выбора направления движения агрегата, обеспечивающего минимум затрат.

Для большинства полей сложной конфигурации обоснование рационального способа движения агрегата заключается в выборе направления движения агрегата, обеспечивающего минимальные затраты на выполнение сельскохозяйственной операции. Будем использовать допущение, что агрегат движется по полю строго параллельными линиями гона в заданном направлении с одинаковым шагом между линиями, равным ширине захвата *B<sup>р</sup>* рабочих органов агрегата. Направление движения задаем как угол *φ<sup>i</sup>* гона. Поскольку поле имеет сложную конфигурацию, то с изменением направления движения агрегата (угла гона *φ<sup>i</sup>* между указанными линиями) изменяется условная длина и условная ширина поля. Условная длина и условная ширина поля рассматриваются для конкретного угла гона *φ<sup>i</sup>* агрегата и являются функцией этого угла [11].

Формулы для определения общего количества проходов агрегата для обработки всего поля и количества проходов агрегата для обработки участка поля прямоугольной формы известны [11].

Для поля сложной конфигурации при наличии заданного угла направления движения агрегата φ*<sup>i</sup>* (угла гона) эти зависимости примут вид:

$$
n(\varphi_i) = \frac{C_{\text{ycn}}(\varphi_i)}{B_p};
$$
\n(2.1)

$$
n_{\rm yq}(\varphi_i) = \frac{c_{\rm ycn}^{\rm yq}(\varphi_i)}{B_p};\tag{2.2}
$$

где *n*(*φi*), *n*уч(*φi*) – общее количество проходов агрегата для обработки всего поля, участка поля сложной конфигурации при заданном направлении движения агрегата *φ<sup>i</sup>* ;

*φ<sup>i</sup> –* угол заданного направления движения агрегата (угла гона).

 $C_{\text{yca}}(\varphi_i)$ ,  $C^{\text{yu}}_{\text{yca}}(\varphi_i)$  – условная ширина поля, участка поля при заданном угле направления движения агрегата (угле гона) *φ<sup>i</sup>* ;

*В<sup>р</sup>* –ширина захвата рабочих органов агрегата.

При выборе рационального направления движения агрегата диагональночелночным способом в процессе планирования обработки поля сложной конфигурации следует стремиться к такому углу гона агрегата, при котором условная ширина поля была бы минимальна. Это сведет к минимуму количество поворотов агрегата, уменьшит непроизводительные холостые движения агрегата, снизит затраты рабочего времени и материальных средств на обработку поля [11].

#### 2.4. Влияние конфигурации поля на выбор угла направления движения агрегата

Для обоснования рационального направления движения агрегата автором предлагается анализ геометрических форм поля с позиции технологических перемещений агрегата на поле. При этом в качестве основного мы принимаем диагонально-челночный способ движения агрегата с последующей обработкой поворотных полос. Агрегат перемещается по полю параллельными линиями, все проходы агрегата параллельны первому проходу [11].

При исследовании технологических перемещений агрегатов по полю с криволинейной границей автором предлагается спрямлять кривую линию границы и составлять план обработки поля техникой, исходя из прямых линий. Оставшиеся криволинейные участки предлагается обработать на заключительной стадии при обработке поворотных полос. Система автоматической навигации при обработке оставшихся участков не может быть использована, так как кривая линия границы постоянно меняет свое направление. Некоторые специалисты предлагают для обработки оставшихся криволинейных и угловых участков поля использовать другие агрегаты: маневренные, с небольшой шириной захвата рабочих органов и без автоматической системы навигации [11].

С учетом выше сказанного геометрическую фигуру поля сложной конфигурации можно представить, как сумму простых геометрических фигур: треугольников и четырехугольников, представляющих собой участки поля.

Выбранное направление движения агрегата (угла гона) при обработке поля должно быть единым для всех участков поля, а условия поворота агрегата будут меняться в зависимости угла подхода агрегата к границе поля.

Рассмотрим вначале простые геометрические фигуры. Поле треугольной формы. Продольные и поперечные границы полей чаще всего нарезаются перпендикулярно друг другу. Поэтому треугольное поле в большинстве случаев образуется двумя прямолинейными перпендикулярными границами (рисунок 2.2 а) и третьей границей, формирующей гипотенузу треугольника. Третья граница формируется рельефом местности: оврагами, балками, жилыми или лесными массивами и другими факторами. Возможна конфигурация треугольного поля, когда все три угла не прямые (рисунок 2.2 б). Направление движения агрегата выбирается параллельно одной из сторон. Недостатками треугольной конфигурации поля является необходимость подхода агрегата к границе поля для поворота не под прямым углом, что изменяет по сравнению с прямоугольным полем параметры поворота агрегата, а также создает сложность и трудоемкость обработки углов поля [11].

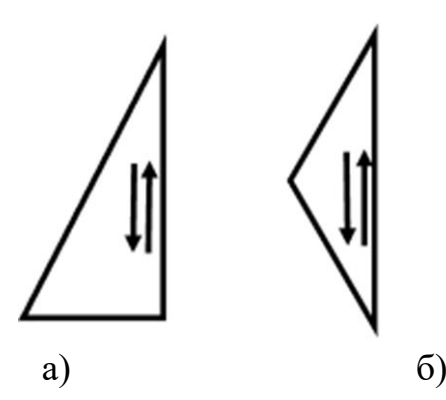

Рисунок 2.2 – Конфигурация треугольного поля: а – с прямоугольными границами; б – с косоугольными границами [11]

Четырехугольное поле может иметь различные формы помимо прямоугольной. Так как движение сельскохозяйственного агрегата на поле

55

осуществляется по линиям, параллельным линии первого прохода, рассмотрим конфигурации четырехугольных полей, у которых хотя бы две границы образованы параллельными прямыми. К таким геометрическим фигурам относятся параллелограмм и трапеция (рисунок 2.3).

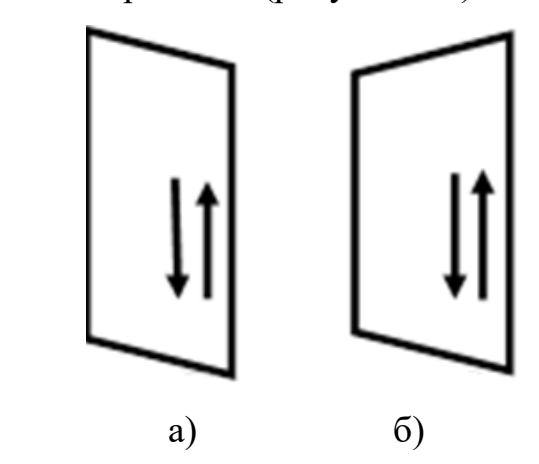

Рисунок 2.3 – Конфигурации четырехугольного поля с параллельными границами: а – в виде параллелограмма, б – в виде трапеции [11]

Границы ромба тоже образованы параллельными прямыми, однако мы рассматриваем эту геометрическую фигуру, как частный случай параллелограмма.

Сельскохозяйственный агрегат перемещается по такому полю вдоль линии, параллельной границам поля. Поворот агрегата имеет особенности, связанные с подходом агрегата к границе поля не под прямым углом [11].

Движение агрегата по четырехугольному полю с непрямыми углами между сторонами теоретически может быть организовано параллельно каждой из четырех сторон косоугольного четырехугольника.

Во всех случаях косоугольный четырехугольник поля распадается на две элементарные геометрические фигуры: при движении параллельно границе АБ – на трапецию АБВД и треугольник ВГД; при движении агрегата параллельно границе АГ – на трапецию АДВГ и треугольник БВД; при движении параллельно границе БВ – на трапецию БВГД и треугольник АГД; при движении агрегата параллельно границе ВГ – на трапецию БВГД и треугольник АБД (рисунок 2.4). [11].

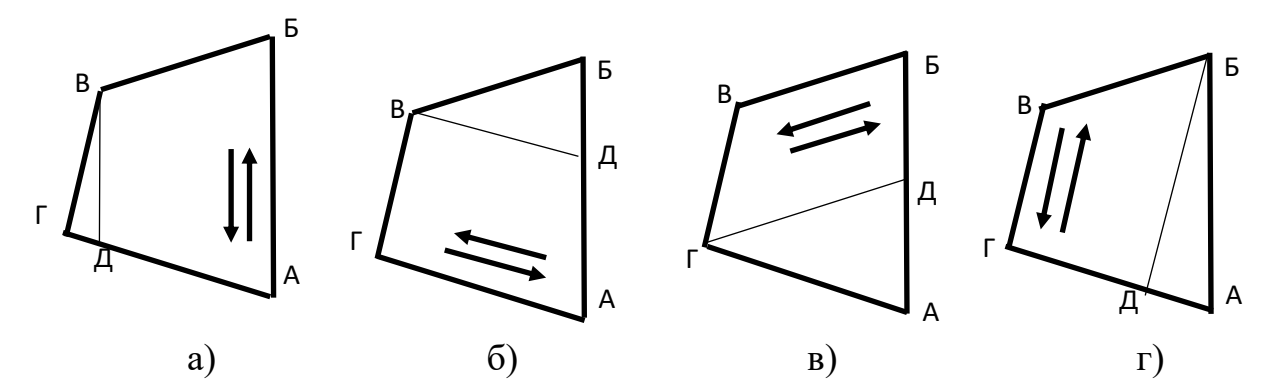

Рисунок 2.4 – Схема движения агрегата по четырехугольному полю с непрямыми углами между границами а – параллельно границе АБ; б – параллельно границе АГ; в – параллельно границе БВ; г – параллельно границе ВГ. [11]

Таким образом, если поле сложной конфигурации сформировано в виде косоугольного четырехугольника, то на нем можно выделить участки в виде трапеции и треугольников, при этом основания трапеции будут параллельны линии направления движения агрегата, а треугольные участки будут примыкать к основаниям.

### 2.5. Параметры поворотной полосы агрегата у границы поля сложной конфигурации

При определении рабочего и холостого пути агрегата необходимо определить точку на линии гона у границы поля, после которой агрегат должен начать поворот при условии, чтобы крайняя наиболее удаленная точка агрегата не вышла за границы поля. Расстояние от точки начала поворота до границы поля принято считать минимальной шириной поворотной полосы. Методики и формулы для расчета минимальной ширины поворотной полосы для поля прямоугольной формы предложены многими специалистами. Агрегат на поле подходит к границе поля для поворота под прямым углом. Однако на поле сложной конфигурации угол подхода агрегата к границе поля носит случайный характер, так как угол между сторонами многоугольника поля может быть не прямым, рисунок 2.5.

Обозначим угол отклонения линии границы поля, возле которой проводится поворот агрегата, от перпендикуляра к стороне поля, принятой в качестве нулевой линии отсчета, символом *α*.

Угол отклонения второй границы поля, возле которой проводится поворот агрегата, от перпендикуляра к стороне поля, принятой в качестве нулевой линии отсчета, обозначим символом *β*. Угол отклонения третей границы поля от линии, параллельной стороне поля, принятой в качестве нулевой линии отсчета, обозначим символом *γ*. Углы *α, β* и *γ* является неотъемлемыми параметрами поля и не зависят от направления движения агрегата.

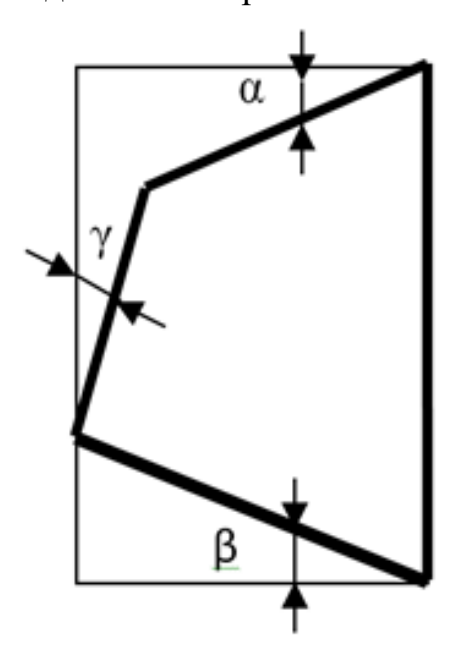

Рисунок 2.5 – Схема обозначения углов отклонения границ поля от прямоугольной конфигурации

При подходе агрегата к границе поля не под прямым углом, а под углом *α* под или *β* под расстояние от точки начала поворота агрегата до границы поля увеличивается по сравнению с обработкой прямоугольного участка поля на величину *l*<sup>н</sup> недобега агрегата до границы поля. Недобег агрегата до границы поля происходит из-за непрямого угла подхода агрегата к границе поля, рисунок 2.6.

В машиностроении используется термин «недобег инструмента» при анализе длины резания. Воспользуемся этим термином при анализе составляющих длины прохода агрегата.

Тогда минимальное расстояние от точки начала поворота агрегата до границы поля при подходе его к границе поля не под прямым углом определится зависимостью:

$$
Ec_{min} = (2, 7Ry + e + dk) + lu, \t\t(2.3)
$$

где *Е с min* – минимальное расстояние от точки начала поворота агрегата до границы поля при подходе его к границе поля не под прямым углом;

*lн* – величина недобега агрегата до границы поля из-за непрямого угла подхода агрегата к границе поля;

*(2,7Ry+e+dк)* – известное [113] выражение для определения минимального расстояния от точки начала поворота агрегата до границы поля при подходе его к границе поля под прямым углом.

Здесь следует заметить: *Rу+d<sup>к</sup>* представляет собой радиус горизонтальной проходимости [113], рассчитываемый по наиболее удаленной от центра поворота точке агрегата.

Если радиус горизонтальной проходимости агрегата больше ширины захвата рабочих органов агрегата  $R_v + d_k > B_p$ , то минимальное расстояние от точки начала поворота агрегата до границы поля будет определяться по представленному выражению 2.3, а способ поворота будет петлевой грушевидный. Если *Rу+dк=Вр*, то, как утверждают специалисты [83, 113, 114, 137,138], длина поворотной полосы участка поворота будет равна радиусу горизонтальной проходимости агрегата, способ поворота станет беспетлевым дугообразным. Если *Rу+dк<Вр*, то способ поворота станет беспетлевым с прямолинейным участком.

Для определения величины *l<sup>н</sup>* недобега агрегата до границы поля из-за непрямого угла подхода агрегата к границе поля рассмотрим треугольник ОАВ рисунок (2.6).

Вершина О представляет собой центр окружности траектории поворота агрегата (центр поворота). Вершина А лежит в точке касания траектории окружности самой дальней точки агрегата с линией границы, или она же является точкой пересечения линии радиуса окружности поворота самой дальней точки

агрегата с линией границы поля, возле которой происходит поворот агрегата. Катет АО перпендикулярен линии границы поля, представляет собой радиус горизонтальной проходимости и равен сумме радиуса окружности траектории центра агрегата и кинематической ширины агрегата: АО = *Rу+dк*. Вершина В расположена в точке пересечения линии направления движения агрегата и линии границы поля. Угол АВО является углом подхода агрегата к границе поля:  $ABO = \alpha^{TOJ}$ .

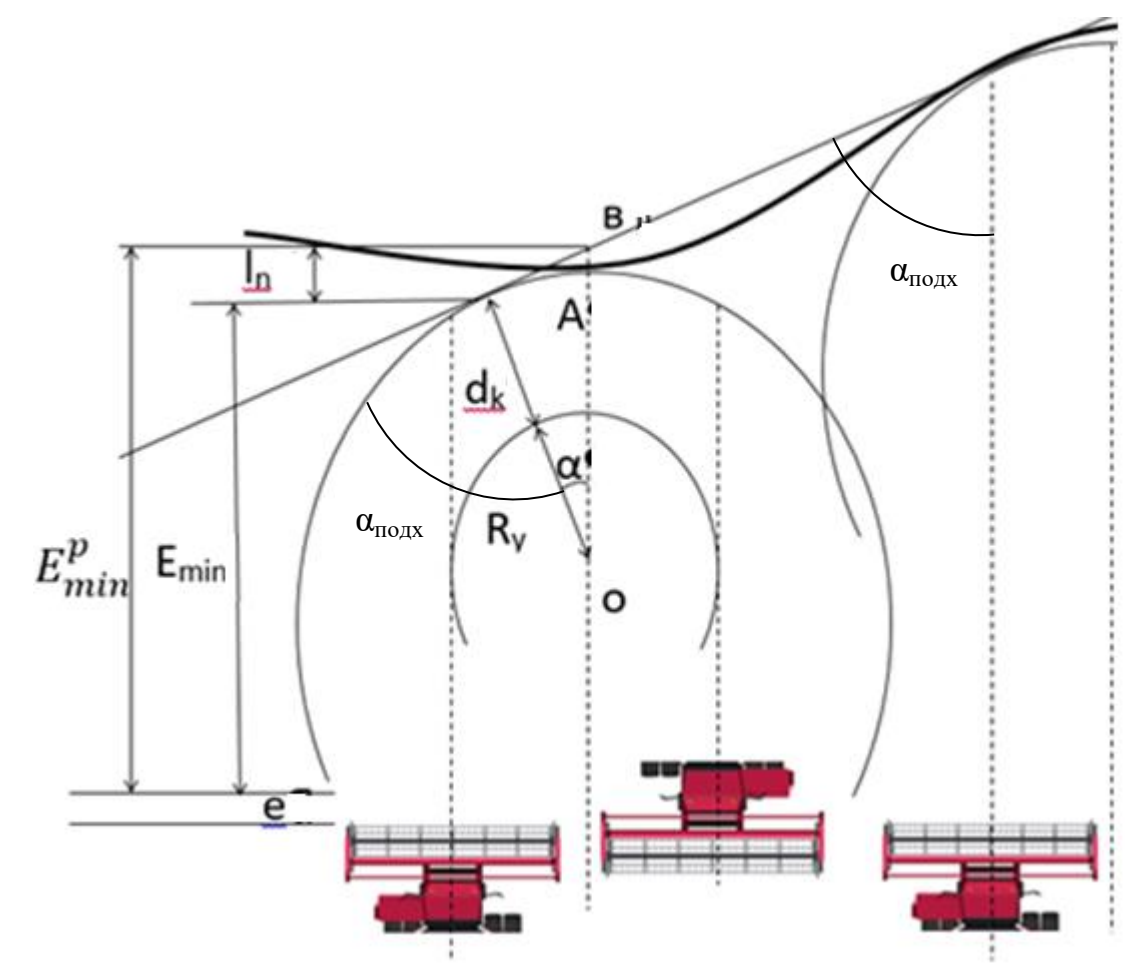

*Е с min* – минимальное расстояние от точки начала поворота агрегата до границы поля при подходе его к границе поля не под прямым углом; *R<sup>у</sup>* – радиус траектории центра агрегата при повороте; *B<sup>р</sup>* –ширина захвата рабочих органов агрегата; *d<sup>к</sup>* – кинематическая ширина агрегата; *е* – длина пути вхождения в поворот и выхода из него; *lн* – величина недобега агрегата; α – угол отклонения линии границы поля от перпендикуляра к стороне поля, принятой в качестве нулевой линии отсчета;  $\alpha^\text{noq}$  – угол подхода агрегата к границе поля

Рисунок 2.6 – Расчетная схема к определению минимального расстояния от точки начала поворота агрегата до границы поля при подходе его к границе поля не под

Длина недобега *l<sup>н</sup>* агрегата до границы поля из-за непрямого угла подхода агрегата к границе поля определится как разность гипотенузы ОВ и катета ОА и после преобразований составит:

$$
l_{\mathrm{H}} = \frac{R_{\mathrm{y}} + d_{\mathrm{K}}}{\sin \alpha^{\mathrm{no},\mathrm{H}}} - (R_{\mathrm{y}} + d_{\mathrm{K}}),\tag{2.4}
$$

Величина синуса угла всегда меньше единицы, следовательно, расстояние от точки поворота агрегата до косоугольной границы поля всегда будет больше расстояния до поворотной полосы прямоугольного поля.

Если угол  $\alpha^{\text{no},\pi}=90^\circ$  (агрегат подходит к повороту перпендикулярно границе поля), то Sin $\alpha^{\text{no}}$ =1, следовательно, выражение длины недобега агрегата обращается в ноль: *l<sub>н</sub>* 90° =0 и ширина поворотной полосы может быть определена по известным [112] формулам прямоугольного треугольника.

На рисунке 2.7 представлен график общей длины недобега агрегата в зависимости от угла подхода к границе поля и габаритного радиуса поворота агрегата. График выполнен в расчете на габаритный радиус поворота агрегата 4, 6, 8 и 10 метров.

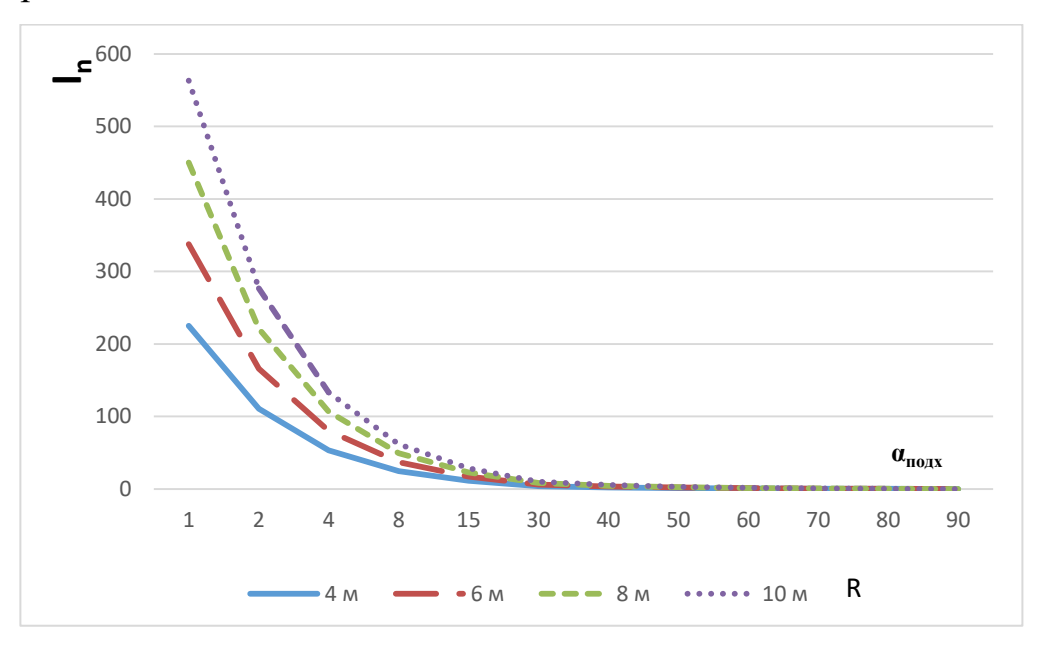

Рисунок 2.7 – Зависимость общей длины недобега агрегата  $(l_n)$  от угла подхода агрегата к границе поля  $(\alpha_{\text{max}})$  и габаритного радиуса поворота (R)

По графику видно: длина недобега агрегата при малом угле подхода к границе поля до 30…40 градусов довольно таки большая и снижается при

увеличении угла подхода интенсивно. При углах подхода от 30° и выше наблюдается незначительное снижение длины недобега агрегата. Габаритный радиус поворота агрегата влияет прямо пропорционально: чем больше радиус – тем длиннее величина недобега.

Следовательно, чем острее угол подхода агрегата к линии границы поля, тем больше длина недобега агрегата и потери рабочего времени на холостые движения, тем длиннее расстояние от точки начала поворота агрегата до границы поля и тем больше затраты на вспомогательные перемещения агрегата. При планировании сельскохозяйственных работ необходимо выбирать такие направления движения агрегата при которых количество участков поля с острыми углами подхода агрегата к линии границы поля будет минимально. Однако, выполнить эту рекомендацию удается далеко не всегда, например, рисунок 2.8, так как конфигурация поля носит случайный характер.

Если угол  $\alpha^{\text{no} \pi}$  стремится к  $0^{\circ}$  (движение агрегата приближается к движению, параллельному стороне поля, возле которой выполняется поворот (рисунок 2.8), то Sina<sup>под</sup> стремится к нулю, следовательно, выражение длины недобега агрегата стремится к бесконечности. В практической работе это невозможно.

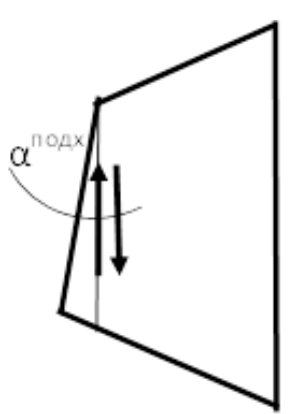

Рисунок 2.8 – Схема подхода агрегата к границе поля для поворота под острым углом

В этом случае часть прохода агрегат будет выполнять вхолостую (например, скашивание не всей шириной захвата жатки, а частью ширины). Кроме того, подобные участки обрабатываются при завершении работ совместно с обработкой поворотных полос.

Минимальная ширина поворотной полосы [83, 113, 114, 137,138] величиной в два прохода агрегата. Отсюда минимальный угол подхода агрегата к границе поля определится как арктангенс соотношения катетов, один из которых равен двум ширинам захвата рабочих органов агрегата, другой катет представляет собой длину гона.

$$
\alpha_{min}^{\text{noax}} = \arctg \frac{2B_p}{L},\tag{2.5}
$$

где L-длина гона.

Для определения зависимости минимального угла подхода агрегата к границе поля от ширины захвата рабочих органов и длины гона была составлена таблица с исходными данными (таблица 2.1).

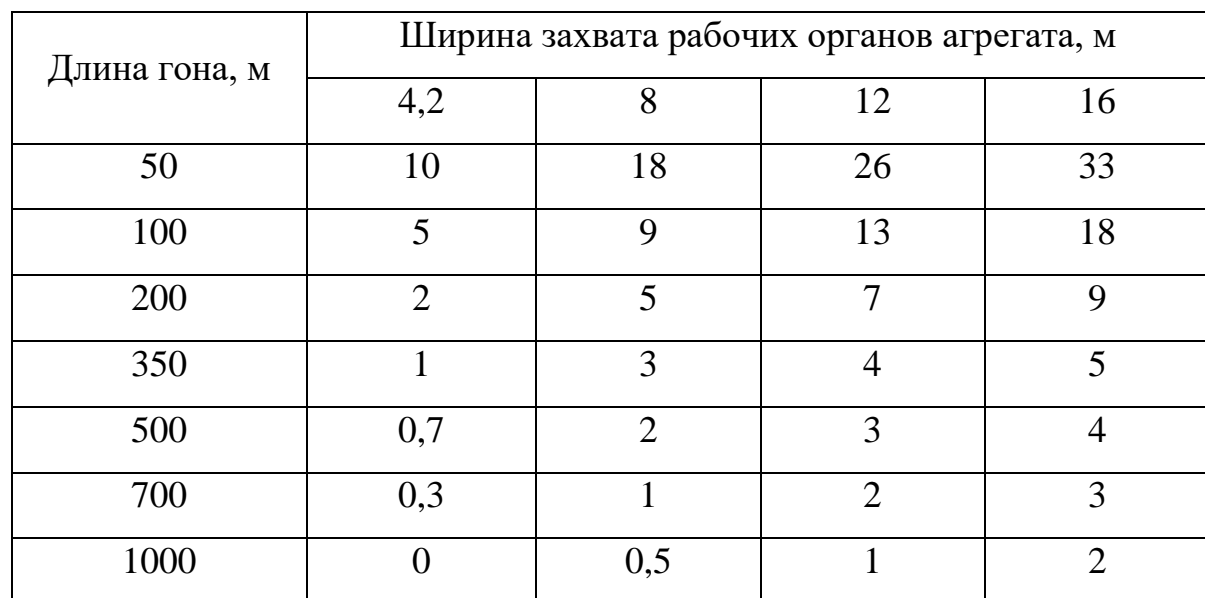

Таблица 2.1 – Минимальный угол подхода агрегата к границе поля для поворота в зависимости от ширины захвата рабочих органов агрегата и длины гона

По результатам исходных данных был получен график зависимости минимального угла подхода агрегата к границе поля от ширины захвата рабочих органов агрегата и длины гона (рисунок 2.9)

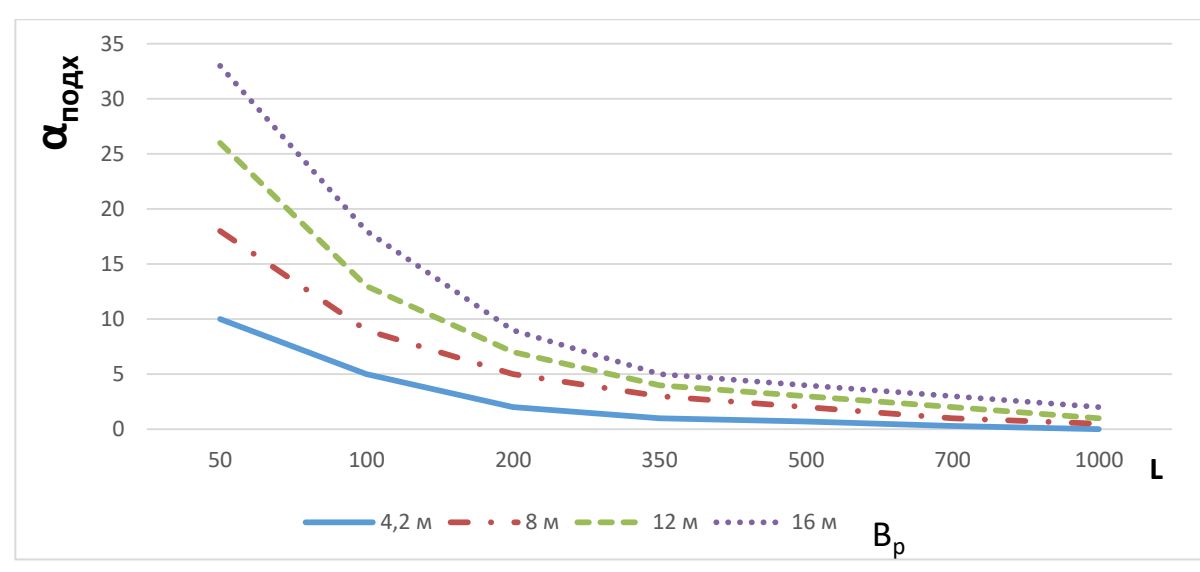

Рисунок 2.9 – График зависимости минимального угла подхода агрегата к границе поля  $(\alpha_{\text{max}})$ от ширины захвата рабочих органов агрегата  $(B_n)$  и длины гона (L)

Анализ графика и таблицы показывает: при ширине захвата рабочих органов 4,2 м при длине гона 350 м минимальный угол подхода агрегата к границе поля составляет один градус. При увеличении ширины захвата агрегата даже на длинных гонах (700…1000 м) минимальный угол подхода агрегата к границе поля для поворота остается 2…3 градуса. В этих условиях часть прохода агрегат будет вынужден выполнять два раза (например, обработка всей шириной захвата при выполнении рабочего прохода, а затем повторная обработка части ширины прохода при обработке поворотных полос).

Если и вторая граница не перпендикулярна прямолинейной границе, принятой за нулевую линию отсчета, то длина недобега агрегата ко второй границе выразится по аналогии с первой границей:

$$
l_{\rm H2} = \frac{R_{\rm y} + d_{\rm K}}{\sin \beta^{\rm no} A} - (R_{\rm y} + d_{\rm K}),\tag{2.6}
$$

Минимальное расстояние от точки начала поворота агрегата до второй границы поля при подходе его к границе поля не под прямым углом:

$$
Ec_{min2} = (2, 7Ry + e + dk) + ln2, \t\t(2.7)
$$

Длина пути одного рабочего прохода по средней линии движения агрегата определится зависимостью:

$$
L_p = L - E_{min}^c - E_{min2}^c,\tag{2.8}
$$

64

где  $L_p$  – рабочая длина гона по средней линии движения агрегата (длина гона);

*L* – расстояние от границы до границы поля по средней линии движения агрегата для исследуемого прохода.

После подстановки соответствующих выражений и преобразований формула пути одного рабочего прохода по средней линии движения агрегата примет вид:

$$
L_p = L - [3, 4R_y + 2e + (R_y + d_{\kappa}) \left( \frac{1}{\sin \alpha^{\text{noA}}} + \frac{1}{\sin \beta^{\text{noA}}} \right)],
$$
 (2.9)

Получена зависимость рабочей длины гона от параметров поворота агрегата и величины углов отклонения границ поля от прямоугольных. Длина пути одного рабочего прохода измеряется по средней линии движения агрегата по проходу.

Общая длина рабочего пути агрегата при обработке всего поля и участка поля без учета рабочих проходов для обработки поворотных полос определится как сумма единичных рабочих проходов:

$$
S_p = \sum_{1}^{n} L_p
$$
;  $S_p^{yq} = \sum_{1}^{n_{yq}} L_p$ ;

где S<sub>p</sub> - общая длина рабочего пути агрегата при обработке всего поля без учета рабочих проходов для обработки поворотных полос;

 $S_{\rm p}^{\rm yq}$  - общая длина рабочего пути агрегата при обработке участка поля без учета рабочих проходов для обработки поворотных полос.

На рисунке 2.10 представлена схема к расчету средней длины поля.

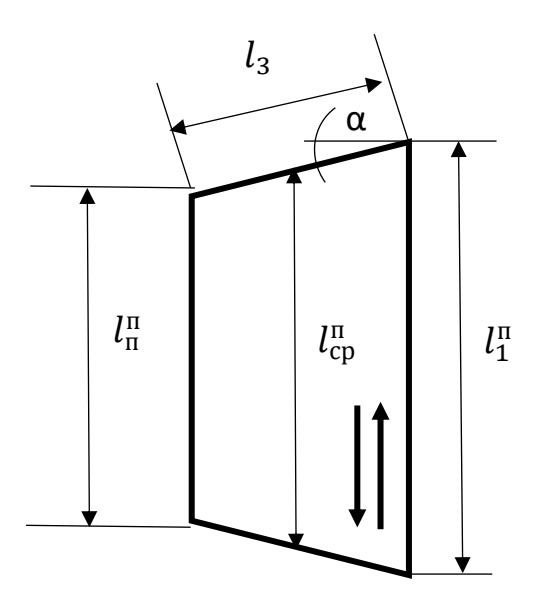

Рисунок 2.10 – Схема к расчету средней длины поля  $l^{\text{\tiny\textup{II}}}_{\text{\tiny\textup{cp}}}.$ 

Общая длина рабочего пути агрегата при обработке всего поля может быть определена через среднее расстояние от границы до границы поля  $L^{\pi}_{\hspace{2mm}\text{cp}}.$  и количество проходов n.

$$
S_{\rm p} = L^{\rm n}_{\rm cp} * \mathbf{n} \tag{2.10}
$$

где  $L^{\pi}{}_{\mathrm{cp}}-$  среднее расстояние от условно верхней до условно нижней границы поля.

Так как рабочие движения агрегата осуществляются по линиям, параллельным линии первого прохода, то геометрическая фигура обработанной площади поля с косоугольными границами будет представлять собой сумму участков: трапециевидного и треугольного.

Условно нижним основанием трапеции будет служить расстояние от границы до границы поля в зоне первого прохода *l* п <sup>1</sup>, условно верхним основанием трапеции будет расстояние от границы до границы поля в зоне последнего для этой формы прохода  $l^{\text{\tiny\textup{II}}}_{\text{\tiny\textup{II}}}$ .

Среднее расстояние от границы до границы поля l<sup>n</sup><sub>cp</sub>. определится по формуле:

$$
L_{\rm cp}^{\rm n} = \frac{l_1^{\rm n} + l_{\rm n}^{\rm n}}{2},\tag{2.11}
$$

Количество проходов агрегата для обработки трапециевидного участка будет определяться по формуле:

$$
n = \frac{l_3 \cos \alpha}{B_p},\tag{2.12}
$$

где *l*<sup>3</sup> – длина верхней границы поля,

α – угол отклонения границы поля от прямоугольной конфигурации.

Длина рабочего пути агрегата при обработке всего трапециевидного участка поля без учета рабочих проходов для обработки поворотных полос определится выражением:

$$
L_p^{\text{rpan}} = \frac{l_3 \cos \alpha}{B_p} \left\{ \frac{l_1^{\pi} - l_n^{\pi}}{2} - \left[ 3, 4R_y + 2e + \left( R_y + d_{\kappa} \right) \left( \frac{1}{\sin \alpha^{\text{nod}}} + \frac{1}{\sin \beta^{\text{nod}}} \right) \right] \right\},\tag{2.13}
$$

Треугольную форму участка поля можно признать, как частный случай трапециевидной формы, у которой условно верхнее основание трапеции равно нулю *l*<sup>п</sup><sub>п</sub>=0.

Длина рабочего пути агрегата при обработке всего треугольного участка поля без учета рабочих проходов для обработки поворотных полос определится выражением:

$$
L_p^{\text{TPeyr}} = \frac{l_3 \cos \alpha}{B_p} \left\{ \frac{l_1^n}{2} - \left[ 3, 4R_y + 2e + \left( R_y + d_{\kappa} \right) \left( \frac{1}{\sin \alpha^{n \circ \alpha}} + \frac{1}{\sin \beta^{n \circ \alpha}} \right) \right] \right\},\tag{2.14}
$$

Если поле можно представить, как сочетание трапециевидных и треугольных участков, то суммарная длина рабочего пути агрегата при обработке всего поля может быть выражена как сумма длин рабочего пути агрегата всех участков плюс длины рабочих проходов для обработки поворотных полос.

Суммарная длина рабочих проходов при обработке поля или участка поля может быть определена, исходя из площади поля или участка поля и ширины захвата рабочих органов агрегата:

$$
S_p = \frac{F}{B_p} + \Delta,\tag{2.15}
$$

где F – площадь поля или участка;

 $B_p$  – ширина захвата рабочих органов агрегата;

Δ – длина участков перекрытия обработки основного массива поля и поворотных полос.

Длина холостого пути при повороте агрегата в конце гона определится по известной формуле [142]. Суммарная длина холостого пути при обработке поля или участка поля определится зависимостью:

$$
S_{\mathcal{X}}^{\Pi} = l_{\mathcal{X}} \left( \frac{C_{\mathcal{Y}C\Pi}}{B_{\mathbf{p}}} - 1 \right), \tag{2.16}
$$

где  $S_{\rm x}^{\rm \pi}$  – суммарная длина холостого пути при обработке поля или участка поля;

 $l_{\rm v}$  – длина холостого прохода при повороте агрегата в конце гона.

Коэффициенты рабочих и холостых ходов так же могут быть определены по известным формулам [83, 113, 114, 137,138].

## 2.6. Алгоритм обоснования рационального направления движения агрегата методом многоугольников

2.6.1 Особенности поля сложной конфигурации

Поля, границы которых сформированы природными факторами: оврагами, лощинами, балками, а также садовыми участками и границами населенных пунктов, и другими случайными факторами, имеют сложную конфигурацию. У полей, границы которых образованы кривыми линиями, углы подхода агрегата к границе поля являются величинами переменными. Ширина поля или участка поля так же изменяется при изменении угла направления движения агрегата (угла гона) и рассматривается автором как условная ширина для выбранного угла.

Для того, чтобы выполнить обоснование рационального угла направления движения агрегата, необходима объективная информация о его влиянии на эффективность сельскохозяйственных работ во всем диапазоне изменения углов.

Поля, как было ранее отмечено, имеют разную геометрическую форму. Предложить для их описания и анализа единые аналитические зависимости достаточно сложно, поэтому автором предлагается алгоритм описания и анализа поля сложной конфигурации методом многоугольников. Рассмотрим его на примере поля №2 рисунок 2.11.

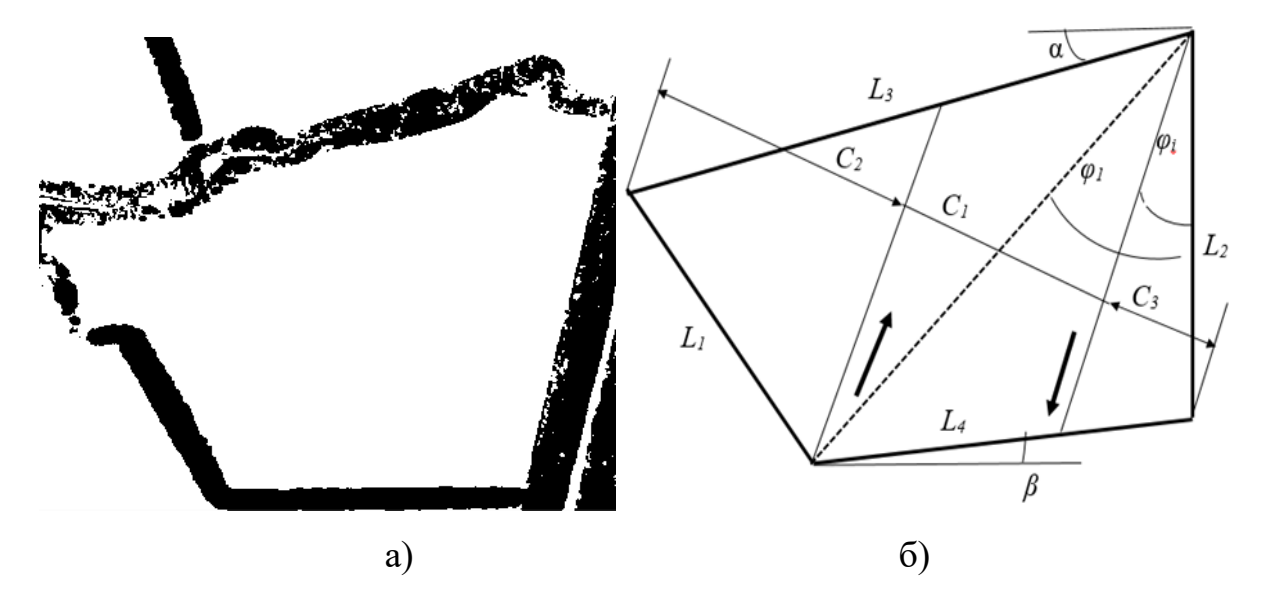

Рисунок 2.11 – Фотография поля (а) со спутника и графическая модель (б) поля

Условно правая и нижняя границы поля выполнены в виде прямых линий, причем угол между этими линиями не прямой, а составляет 104 градуса. Условно верхняя граница представляет собой волнистую линию, образованную границей балки. Условно левая граница частично прямолинейна, но имеет выступающий криволинейный участок, образованный рельефом местности.

2.6.2 Спрямление криволинейных границ методом наименьших квадратов

Первым шагом анализа автором предлагается спрямление криволинейных границ. Это возможно сделать с использованием формул метода наименьших квадратов [60], при этом спрямляющий отрезок проводится так, что площади, ограниченные отрезком и участками кривой линии, расположенными над ним, равны площадям, ограниченным отрезком и кривой линией границы, расположенной под ним.

Для анализа используем фотографию поля со спутника (рисунок 2.11 а), преобразованную в графическую модель (карту) поля (рисунок 2.12).

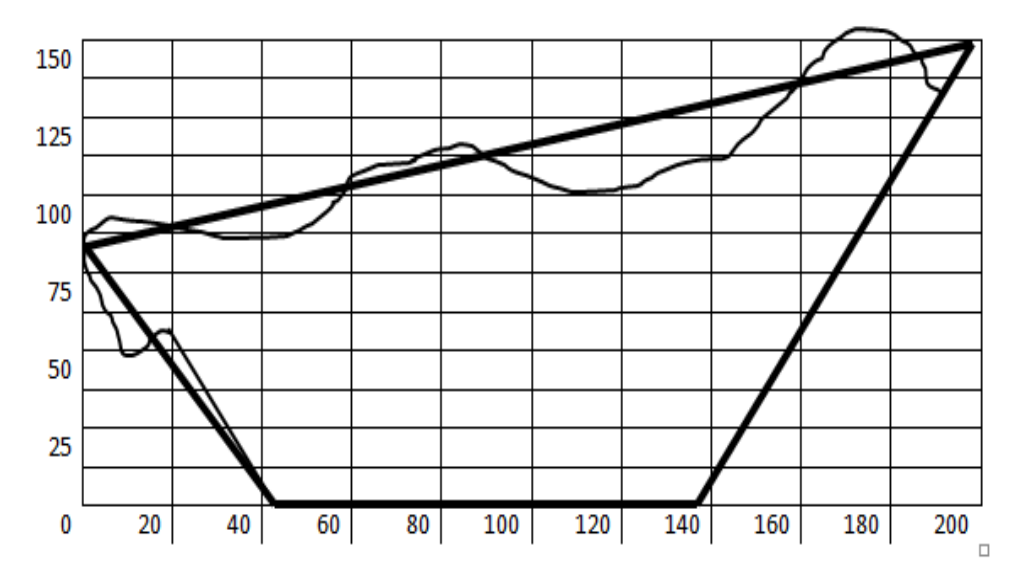

Рисунок 2.12 – Графическая модель (карта) поля

Определяем масштаб карты. Так как построить графически точно карту с заданным масштабом затруднительно, определяем масштаб, полученный в результате случайного построения графической модели.

Находим выражения спрямляющих линий верхней и левой границ поля методом наименьших квадратов [60], в виде линейных зависимостей *y= ax + b*.

Формула спрямляющей линии верхней границы поля будет иметь вид:  $y^e$ =97+0,252273*x*. Аналогично определяем формулу линии для спрямления левой границы поля: *y л* =84,9-1,08*x*. По намеченной координатной сетке строим указанные линии границ поля, рисунок 2.12.

На карту наносим координатные оси. Нижнюю границу поля используем как ось ОХ. С интервалом вдоль оси ОХ, выбранным произвольно (в рассматриваемом случае 20 мм), измеряем на карте поля расстояния от оси ОХ до кривой линии верхней границы поля и обозначаем эти расстояния как *y в i* , а так же кривой левой границы поля —  $y^i_i$  (таблица 2.2).

| раница  | Координаты границ поля, мм |    |     |     |           |    |     |             |     |     |                |            |
|---------|----------------------------|----|-----|-----|-----------|----|-----|-------------|-----|-----|----------------|------------|
| Нижняя  | $X_i$                      | 0  | 20  | 40  | 60        | 80 |     | $100$   120 | 140 |     | $160 \mid 180$ | <b>200</b> |
| Верхняя | $v^{\theta}$               | 99 | 101 | 103 | $108$ 119 |    | 124 | 130         | 134 | 141 | 148            | 137        |
| Левая   |                            | 84 | 61  | 49  | 16        |    |     |             |     |     |                |            |

Таблица 2.2 – Координаты границ поля

На построенной графической модели поля со спрямленными границами измеряем угловые и линейные величины границ модели поля, таблица 2.3.

Таблица 2.3 – Линейные и угловые величины границ поля № 2

| Граница поля  | Длина границы поля, мм | Угол границы поля, градус |
|---------------|------------------------|---------------------------|
| Левая $L_1$   | 127                    | $\gamma = 56^\circ$       |
| Правая $L_2$  | 155                    |                           |
| Верхняя $L_3$ | 232                    | $\alpha = 28^{\circ}$     |
| Нижняя $L_4$  | 102                    | $\beta = 14^{\circ}$      |

За нулевую линию принимаем длинную прямолинейную линию *L*<sup>2</sup> границы поля. Границам поля присваиваем условные наименования: правая, левая, верхняя и нижняя по результатам изображения их на схеме движения агрегата при обработке поля. Длину левой границы поля обозначаем символом *L*1, длину правой границы – символом *L*2, верхней границы – *L*3, нижней – *L*4.

Угол направления движения *φ<sup>i</sup>* (угол гона) назначаем от линии правой границы. То есть, линия правой границы поля принимается нулевой линией, так как на реальном поле это длинная прямолинейная граница. При использовании автоматической навигации агрегата следует учитывать еще и угол отклонения нулевой линии от направления на магнитный северный полюс.

Угол между направлением нулевой линии и линией левой границы поля обозначаем символом *γ*. Для удобства расчетов углы линий верхней и нижней границ поля, как было отмечено ранее (рисунок 2.5), отсчитываем от линий, перпендикулярных нулевой линии (как углы отклонений от прямоугольной конфигурации поля): угол верхней границы – угол *α*, нижней – *β*. Значения указанных величин представлены в таблице 2.3. Углы *α*, *β*, и *γ* являются неотъемлемыми параметрами поля и не зависят от угла направления движения агрегата.

#### 2.6.3. Метод многоугольников

После того как установлены геометрические параметры поля, приступаем к следующему шагу: анализу влияния угла направления движения агрегата (угла гона) на минимизацию количества проходов агрегата для обработки всего поля или участка поля и, как следствие, на эксплуатационные показатели сельскохозяйственной техники с целью определения рационального значения исследуемого угла. Анализ проводим методом многоугольников.

Уточняем исходную позицию: последующие проходы агрегата параллельны первому проходу. Тогда при заданном направлении движения агрегата прямоугольник поля условно разбивается на три геометрические фигуры (рисунок 2.13).

Б Фигуры разбиваются следующим образом: одна в виде трапеции и две в виде треугольников. Трапециевидная фигура, (рисунок 2.13а), образуется при движении агрегата между границами поля, лежащими напротив друг друга (АГ, БВ), а треугольные фигуры (рисунок 2.13б) при движении между пересекающимися границами (АБ, БВ и АГ, ВГ). Кроме того, когда угол направления движения агрегата совпадает с направлением первой или второй диагоналями четырехугольника поля, АВ или БГ, ширина трапециевидного участка поля становится равной нулю и поле образуется двумя треугольными участками АБВ и АВГ (рисунок 2.13 б).

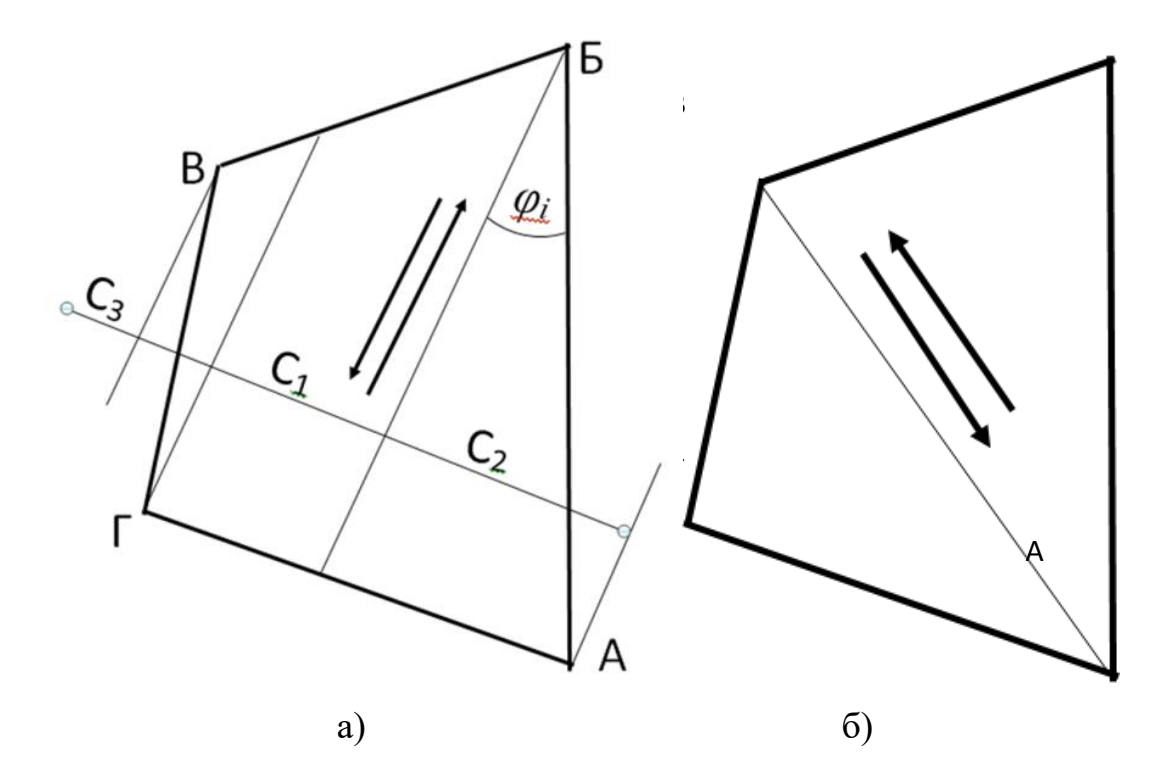

Рисунок 2.13 – Схема условного разделения четырехугольника поля при заданном направлении движения агрегата: а) – на три геометрические фигуры: одна в виде трапеции и две в виде треугольников; б) – на две треугольные геометрические фигуры

При некоторых углах направления движения агрегата движение становится параллельно одной из сторон многоугольника, рисунок 2.3, образующего границы
поля. В этом случае угол между линией направления движения агрегата и линией границы поля, вдоль которой происходит движение становится равным нулю. При других углах направления движения агрегата он подходит перпендикулярно к границе поля. Такие углы обозначаем, как характерные углы направления движения агрегата. В таблице 2.4 представлены характерные углы направления движения агрегата для поля №2, при которых ширина трапециевидного или одного из треугольных участков становится равной нулю, а также углы и обозначения границ, с линиями которых они образованы.

Условная ширина поля определится как сумма условных ширин геометрических фигур:

$$
C_{ycn}(\varphi_i) = C_1 + C_2 + C_3
$$

где  $C_1$  – условная ширина трапециевидной фигуры для исследуемого угла направления движения *φ<sup>i</sup>* ;

 $C_2$  и  $C_3$  – условная ширина треугольных фигур для исследуемого угла направления движения *φ<sup>i</sup>* ;

Если движение агрегата происходит вдоль правой границы АБ (угол направления движения агрегата (угол гона) равен нулю  $\varphi_0=0$ ), то ширина третьей (треугольной) фигуры равна нулю  $C_3 = 0$ .

Когда линия направления движения агрегата совпадает с первой и второй диагоналями многоугольника поля АВ и БГ (вторая и седьмая строки таблицы 2.4), ширина фигур, имеющих форму трапеции, становится равной нулю  $C_1^{29} = C_1^{102} = 0.$ 

При угле  $\varphi_i$ =34° агрегат подходит к встрече с левой границей ВГ перпендикулярно линии границы поля, при углах гона  $\varphi_i$ =90°,  $\varphi_i$ =152°,  $\varphi_i$ =166°, агрегат подходит к встрече с правой АБ, верхней БВ, и нижней АГ границами так же перпендикулярно линиям указанных границ.

Углы гона  $\varphi_i$ =62°,  $\varphi_i$ =76° и  $\varphi_i$ =124° соответствуют движению агрегата вдоль верхней БВ, нижней АГ, и левой ВГ, границ. При этом треугольные участки обращаются в ноль: С2  ${}^{62}$ =C<sub>3</sub><sup>76</sup>= С<sub>3</sub><sup>124</sup> = 0.

| $N_2$          | Угол                 | Ширина участка |                  | К направлению         |                  | Подхода к |                 |         |
|----------------|----------------------|----------------|------------------|-----------------------|------------------|-----------|-----------------|---------|
|                | направления          |                |                  | движения, $\varphi_i$ |                  | границе   |                 |         |
|                | движения $\varphi_i$ | C <sub>1</sub> | C <sub>2</sub>   | C <sub>3</sub>        | $Y_{\Gamma}$ ол  | Граница   | $Y_{\Gamma}$ ол | Граница |
|                | градус               |                |                  |                       | градус           |           | градус          |         |
| $\mathbf{1}$   | $\boldsymbol{0}$     |                |                  | $\boldsymbol{0}$      | $\overline{0}$   | $L_2$     |                 |         |
| $\overline{2}$ | 29                   | $\overline{0}$ |                  |                       |                  |           |                 |         |
| 3              | 34                   |                |                  |                       |                  |           | 90              | $L_1$   |
| $\overline{4}$ | 62                   |                | $\overline{0}$   |                       | $\overline{0}$   | $L_3$     |                 | $L_3$   |
| 5              | 76                   |                |                  | $\overline{0}$        | $\theta$         | $L_4$     |                 | $L_4$   |
| 6              | 90                   |                |                  |                       |                  |           | 90              | $L_2$   |
| $\overline{7}$ | 102                  | $\overline{0}$ |                  |                       |                  |           |                 |         |
| 8              | 124                  |                |                  | $\overline{0}$        | $\overline{0}$   | $L_1$     |                 |         |
| 9              | 152                  |                |                  |                       |                  |           | 90              | $L_3$   |
| 10             | 166                  |                |                  |                       |                  |           | 90              | $L_4$   |
| 11             | 180                  |                | $\boldsymbol{0}$ |                       | $\boldsymbol{0}$ | $L_2$     |                 |         |

Таблица 2.4 – Характерные углы направления движения агрегата

Таким образом, значение характерных углов состоит в том, что при переходе через характерный угол меняется состав и форма геометрических фигур, на которые условно распадается четырехугольник поля. Как было указано выше, при переходе к углу направления движения агрегата, соответствующему углу направления диагонали многоугольника, трапециевидная геометрическая фигура исчезает  $C_1=0$  и поле распадается на два треугольника.

Изменение углов направления движения агрегата рассматривается от 0 до 180°. Если продолжать рассмотрение и второй полуокружности, то состав углов в точности повторит состав углов первой полуокружности, что не имеет смысла.

2.6.4 Обоснования рационального направления движения агрегата на поле № 2

В процессе исследования автором предлагается выделить диапазоны углов (гона), в которых зависимости параметров участков (ширины участка, углов подхода агрегата к границам поля) остаются неизменными. Таким диапазоном углов гона выступает промежуток от угла вдоль одной границы или диагонали поля до угла гона, вдоль следующей по ходу увеличения угла гона агрегата до границы или диагонали. Нумерация полей производилась согласно очередности их исследования.

Первая характерная зона простирается от нулевой линии *φi*=0 до угла наклона первой диагонали к нулевой линии  $\varphi_I$ =29° (рисунок 2.14).

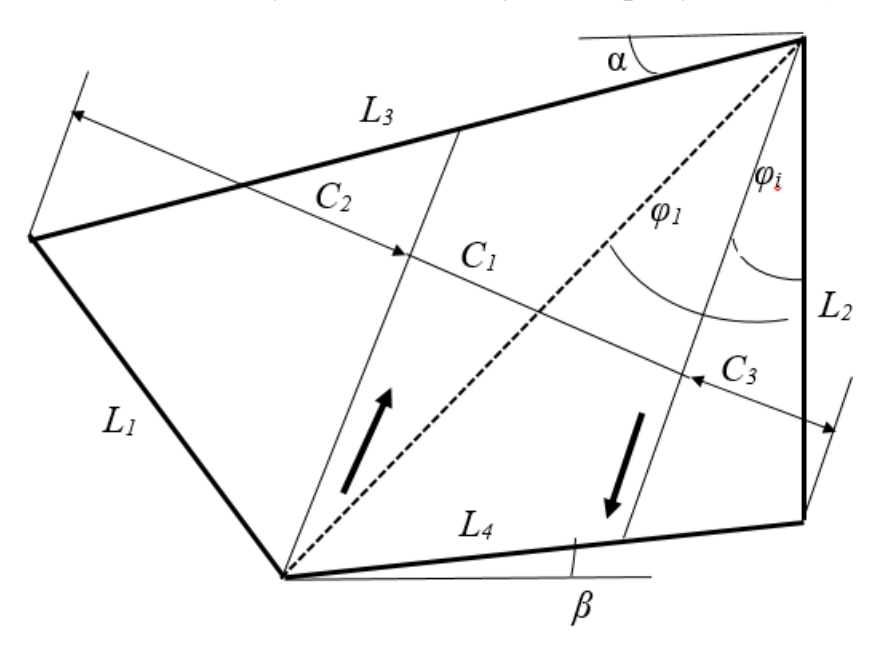

Рисунок 2.14 – Схема движения агрегата по полю сложной конфигурации с условно спрямленными границами в первой зоне

Трапеция образуется на поле движением агрегата от границы L<sub>3</sub> до противолежащей границы L4. При достижении углом гона агрегата угла первой диагонали четырехугольника поля  $\varphi_1 = 29^\circ$  трапеция обращается в ноль:  $C_1 = 0$ .

Вторая зона располагается от линии первой диагонали *φ1*=29° до угла наклона верхней границы поля *φi*=90°–*α*=62° (рисунок 2.15).

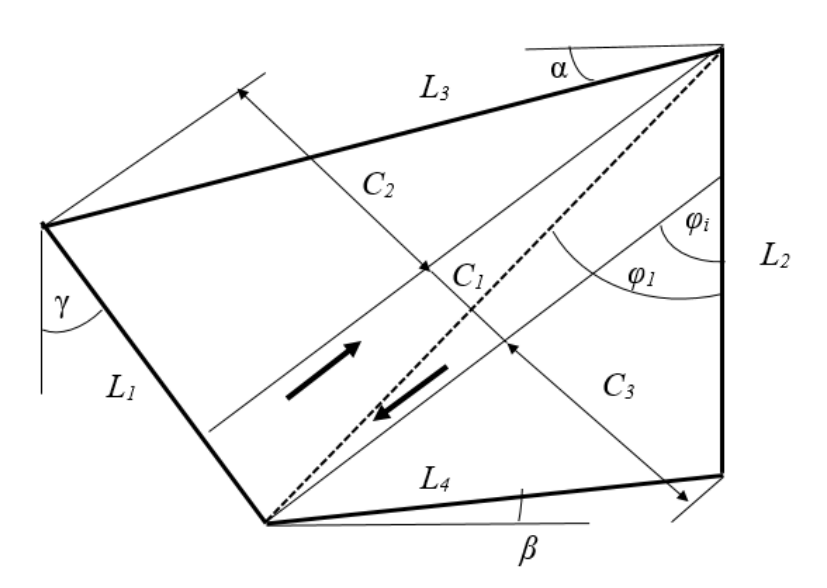

Рисунок 2.15 – Схема движения агрегата по полю сложной конфигурации с условно спрямленными границами во второй зоне

Движение агрегата, при котором формируется трапециевидная фигура, происходит между другими противолежащими границами: от границы L<sub>2</sub> до границы L<sub>1</sub>. При угле направления движения агрегата (угле гона)  $\varphi_i = 62^\circ$ , совпадающем с углом верхней границы L<sub>3</sub> четырехугольника поля, ширина треугольной фигуры поля  $C_2=0$  равна нулю.

Третья зона располагается в пределах от угла *φi*=90–*α*=62° наклона верхней границы поля  $L_3$  до угла наклона нижней  $L_4$  границы  $\varphi_i = 90 - \beta = 76^{\circ}$  (рисунок 2.16).

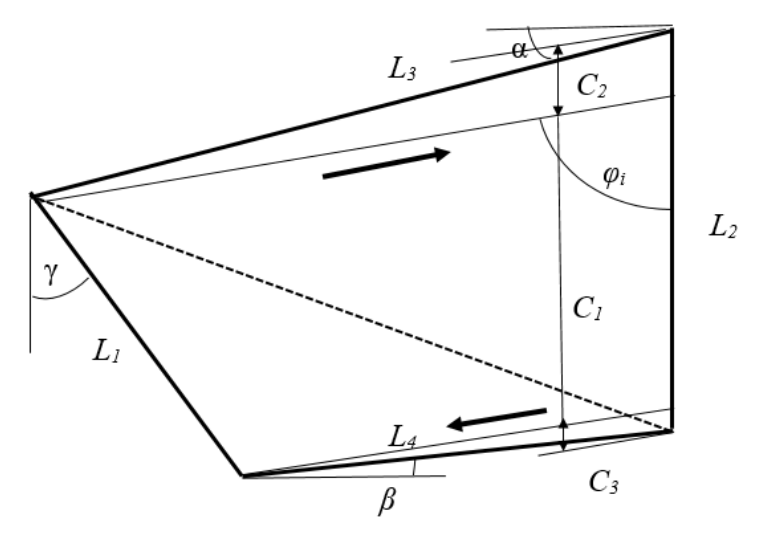

Рисунок 2.16 – Схема движения агрегата по полю сложной конфигурации с условно спрямленными границами в третьей зоне

76

Движение агрегата по трапециевидному участку остается между теми же противолежащими границами: от границы  $L_2$  до границы  $L_1$ . При направлении движения агрегата, совпадающем с нижней границей  $L_4$  четырехугольника поля (при угле гона агрегата  $\varphi_i = 76^{\circ}$ ), ширина треугольной фигуры  $C_3=0$  равна нулю.

Четвертая зона располагается в пределах от угла  $\varphi_i = 90 - \beta = 76^{\circ}$  наклона нижней границы поля L<sub>4</sub> до угла второй диагонали  $\varphi_i = \varphi_2 = 102^\circ$  (рисунок 2.17).

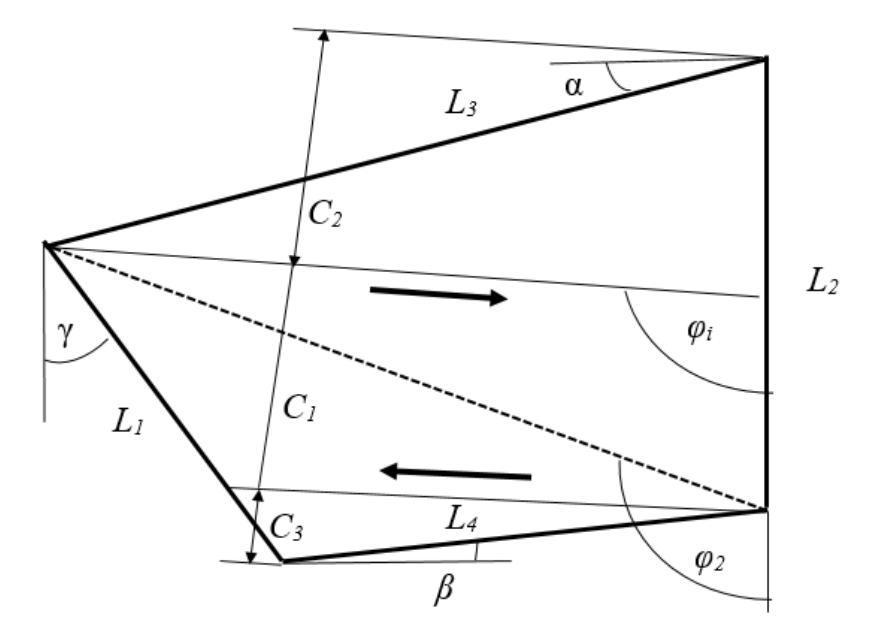

Рисунок 2.17 – Схема движения агрегата по полю сложной конфигурации с условно спрямленными границами в четвертой зоне

Движение агрегата по трапециевидному участку остается между теми же противолежащими границами: от границы  $L_2$  до границы  $L_1$ . При угле направления движения агрегата, совпадающем со второй диагональю четырехугольника поля  $\varphi_i = 102^\circ$ , ширина трапециевидной фигуры  $C_1=0$  равна нулю.

Пятая зона располагается от угла гона, равного углу наклона второй диагонали  $\varphi_i = \varphi_2 = 102^\circ$  до угла  $\varphi_i = 180 - \gamma = 124^\circ$  границы поля L<sub>1</sub> (рисунок 2.18).

При формировании трапециевидной фигуры агрегат перемещается от границы L<sup>3</sup> до границы L4. При угле направления движения агрегата φ*i*=124°, совпадающем с левой границей поля  $L_1$ , ширина треугольника  $C_3=0$  равна нулю.

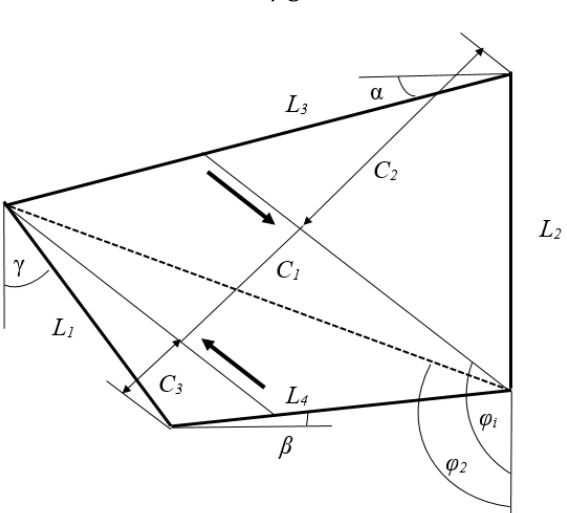

Рисунок 2.18 – Схема движения агрегата по полю сложной конфигурации с условно спрямленными границами в пятой зоне

Шестая зона простирается от левой границы поля  $L_1$  до нулевой линии  $L_2$ . При формировании трапециевидной фигуры агрегат продолжает перемещаться от границы L<sup>3</sup> до границы L4. При угле направления движения агрегата *φi=180°*  ширина треугольного участка  $C_2=0$  равна нулю (рисунок 2.19).

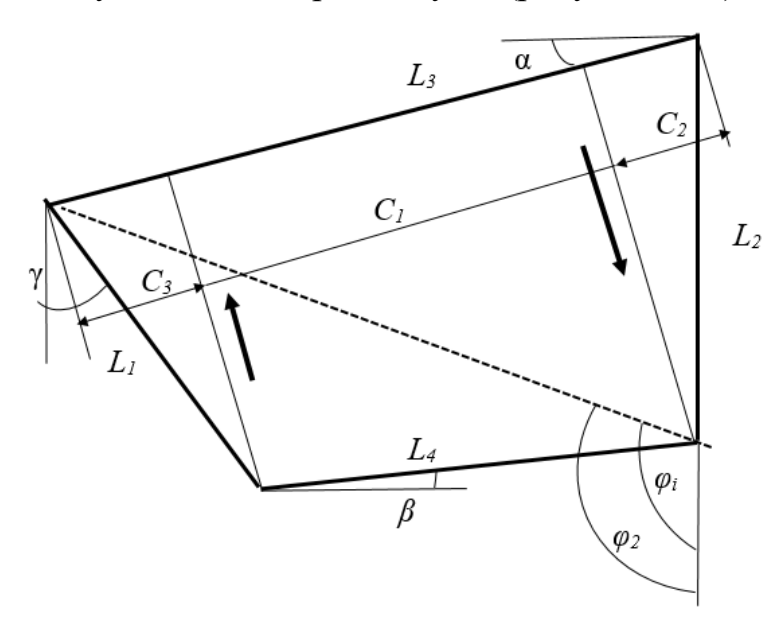

Рисунок 2.19 – Схема движения агрегата по полю сложной конфигурации с условно спрямленными границами в шестой зоне

Таким образом, при углах направления движения агрегата, лежащих в диапазоне от угла наклона φ*1*=29° первой диагонали четырехугольника поля до угла второй диагонали четырехугольника поля φ*2*=102°, движение агрегата

78

происходит между противолежащими границами: от границы  $L_2$  до границы  $L_1$ вплоть до угла гона, соответствующего углу второй диагонали четырехугольника поля φ*2*=102° и при φ*i*=φ*2*=102° трапециевидная фигура снова обращается в ноль: С1=0. Когда угол направления движения агрегата (угла гона) превышает угол второй диагонали четырехугольника поля φ*2*=102° движение агрегата вновь происходит от границы  $L_3$  до границы  $L_4$ . Трапециевидная фигура становится равной нулю при углах направления движения агрегата, равных углам диагоналей четырехугольника поля: φ<sub>1</sub>=29°и φ<sub>2</sub>=102°.

Зависимости ширины фигур С<sub>1</sub>, С<sub>2</sub> и С<sub>3</sub>, углов подхода агрегата к границам поля:  $\alpha^{no\delta}_{\quad i}$  – условно верхней границы,  $\beta^{no\delta}_{\quad i}$  – условно нижней от угла гона, представлены в таблице 2.5.

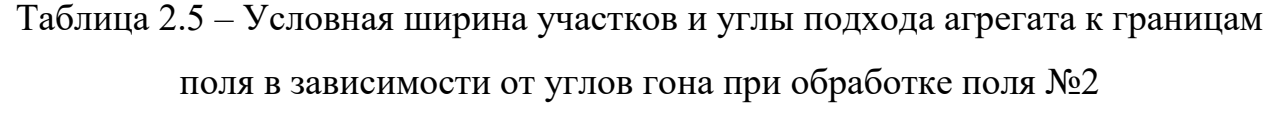

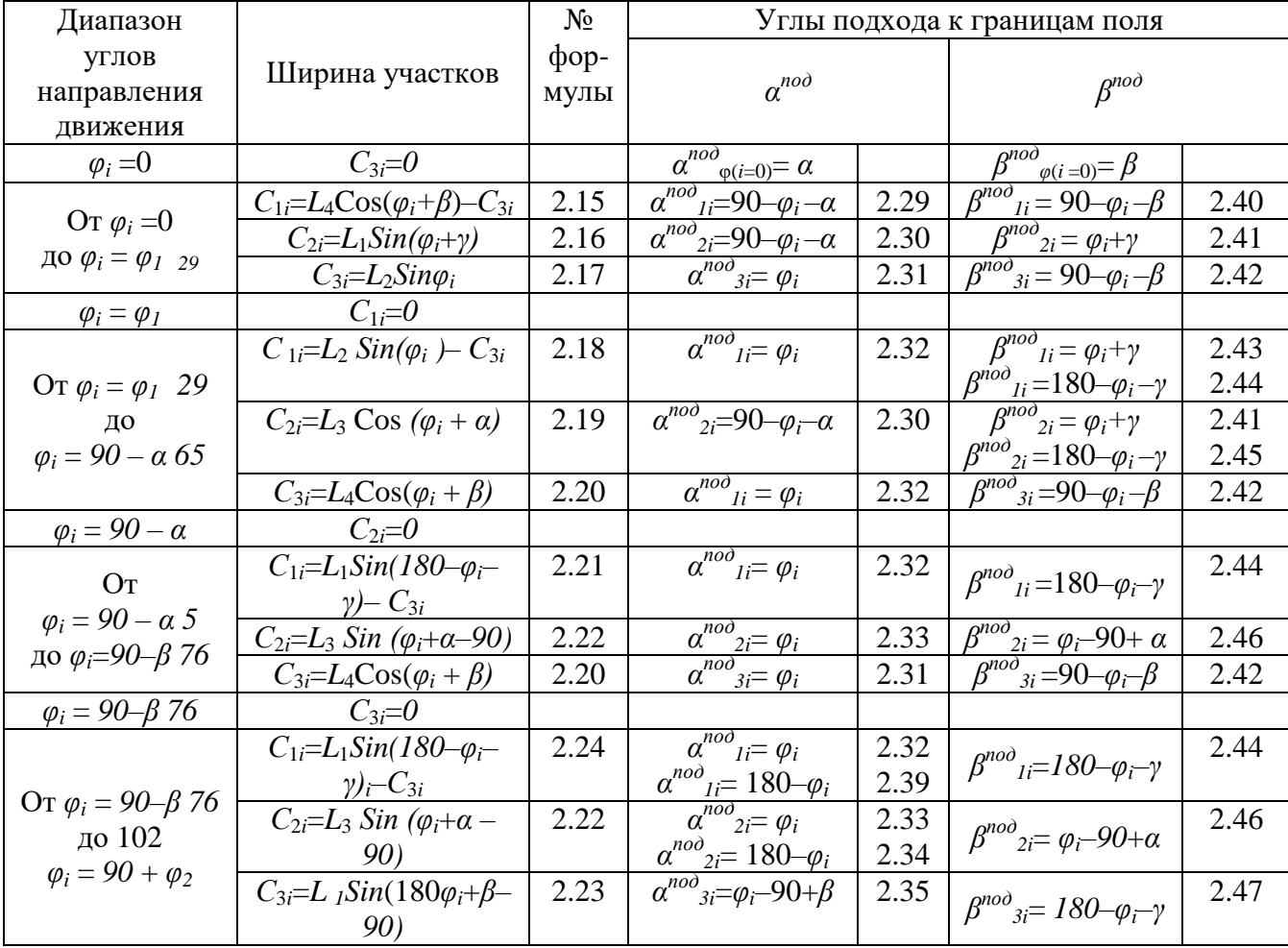

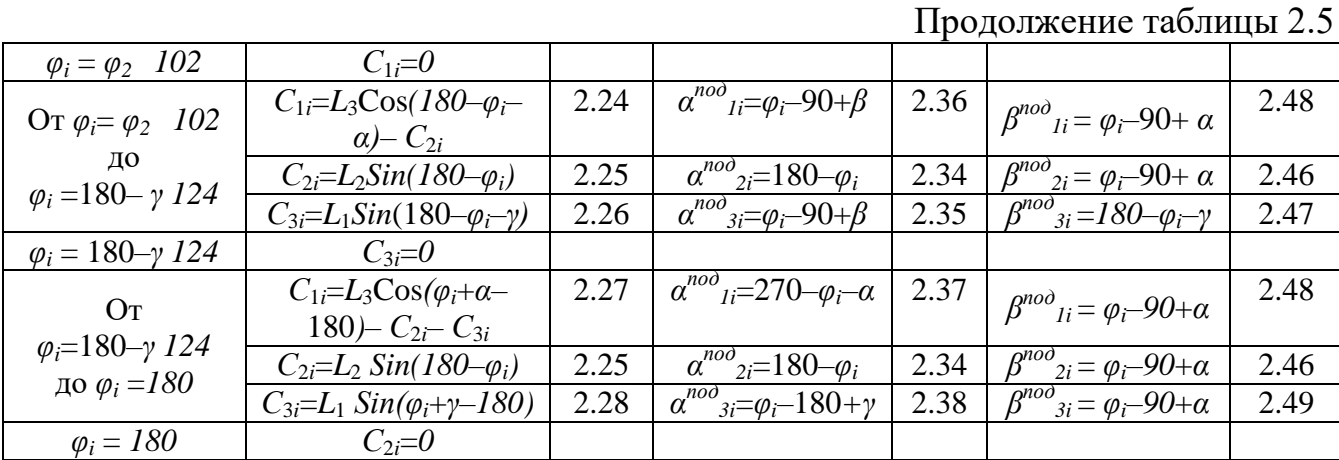

На рисунке 2.20 представлены графики изменения углов подхода агрегата к границам поля в зависимости от угла гона.

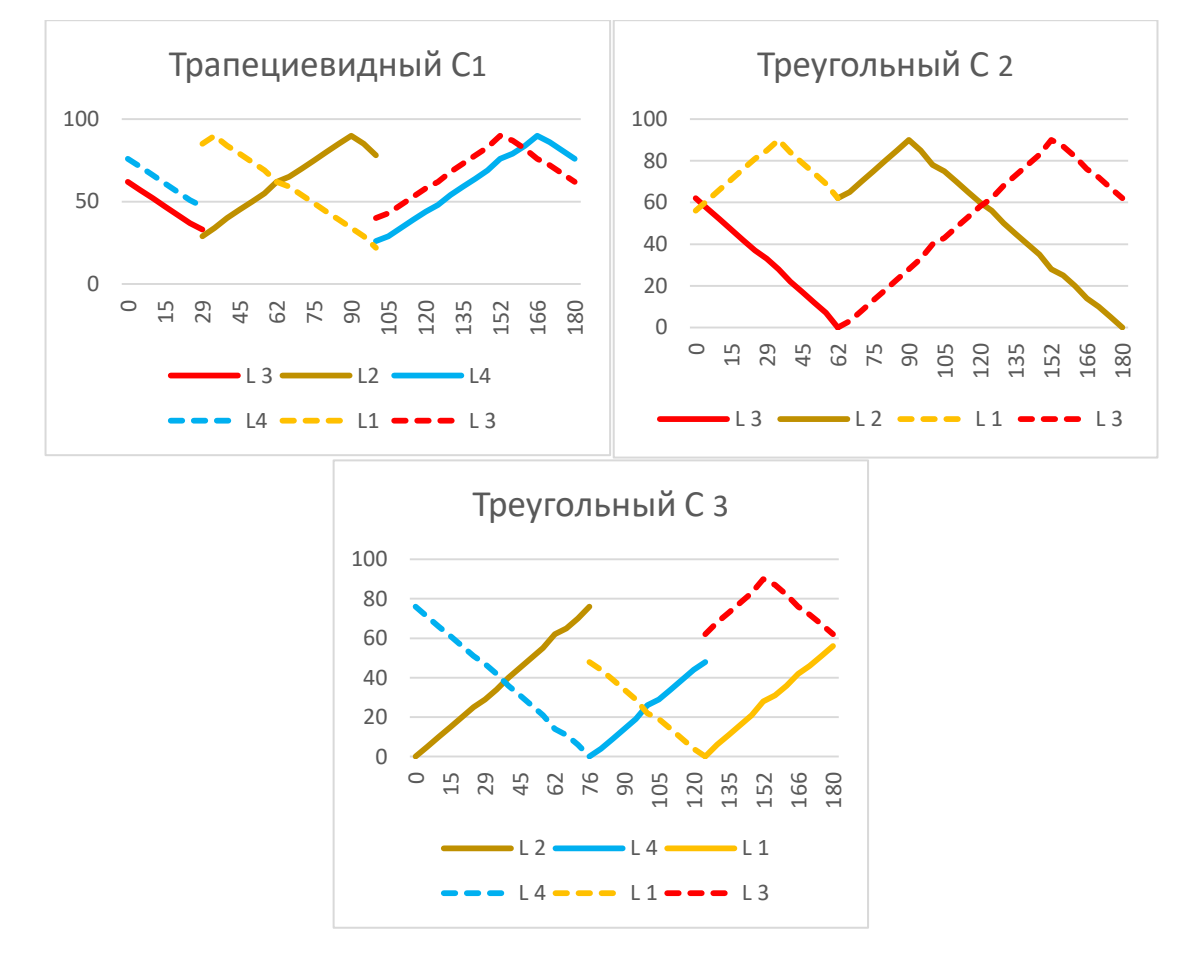

Рисунок 2.20 – Графики изменения углов подхода агрегата к границе поля в зависимости от угла гона агрегата  $\varphi_i$ : сплошные линии – изменение углов  $\alpha^{no\delta},$ штриховые линии – β *под*

Треугольные фигуры поля образуются при движении агрегата между пересекающимися границами. Так, треугольник образуется при движении агрегата от границы  $L_3$  до границы  $L_1$  при углах направления движения агрегата (углах гона) от нуля φ*i*=0° до угла между линиями границы L2, принятой за нулевую линию, и границей L3: φ*i*=90–α=62°. При φ*i*=62° направление движения агрегата происходит параллельно границе L<sub>3</sub>, треугольник  $C_2$  обращается в ноль: С2=0. При φ*i*>62° направление движения агрегата изменяется: оно происходит от границы  $L_2$  до границы  $L_3$  вплоть до  $\varphi_i = 180^\circ$  (параллельно границе  $L_2$ ), когда треугольная фигура  $C_2$  снова становится равной нулю  $C_2=0$ . Таким образом, треугольная фигура  $C_2$  становится равной нулю  $C_2=0$  при углах направления движения агрегата φ*i*=62° и φ*i*=180°.

Другой треугольник  $C_3$  образуется при движении агрегата от границы  $L_2$  до границы L<sup>4</sup> при углах направления движения агрегата от нуля φ*i*=0° до угла между линиями границы L2, принятой за нулевую линию, и границей L4: φ*i*=90–β=76°. При φ*i*=76° направление движения агрегата происходит параллельно границе L4, треугольная фигура С<sup>3</sup> обращается в ноль: С3=0. При φ*i*>76° направление движения агрегата изменяется: оно происходит от границы  $L_4$  до границы  $L_1$ вплоть до угла  $\varphi_i = 124^\circ$ , при котором агрегат движется параллельно границе  $L_1$ , а треугольный участок  $C_3$  обращается в ноль:  $C_3=0$ . При углах направления движения агрегата от φ*i*=124° до φ*i*=180° движения агрегата происходит от границы  $L_1$  до границы  $L_3$ . Таким образом, треугольная фигура  $C_3$  становится равной нулю: С3=0 при углах направления движения агрегата φ*i*=76° и φ*i*=124°.

Графики изменения расстояния от точки начала поворота агрегата до границы поля в зависимости от угла направления движения агрегата (угла гона) представлены на рисунке 2.21.

По графикам видно, что расстояние от точки начала поворота агрегата до границы поля трапециевидной фигуры  $C_1$  не превышает 35 мм, в то время, как расстояние от точки начала поворота агрегата до границы поля треугольных фигур  $C_2$  и  $C_3$  превышает 100 мм. Это объясняется тем, что участок  $C_1$ формируется движением агрегата между противолежащими границами и угол

подхода  $\alpha^{no\delta}$  агрегата к границе поля не достигает нулевого значения. Так, от  $\varphi_i\!\!=\!\!0^\circ$ до угла  $\varphi_i$ =29° агрегат перемещается от границы L<sub>3</sub> до границы L<sub>4</sub>. При превышении угла подхода агрегата  $\varphi_i$ >29° движение агрегата осуществляется между другими границами: от границы  $L_2$  до границы  $L_1$ . При угле подхода агрегата к границе поля  $\varphi_i$ =102° так же изменяется направление движения агрегата: до угла  $\varphi_i$ <102° движение осуществляется от границы  $\mathrm{L}_2$  до границы  $\mathrm{L}_1$ , при  $\varphi_i$ >102° – вновь от границы  $\rm L_3$  до границы  $\rm L_4.$ 

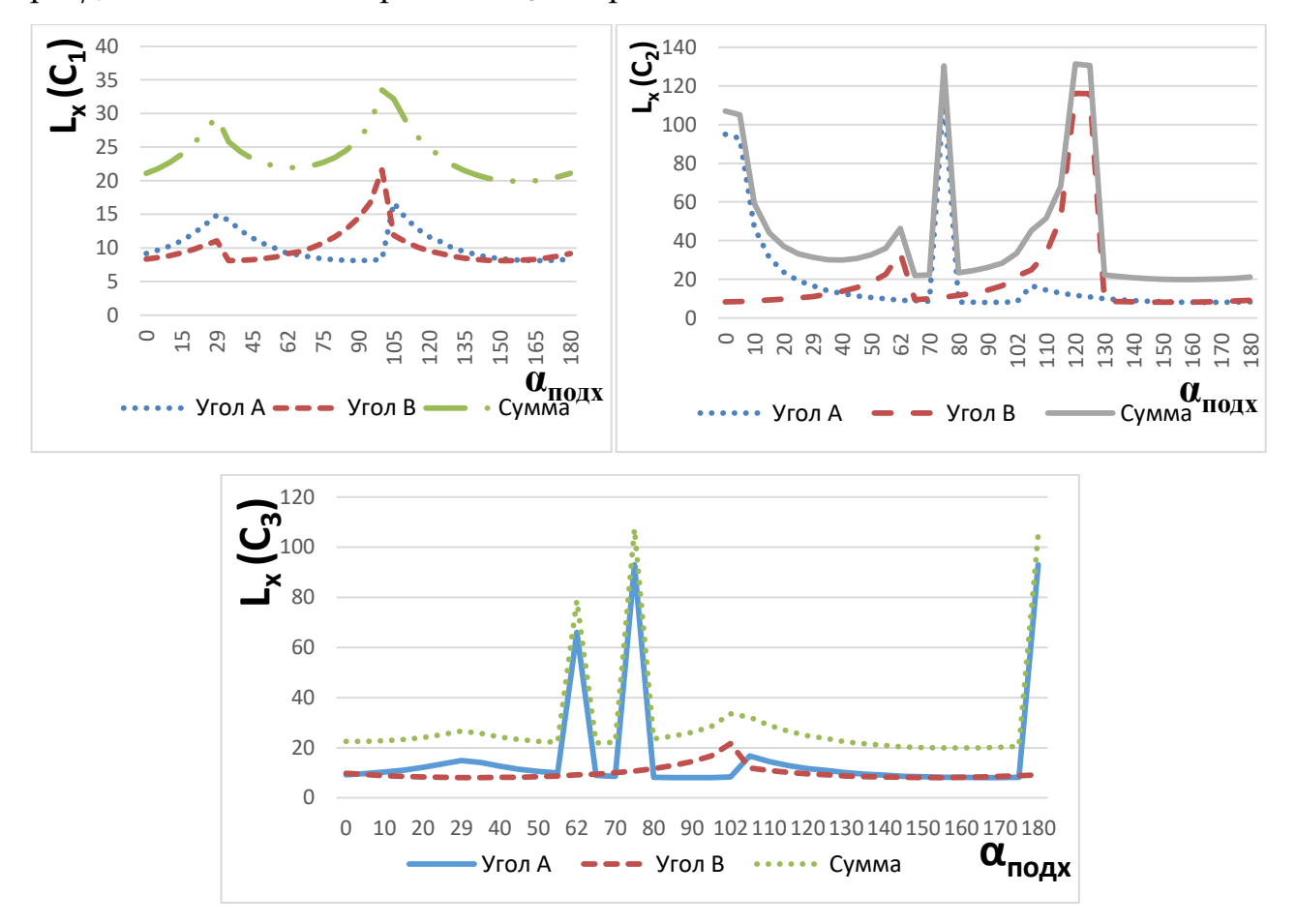

Рисунок 2.21 – Графики изменения расстояния от точки начала поворота агрегата до границы поля в зависимости от угла гона

На треугольной фигуре  $C_2$  существует три угла направления, где агрегат движется вдоль какой-либо границы поля при углах (гона) направления движения агрегата  $\varphi_i$ =62° вдоль верхней границы,  $\varphi_i$ =76° вдоль нижней границы и  $\varphi_i$ =180° вдоль правой границы. На треугольной фигуре  $C_3$  таких направлений также три: при углах (гона) направления движения агрегата  $\varphi_i\!\!=\!\!0^\mathrm{o}$  вдоль правой границы,  $\varphi_i$ =76° вдоль нижней границы, и  $\varphi_i$ =124° вдоль левой границы.

При движении агрегата вдоль границы угол между линией границы и линией направления движения приближается к нулю. Так как при расчете длины поворотной линии агрегата используется синус указанного угла, причем в знаменателе, то расчетная длина поворотной линии стремится к бесконечности. На практике поворотная линия имеет конечную длину.

На практике при движении агрегата вдоль границы поля, особенно при завершении обработки поля, заключительный загон приходится выполнять не полной шириной захвата рабочих органов.

Как было ранее указано, угол (гона) направления движения агрегата влияет на формирование условной ширины геометрической фигуры и всего поля. Ширина фигуры или всего поля влияет на количество проходов агрегата в процессе обработки: чем меньше ширина поля, тем меньше количество проходов, тем меньше количество поворотов агрегата у границ поля при завершении прохода, тем больше коэффициент рабочих ходов. Зависимость условной ширины геометрических фигур и всего поля от угла (гона) направления движения агрегата представлена на рисунке 2.22.

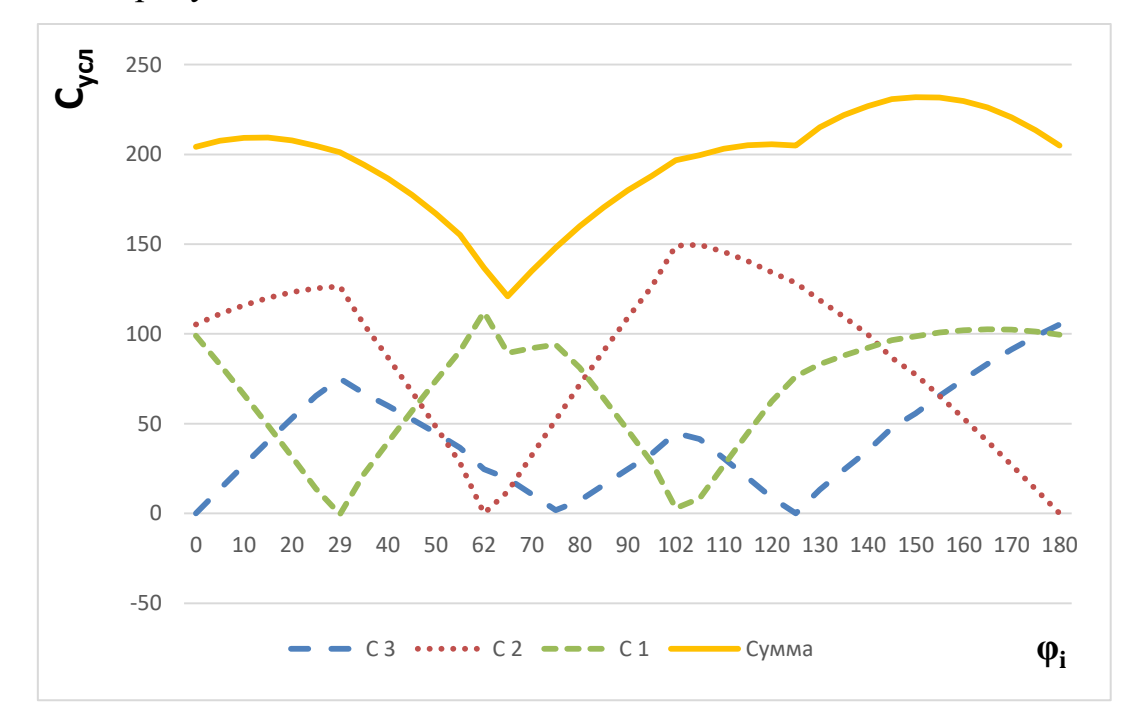

Рисунок 2.22 – Зависимость условной ширины участков ( $C_{\text{ycn}}$ )и всего поля от угла гона (*φi)*

По графику видно: минимальная условная ширина поля формируется при угле (гона) направления движения агрегата  $\varphi_i$ =62° и составляет 122 мм. Если направление движения агрегата будет организовано вдоль правой границы  $\varphi_i\!\!=\!\!0^\mathrm{o}$ , то условная ширина поля составит 205 мм; при движении, перпендикулярном правой границе  $\varphi_i$ =90° составит 175 мм. Максимальная условная ширина поля при угле гона  $\varphi_i$ =150° составит 240 мм<mark>.</mark>

## 2.5.5. Алгоритм обоснования рационального угла направления движения агрегата на поле сложной конфигурации

Представленная методика позволяет расчетным методом определить условную ширину поля в зависимости от угла (гона) направления движения агрегата. При выборе рационального угла направления движения агрегата  $\varphi_i = 62^\circ$ условная ширина поля может быть снижена по сравнению с направлением вдоль правой границы поля  $\varphi_i$ =0° на 27 % и при движении перпендикулярном правой границе поля  $\varphi_i$ =90° на 36 %.

Обобщая выше сказанное, приходим к следующему заключению. Предложен алгоритм обоснования рационального угла направления движения агрегата на поле сложной конфигурации, содержащий следующие этапы**.**

1. Спрямление криволинейных границ методом наименьших квадратов.

2. Определение геометрических параметров поля: формы многоугольника поля, длины всех сторон многоугольника *L1*, *L2*, *L3*, *L4*, углов отклонения границ поля от прямоугольной конфигурации α, β и γ.

На следующих этапах выполняется анализ влияния угла направления движения агрегата (угла гона) на минимизацию количества проходов агрегата для обработки всего поля или участка поля по критерию минимума затрат. Принимается шаг изменения назначенных углов гона агрегата (в ручных расчетах принят 5°, в расчетах с помощью компьютерной программы  $1^{\rm o}$ ).

3. При исследуемом направлении движения агрегата (угле гона) многоугольник поля разбивается на простые участки: в виде трапеции, основания которой параллельны линии направления движения агрегата (линии гона) и в виде треугольников, примыкающих к основаниям трапеции.

4. Определяются так названные автором характерные углы (гона) направления движения агрегата, при которых агрегат перемещается по полю вдоль одной из границ или диагоналей поля и один из трапециевидных или треугольных участков обращается в ноль.

5. Выделяются диапазоны углов (гона) направления движения агрегата, в которых формулы для расчета параметров участков (ширины участка, углов подхода агрегата к границам поля) остаются неизменными.

6. Для каждого текущего значения назначенного угла (гона) направления движения агрегата вычисляются по предложенным автором формулам условная ширина поля С<sub>усл</sub> и участка поля С<sub>усл</sub>; углы подхода агрегата к границе поля  $\alpha^{no\delta}$  и  $\beta^{no\delta}$ ; величины недобега агрегата *l*<sub>н</sub>; минимальное расстояние от точки начала поворота агрегата до линии границы поля; длина одного рабочего прохода агрегата *L<sup>р</sup>* от границы до границы поля с учетом параметров поворота агрегата; суммарная длина рабочего пути агрегата при обработке всего поля; количество проходов агрегата, необходимое для обработки всего поля и участка поля; суммарная длина холостого пути при обработке поля  $L_\mathrm{xn}$  или участка поля  $L_\mathrm{xn}^\mathrm{yq};$ коэффициенты рабочих *К<sup>р</sup>* и холостых *К<sup>х</sup>* ходов в зависимости от угла направления движения агрегата по полю (угла гона).

7. Строятся графические зависимости исследуемых параметров поля от угла гона для наглядности выбора рациональных параметров.

8. Выбирается рациональное направление движения агрегата (угол гона) по критерию минимума затрат.

2.6 Обоснование рационального угла направления движения агрегата на поле № 1

Конфигурация поля сформирована прямыми линиями, поэтому этап спрямления границ поля не выполняем. На плане поля по намеченной координатной сетке строим линии границ поля. На полученном плане поля

измеряем угловые и линейные величины границ графической модели поля. Определяем масштаб плана поля. За нулевую линию принимаем длинную прямолинейную линию *L*<sup>2</sup> границы поля. Длину левой границы поля обозначаем символом *L*1, длину правой границы – символом *L*2, верхней границы – *L*3, нижней  $-L_{4}.$ 

| Граница поля  | Длина границы поля, мм | Угол границы поля, градус |  |  |
|---------------|------------------------|---------------------------|--|--|
| Левая $L_1$   |                        | $v = 10^{\circ}$          |  |  |
| Правая $L_2$  | 104                    |                           |  |  |
| Верхняя $L_3$ | 60                     | $\alpha = 15^{\circ}$     |  |  |
| Нижняя $L_4$  |                        | $\beta = 9^{\circ}$       |  |  |

Таблица 2.5 – Линейные и угловые величины границ поля № 1 на плане

Угол (гона) направления движения *φ<sup>i</sup>* назначаем от линии правой границы. То есть, линия правой границы поля принимается нулевой линией. Угол между направлением нулевой линии и линией левой границы поля обозначаем символом *γ*. Углы линий верхней и нижней границ поля отсчитываем от линий, перпендикулярных нулевой линии (как углы отклонений от прямоугольника поля): угол верхней границы – угол *α*, нижней – *β*. Углы *α*, *β*, и *γ* являются неотъемлемыми параметрами поля №1 и не зависят от угла направления движения агрегата (угла гона).

После того как установлены геометрические параметры модели поля, приступаем к следующему шагу: анализу влияния угла (гона) направления движения агрегата на минимизацию условной ширины поля (количества проходов агрегата для обработки всего поля или участка поля) и, как следствие, на эксплуатационные показатели сельскохозяйственной техники с целью определения рационального значения исследуемого угла. Анализ проводим методом многоугольников.

Определяем характерные углы (гона) направления движения агрегата. В таблице 2.6 представлены характерные углы направления движения агрегата для поля №1, при которых ширина трапециевидного или одного из треугольных участков становится равной нулю, а также углы и обозначения границ, с линиями которых они образованы.

| $N_2$          | Угол                 | Ширина участка |                | К направлению    |                       | Подхода к |                    |         |
|----------------|----------------------|----------------|----------------|------------------|-----------------------|-----------|--------------------|---------|
|                | направления          |                |                |                  | движения, $\varphi_i$ |           | границе            |         |
|                | движения $\varphi_i$ | C <sub>1</sub> | C <sub>2</sub> | C <sub>3</sub>   | $Y_{\Gamma O\Pi}$     | Граница   | $Y_{\Gamma O \Pi}$ | Граница |
|                | градус               |                |                |                  | градус                |           | градус             |         |
| $\mathbf{1}$   | $\theta$             |                |                | $\boldsymbol{0}$ | $\boldsymbol{0}$      | $L_2$     |                    |         |
| $\overline{2}$ | 9                    |                |                |                  |                       |           | 90                 | $L_4$   |
| 3              | 10                   |                | $\overline{0}$ |                  | $\overline{0}$        | $L_1$     |                    |         |
| $\overline{4}$ | 38                   | $\overline{0}$ |                |                  |                       |           |                    |         |
| 5              | 75                   |                | $\overline{0}$ |                  | $\overline{0}$        | $L_3$     |                    |         |
| 6              | 90                   |                |                |                  |                       |           | 90                 | $L_2$   |
| $\overline{7}$ | 99                   |                |                | $\boldsymbol{0}$ | $\overline{0}$        | $L_4$     |                    |         |
| 8              | 100                  |                |                |                  |                       |           | 90                 | $L_1$   |
| 9              | 147                  | $\overline{0}$ |                |                  |                       |           |                    |         |
| 10             | 165                  |                |                |                  |                       |           | 90                 | $L_3$   |
| 11             | 180                  |                |                | $\boldsymbol{0}$ | $\boldsymbol{0}$      | $L_2$     |                    |         |

Таблица 2.6 – Характерные углы (гона) направления движения агрегата на поле №1

Если движение агрегата происходит вдоль правой границы и угол (гона) направления движения агрегата равен нулю  $\varphi_0=0$ , то ширина треугольного участка равна нулю  $C_3 = 0$ .

Когда линия (гона) направления движения агрегата совпадает с первой и второй диагоналями многоугольника поля (четвертая и девятая строки таблицы 2.6), условная ширина участков, имеющих форму трапеции, становится равной нулю  $C_{1(\varphi=38)}^{\circ}$ <sup>0</sup> = $C_{1(\varphi=147)}^{\circ}$  =0.

При угле гона  $\varphi_i$ =9° агрегат подходит к встрече с нижней границей  $\rm L_4$ перпендикулярно линии границы, при углах гона  $\varphi_i$ =90°,  $\varphi_i$ =100°,  $\varphi_i$ =165°, агрегат подходит к встрече с правой L<sub>2</sub>, левой L<sub>1</sub>, и верхней L<sub>3</sub> границами так же перпендикулярно линиям указанных границ.

Углы гона  $\varphi_i = 0^\circ$ ,  $\varphi_i = 10^\circ$ ,  $\varphi_i = 75^\circ$  и  $\varphi_i = 99^\circ$  соответствуют движению агрегата вдоль правой  $L_2$ , левой  $L_1$  верхней  $L_3$ , нижней  $L_4$ , границ. При этом условная ширина треугольных участков обращаются в нуль:  $C_2=0$ ;  $C_3=0$ .

В процессе исследования автором предлагается выделить диапазоны углов гона, в которых расчетные зависимости параметров участков (формулы для расчета ширины участка, углов подхода агрегата к границам поля) остаются неизменными. Таким диапазоном углов направления движения агрегата выступает промежуток от угла гона вдоль одной границы или диагонали поля до угла гона вдоль следующей по ходу увеличения угла направления движения агрегата границы или диагонали (рисунок 2.23-2.28 и таблица 2.7).

На первом этапе (рисунок 2.23) угол (гона) направления движения агрегата изменяется в диапазоне от  $\varphi_i = 0$  до  $\varphi_i = \gamma$ . То есть,  $\varphi_i < \gamma$ .

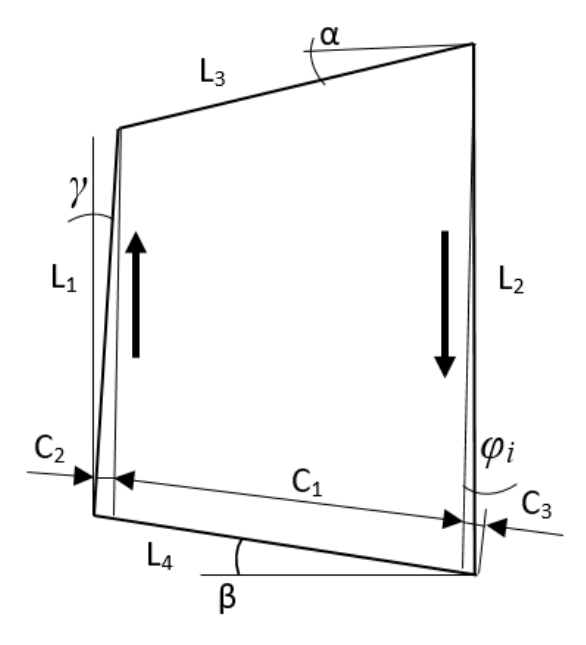

Рисунок 2.23 – Первый диапазон углов

При этом поле разбивается на три участка: трапецию с условной шириной *С*1, треугольник с условной шириной *С*2, треугольник с условной шириной *С*3. Величины *С*1*, С*<sup>2</sup> и *С*<sup>3</sup> считаем условной шириной участков, так как они не постоянны, а зависят от назначенного угла (гона) направления движения агрегата *φi* , то есть от кинематики агрегата. Указанные величины измеряются в направлении, перпендикулярном направлению линии движения агрегата под назначенным углом гона *φ<sup>i</sup>* и в сумме составляют текущую условную ширину всего поля для рассматриваемого угла гона.

Значения условной ширины участков *С*1*, С*<sup>2</sup> и *С*3 определяем по выражениям 2.20, 2.21, 2.22. Углы подхода агрегата к линиям границ поля  $\alpha^{nod}$  $\int_{i}^{i} \beta^{no\partial}$ , и γ<sup>no∂</sup>, тоже изменятся:  $\alpha^{no}{}_{i}$  увеличится на угол гона  $\varphi_{i}$ :  $\alpha^{no}{}_{i} = \alpha + \varphi_{i}$ , а углы  $\beta^{no}{}_{i}$  и  $\gamma^{no}{}_{i}$ *i* уменьшатся на угол гона  $\varphi_i$ :  $\beta^{no\partial}{}_{i} = \beta$ - $\varphi_i$ ,  $\gamma^{no\partial}{}_{i} = \gamma$ - $\varphi_i$ . И еще одна особенность этого этапа: когда  $\varphi_i$  =  $\gamma{=}10^0$ , то условная ширина второго треугольного участка становится равной нулю  $(C_2=0)$ .

Второй этап (рисунок 2.24) характерен тем, что угол (гона) *φ<sup>i</sup>* направления движения агрегата изменяется в пределах от  $\varphi_i = \gamma$  до  $\varphi_i = \varphi_I = 38^\circ$  (угла между первой диагональю четырехугольника поля и нулевой линией).

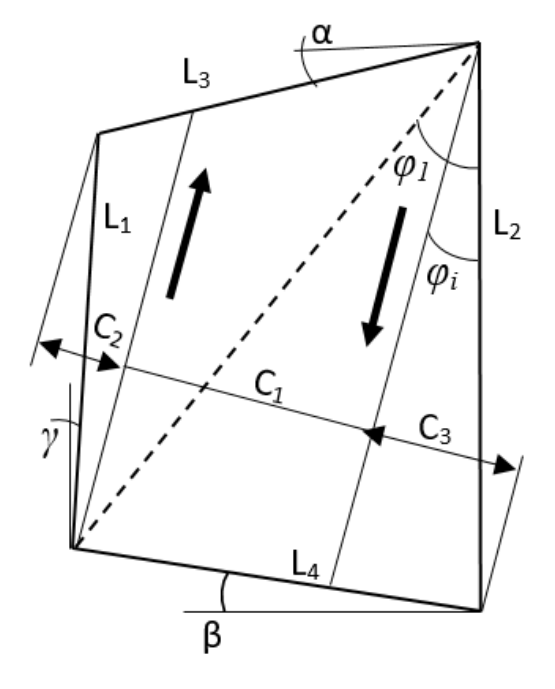

Рисунок 2.24 – Второй диапазон углов

При этом *φi*>*γ,* поле разбивается так же на три участка: трапецию с условной шириной *С*1, два треугольных участка с условной шириной *С*2, и *С*3. Значения условной ширины участков *С*1*, С*<sup>2</sup> и *С*<sup>3</sup> определяются по выражениям 2.21, 2.22, 2.23. Когда назначенный угол (гона) *φ<sup>i</sup>* направления движения агрегата совпадает с углом  $\varphi_1$ =38° первой диагонали поля условная ширина участка в виде трапеции уменьшается до нуля *С*1(φ=φ1)=0, а поле представляется в виде двух треугольников. Выражения для определения углов подхода агрегата к линиям границ поля *α под i* , *β под <sup>i</sup>* и *γ под <sup>i</sup>* останутся теми же, что и для первого этапа.

Угол *φ*<sup>1</sup> первой диагонали поля к нулевой линии определится выражением:

$$
\varphi_1 = \arctg[(L_4 \cos \beta)/(L_2 - L_4 \sin \beta)] \tag{2.83}
$$

Третий этап (рисунок 2.25) условно рассматривается от назначенного угла (гона) направления движения агрегата, совпадающего с первой диагональю четырехугольника  $\varphi_i = \varphi_1$ , до угла наклона линии верхней границы поля к нулевой линии  $\varphi_i = 90 - \alpha$ . При назначенном угле гона  $\varphi_i = 90 - \alpha = 75^\circ$  направление движения агрегата становится параллельным линии верхней границы поля, верхний треугольник исчезает  $C_{2(\varphi i=90 - \alpha)} = 0$ , поле состоит из трапецевидного участка *С*<sup>1</sup> и треугольного участка *С*3. На третьем этапе выражения для расчета условной ширины участков *С*1*, С*<sup>2</sup> и *С*<sup>3</sup> определяются зависимостями 2.24, 2.25 2.26.

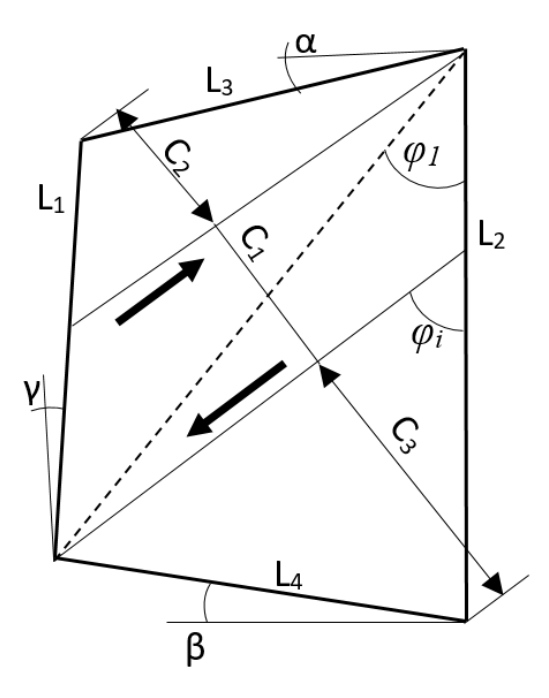

Рисунок 2.25 – Третий диапазон углов

На четвертом этапе (рисунок 2.26) в диапазоне углов (гона) направления движения агрегата от  $\varphi_i = 90 - \alpha =$ 75<sup>°</sup> до  $\varphi_i = 90^\circ$  выражения для расчета условной ширины участков *С*1*, С*<sup>2</sup> и *С*<sup>3</sup> определяются зависимостями 2.24, 2.26 2.27**.** При назначенном угле (гона) направления движения агрегата  $\varphi_i = 90^\circ$  угол подхода агрегата к правой границе поля равен  $\beta^{no}{}_{i}$  =90°.

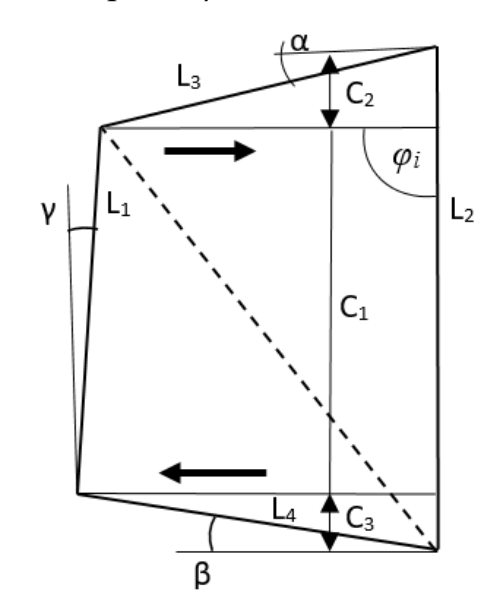

Рисунок 2.26 – Четвертый диапазон углов

Пятый этап (рисунок 2.27) рассматривается в диапазоне назначенных углов (гона) направления движения агрегата от  $\varphi_i = 90^\circ$  до  $\varphi_i = 90 + \beta = 99^\circ$ , агрегат при этом движется вдоль условной нижней линии границы поля.

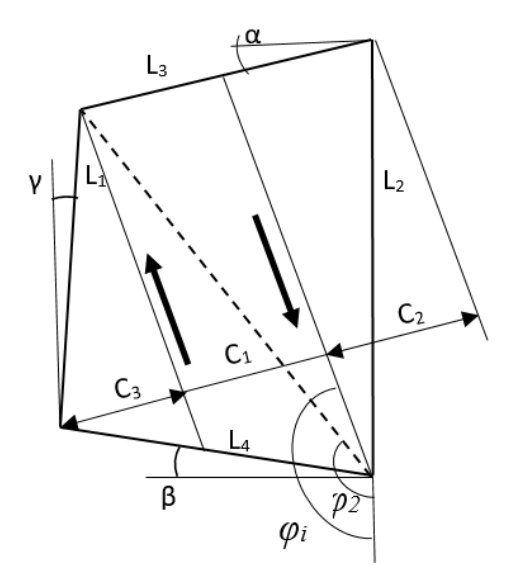

Рисунок 2.27– Пятый диапазон углов

Выражения для расчета условной ширины участков *С*1*, С*<sup>2</sup> и *С*<sup>3</sup> определяются теми же зависимостями, что и для четвертого этапа: 2.24, 2.26 2.27. При назначенном угле (гона) направления движения агрегата  $\varphi_i$  = 99° условная ширина третьего участка обращается в ноль: *С*3(*φi =90+β*) = *0*.

Шестой этап (рисунок 2.28) располагается в пределах от  $\varphi_i = 90 + \beta$  до назначенного угла гона, совпадающего со второй диагональю прямоугольника поля: до  $\varphi_i = \varphi_2 = 147^\circ$ .

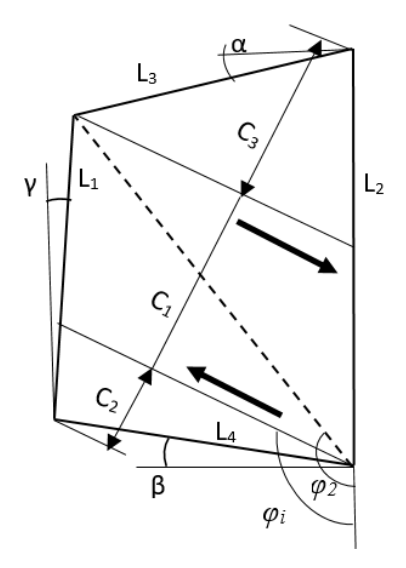

Рисунок 2.28– Шестой диапазон углов

При этом назначенном угле (гона) направления движения агрегата *φi*=147<sup>о</sup> условная ширина трапециевидного участка обращается в ноль: *С*1(*φi=90+φ*2) = *0*. Выражения для расчета условной ширины участков *С*1*, С*<sup>2</sup> и *С*<sup>3</sup> определяются зависимостями: 2.27, 2.28 2.29.

Угол *φ*<sup>2</sup> наклона второй диагонали к нулевой линии поля определяется выражением:

$$
\varphi_2 = 180 - \arctg[(L_3 \text{Cos}\alpha)/(L_2 - L_3 \text{Sin}\alpha)] \tag{2.84}
$$

Седьмой заключительный этап располагается в пределах от угла гона  $\varphi_i = \varphi_2$  $=$   $147^{\circ}$  до назначенного угла гона  $\varphi_i =$   $180^{\circ}$ . Выражения для расчета условной ширины участков *С*1*, С*<sup>2</sup> и *С*<sup>3</sup> определяются зависимостями**:** 2.30, 2.31 2.32. При назначенном угле (гона) направления движения агрегата  $\varphi_i = 180^\circ$  условная ширина второго участка обращается в ноль:  $C_{2(\omega i = 180)} = 0$ .

Параметры и аналитические зависимости для исследуемого поля представлены в таблице 2.7.

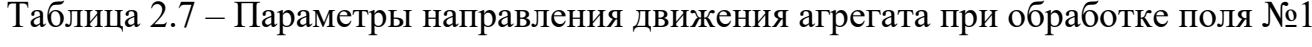

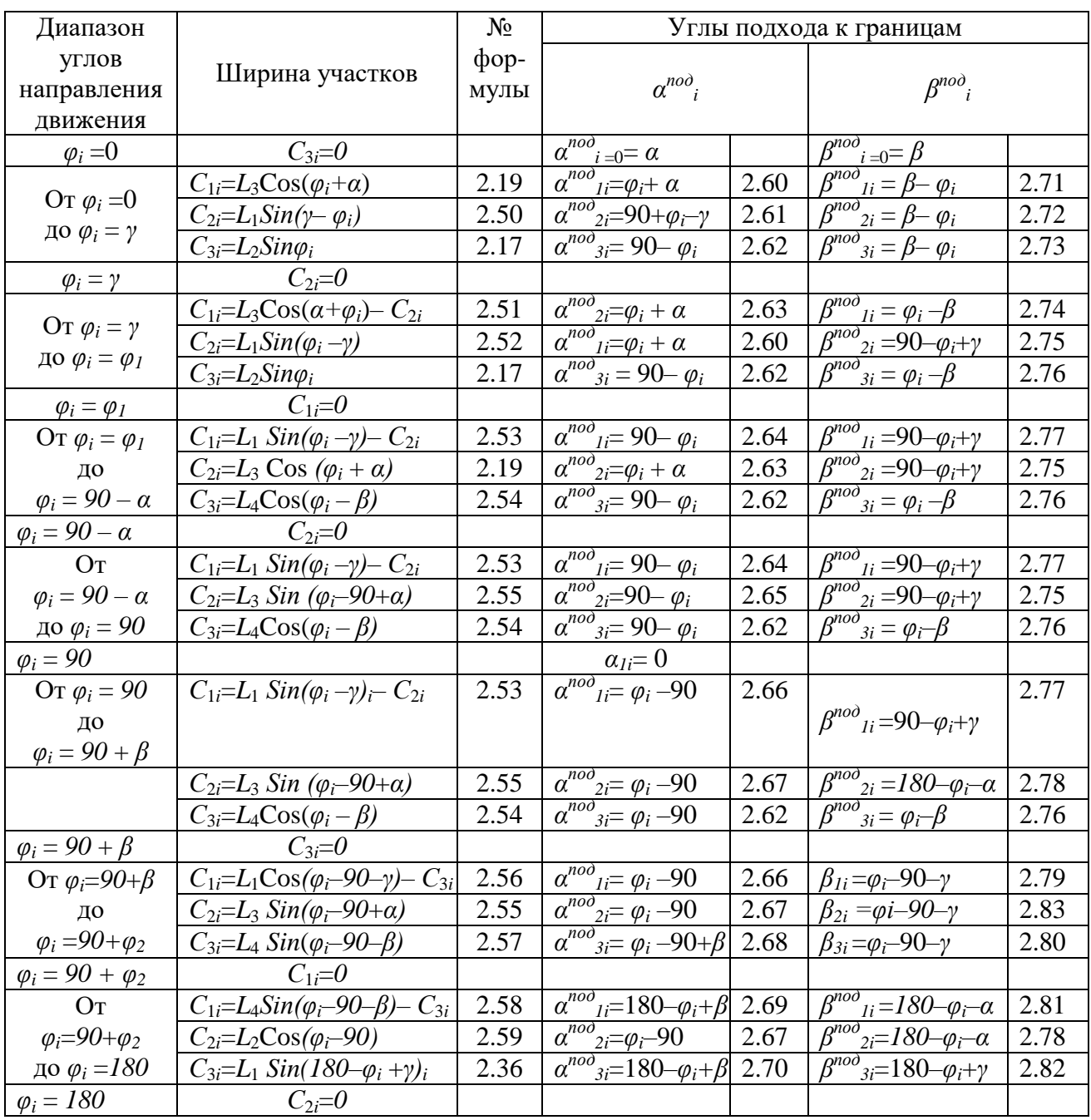

По сведенным в таблицу результатам были построены расчетные условные ширины участков *С*1*, С*2, *С*<sup>3</sup> и всего поля для назначенных углов (гона) φ<sup>i</sup> направления движения агрегата по полю (рисунок 2.29).

По графику видно: минимальная условная ширина поля формируется, когда направление движения агрегата организовано вдоль правой границы  $\varphi_i\!\!=\!\!0^\mathrm{o}\!,$  и составляет 75 мм. Если  $\varphi_i$ =65°, то условная ширина поля составит 105 мм; при движении, перпендикулярном правой границе  $\varphi_i\!\!=\!\!90^\mathrm{o}$  составит  $102$  мм. Максимальная условная ширина поля при угле гона  $\varphi_i$ =132° составит 119 мм.

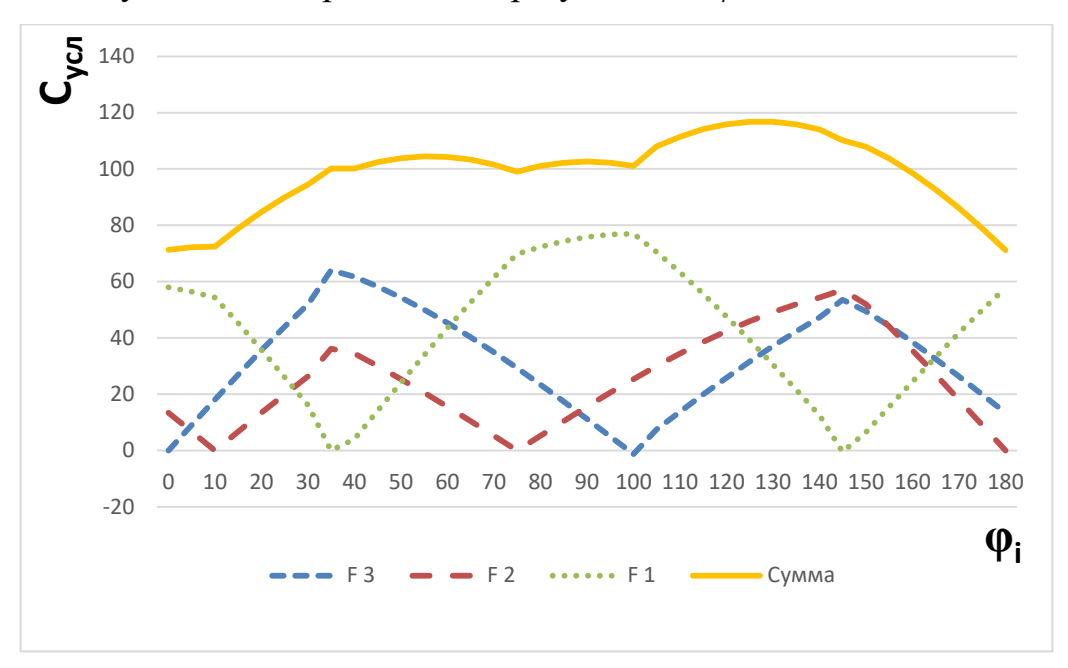

Рисунок 2.29 – Условная ширина участков  $C_1$ ,  $C_2$ ,  $C_3$  и всего поля в зависимости от углов гона

При выборе рационального угла (гона) направления движения агрегата  $\varphi_i = 0^\circ$ условная ширина поля может быть снижена по сравнению с направлением, перпендикулярным правой границе поля  $\varphi_i$ =90° на 36 %.

### 2.7. Выводы

При планировании обработки поля с криволинейными границами высокопроизводительной техникой, снабженной системой автоматической навигации, предлагается спрямлять кривые линии границ, используя, например, метод наименьших квадратов, и составлять план обработки поля, исходя из прямых линий. Оставшиеся криволинейные участки обработать на заключительной стадии при обработке поворотных полос.

На поле сложной конфигурации, сформированном в виде косоугольного четырехугольника, предлагается целесообразным выделить участки, представляющие собой трапецию, основания которой параллельны линии направления движения агрегата, а также примыкающие к основаниям треугольные участки. Назначенное направление движения агрегата должно быть единым для всех участков поля, а условия поворота агрегата будут меняться в зависимости угла подхода агрегата к границе поля.

Предложен обзор условий при выборе угла направления движения агрегата по полю (угла гона) не зависимо от конфигурации его границ: биологическое условие, направление задается предыдущей технологической операции, движение по диагоналям поля, экономичное направление движения агрегата, назначенное направление движения агрегата.

Для того чтобы дать точное описание процессов движения агрегата по полю при назначенном угле направления движения агрегата предлагается использовать следующие определения: условная длина поля, условная ширина поля, путевой угол, угол линии гона. Условная длина поля и условная ширина поля определяются для заданного направления движения агрегата и являются функцией угла направления движения агрегата по полю (угла гона).

При подходе агрегата к границе поля под острым углом  $\alpha^{no\delta}$  или  $\beta^{no\delta}$ расстояние от точки начала поворота агрегата до границы поля увеличивается по сравнению с обработкой прямоугольного участка поля на величину *l*<sup>н</sup> недобега агрегата до границы поля из-за смещения точки касания траектории внешней линии агрегата с линией границы поля.

При возрастании угла подхода агрегата к границе поля свыше  $30...40^{\circ}$ интенсивность влияния рассматриваемого угла на величину недобега агрегата снижается и при угле подхода в 90° величина недобега агрегата равна нулю.

Предложены аналитические зависимости от угла направления движения агрегата (угла гона) *φ<sup>i</sup>* , ширины захвата рабочих органов агрегата *В<sup>р</sup>* и геометрических параметров конфигурации поля: длины сторон *L1*, *L2*, *L3*, *L<sup>4</sup>* и углов отклонения границ поля от прямоугольной конфигурации α, β и γ:

- условной ширины поля и участка поля;

- угла подхода агрегата к границе поля;

- величины недобега агрегата;

- длины одного рабочего прохода агрегата от границы до границы поля с учетом параметров поворота агрегата;

- общей длины рабочего пути агрегата при обработке всего поля, а также трапециевидного и треугольного участков поля;

- количества проходов агрегата, необходимого для обработки всего поля и участка поля;

- суммарной длины холостого пути при обработке поля или участка поля;

Минимальный угол подхода агрегата к границе поля (угол между линией направления движения агрегата и линией границы поля), образующийся зачастую на финише обработки поля, всегда больше нуля, так как он формируется минимальной шириной поворотной полосы, рекомендуемой специалистами как две ширины захвата рабочих органов агрегата, и определяется как арктангенс отношения удвоенной ширины захвата рабочих органов агрегата к длине гона.

Предложена методика обоснования рационального угла направления движения агрегата на поле сложной конфигурации.

3. Программа и методика экспериментальных исследований

#### 3.1. Программа экспериментальных исследований

Программа экспериментальных исследований состоит из следующих этапов:

– подготовить графические модели исследуемых полей сложной конфигурации;

– подготовить разработанный программно-аппаратный комплекс для полевых испытаний;

– провести экспериментальные исследования влияния направления движения агрегата (угла гона) на эксплуатационные показатели агрегата для каждого экспериментально установленного угла гона путем измерения условной ширины графической модели поля. Экспериментальные исследования провести для полей № 1, № 2, № 3.

– провести экспериментальные исследования для обоснования направления движения агрегатов при планировании сельскохозяйственных работ для полей № 3, № 4, № 5.

– провести полевые испытания влияния угла подхода агрегата к границе поля для разворота на величину его холостого пути и определения сходимости экспериментальных результатов с теоретическими.

#### 3.2. Методика экспериментальных исследований

Экспериментальные исследования проводились по двум направлениям: с графическими моделями полей сложной конфигурации и полевые испытания на реальном поле при работе реальных сельскохозяйственных агрегатов. Полевые испытания проводились также с целью адаптации программно-аппаратного комплекса для определения оптимального способа движения агрегата по полю

заданной конфигурации (Свидетельство об официальной регистрации программы для ЭВМ № 2023610894, 16.01.2023. Заявка 2023610299 от 16.01.2023) [103].

Экспериментальные исследования влияния направления движения агрегата (угла гона) на эксплуатационные показатели агрегата проводились способом измерения условной ширины графической модели поля (электронной карты поля) для каждого экспериментально установленного угла гона. Были выбраны три поля, имеющие наиболее распространенные конфигурации. В качестве модели поля № 1 использовалась электронная карта реального поля в масштабе 1:11078, расположенного в сельхозугодиях ООО «АВАНГАРД-АГРО-Воронеж» СХП «Рамонское-1» (рисунок 2.18). Площадь поля составляет 71 га, площадь изображения на электронной карте составляет 5921 мм<sup>2</sup>. Границы поля представляют собой прямые линии. Длина границ и величина углов отклонения границ от прямоугольной формы фигуры поля представлены в таблице 2.6. Назначался ряд экспериментальных углов гона от  $0^{\circ}$  до  $180^{\circ}$  через  $5^{\circ}$  и для каждого угла определялась условная ширина поля и другие параметры.

Экспериментальные исследования условной ширины геометрической модели поля № 2 в зависимости от угла гона проводились с целью сравнения экспериментальных данных с расчетными. В процессе эксперимента назначался ряд экспериментальных углов гона от  $0^{\circ}$  до  $180^{\circ}$  через  $5^{\circ}$  и для каждого угла определялась условная ширина поля и другие параметры.

Поле № 2, расположенное в ООО «АВАНГАРД-АГРО-Воронеж» СХП «Рамонское-1», помимо прямолинейных границ включает в себя две границы в виде кривых линий. Отличительной особенностью модели этого поля от модели поля № 1 является то, что условно нижняя граница поля № 2 отклоняется от линии прямоугольника вниз (поле № 1 вверх), угол между правой и нижней границами тупой (поле № 1 острый), что усложняет расчеты аналитического моделирования.

Первым этапом аналитического (или расчетного) моделирования является спрямление границ поля методом наименьших квадратов. Далее выполнялся расчет параметров модели поля по предложенным автором формулам. Длина границ и величина углов отклонения границ от прямоугольной формы фигуры поля № 2 представлены в таблице 2.3. Площадь поля составляет 147 га, площадь изображения на электронной карте составляет 20386 мм $^2\!$ .

В качестве модели поля № 3 использовалась электронная карта реального поля, масштаб 1:9872,37, расположенного в ООО «АВАНГАРД-АГРО-Воронеж» СХП «Рамонское-1». Площадь поля составляет 153 га. Поле вытянуто вдоль правой границы. Правая граница представляет собой прямую линию и ограничена лесополосой. В верхней части поля имеется внешний выступ треугольной формы. Условно верхняя граница поля представляет собой кривую линию, сформированную дикорастущими растениями. Левая граница также криволинейна, сформирована границами оврага. Условно нижняя граница поля прямолинейна и перпендикулярна правой границе. Угол пересечения правой и нижней границ скруглен. В зоне пересечения нижней и левой границ поля имеется овраг, который внедряется в массив поля двумя лучами.

Экспериментальные исследования геометрической модели поля №3 выполнены для поля, граница которого представляет собой сложную криволинейную линию, содержащую узкие криволинейные лучи. Назначался ряд экспериментальных углов гона от  $0^{\circ}$  до  $180^{\circ}$  через  $10^{\circ}$  и для каждого угла определялась условная ширина поля и другие параметры.

Для обоснования направления движения агрегатов при планировании сельскохозяйственных работ выполнены исследования на полях № 3, № 4, № 5.

Представлены результаты компьютерного обоснования рационального угла направления движения агрегата, по полю, расположенном в ООО «Авангард-Агро Воронеж» по разработанной автором программе (Свидетельство об официальной регистрации программы для ЭВМ № 2023610894, 16.01.2023. Заявка 2023610299 от 16.01.2023) [103].

Полевые испытания сельскохозяйственных агрегатов проводились с целью сравнения результатов теоретических расчетов и графического моделирования с показателями работы реальных агрегатов на реальном поле и определения уровня сходимости результатов.

Режимы управления сельскохозяйственных агрегатов задаются в зависимости от их типа, если агрегат управляется водителем, то режимы задает водитель. При использовании беспилотных тракторов и дронов режимы задаются в программе управления движением агрегата и корректируются оператором, который дистанционно контролирует работу трактора через компьютер или планшет в режиме реального времени, а также настраивает новые программы работы.

В ООО «АВАНГАРД-АГРО-Воронеж» СХП «Рамонское-1» определялась зависимость расстояния от точки начала разворота уборочного агрегата до линии границы поля от угла подхода его к границе поля.

# 3.2.1. Исследования по обоснованию рационального угла гона методом графического моделирования

Исследования по обоснованию рационального угла направления движения агрегата (угла гона) проводились в соответствии с разработанной автором методикой.

В качестве модели поля использовалась электронная карта поля, или карта поля, полученная съемкой с квадрокоптера, оснащенного специальным съемочным оборудованием. Более удобным оказалось не подгонять размеры карты к выбранному масштабу, а распечатать карту на бумажном носителе, измерить полученные размеры границ геометрической модели поля (карты поля) и вычислить полученный масштаб. В процессе исследований выяснилось: рациональный для работы масштаб лежит в пределах 1:8000…1:12000.

На карте поля назначалась нулевая линия для отсчета направления движения агрегата преимущественно вдоль длинной прямолинейной границы. Если границы поля криволинейны или образованы короткими отрезками и установить четкую нулевую линию на геометрической фигуре поля затруднительно, то нулевая линия принималась в направлении на северный магнитный полюс.

В качестве задающего фактора принят угол гона – угол между линией направления движения агрегата и нулевой линией. Направление движения агрегата (угол гона) задавали как экспериментальный текущий ряд углов *φ<sup>i</sup>* между нулевым направлением и экспериментальным заданным моделируемым направлением движения агрегата. Шаг ряда экспериментальных углов направления движения агрегата принимали 5°, диапазон моделирования – от  $0$  до 180°. При компьютерном моделировании шаг ряда экспериментальных углов направления движения агрегата принимали  $1^{\circ}.$ 

На карте поля проводились линии под заданным углом направления движения агрегата к нулевой линии из крайних левой и правой (относительно направления движения агрегата) точек линий контура поля. Расстояние между этими линиями представляет собой условную ширину поля (или участка поля) для рассматриваемого угла направления движения агрегата.

Поскольку граница поля зачастую формируется в виде волнистой линии, то дополнительных участков может сформироваться несколько. Тогда общая условная ширина поля для заданного угла направления движения агрегата будет определяться как сумма условной ширины основного участка и ширины всех дополнительных участков.

Для каждого значения экспериментального текущего угла гона *φ<sup>i</sup>* на карте измеряли соответствующие этому углу условную ширину поля *С*(*φi*) и текущие углы α<sup>noд</sup>(φ<sub>i</sub>) и β<sup>noд</sup>(φ<sub>i</sub>) подхода агрегата к границе поля (углы между линией направления движения агрегата и спрямленными отрезками границ поля).

Измерение условной ширины поля *С*(*φi*) выполняли линейкой с ценой деления 1мм, текущие углы  $\varphi_i$  направления движения агрегата и углы  $\alpha^{no\partial}(\varphi_i)$  и *β под*(φ*i*) подхода агрегата к границам поля измеряли транспортиром с ценой деления  $1^0$ . Результаты заносили в соответствующие ячейки матрицы результатов измерений и представляли или в табличной форме, или в виде графиков.

# 3.2.2. Методика полевых исследований расстояния от точек начала разворота уборочного агрегата до линии границы поля

Полевые исследования сельскохозяйственных агрегатов проводились с целью сравнения результатов теоретических расчетов и моделирования с показателями работы реальных агрегатов на реальном поле и определения уровня сходимости результатов.

Провести полевые исследования с изменением угла направления движения агрегата в процессе обработки поля практически невозможно. Поэтому при полевых исследованиях использовался метод пассивного эксперимента. В ООО «АВАНГАРД-АГРО-Воронеж» СХП «Рамонское-1» Воронежской области изыскивались участки поля и сельскохозяйственные операции, соответствующие условиям эксперимента, и в процессе выполнения сельскохозяйственных работ производились хронометражные, угловые и линейные измерения.

Для эксперимента было выбрано поле сложной конфигурации ООО «АВАНГАРД-АГРО-Воронеж» СХП «Рамонское-1». Электронная карта и графическая модель поля (рисунок 3.1). Измерения проводились 8го и 9го апреля 2023 года. Площадь поля 115,5 гектаров. Длинная прямолинейная сторона поля (1584 м) расположена под углом 23° к направлению «на север».

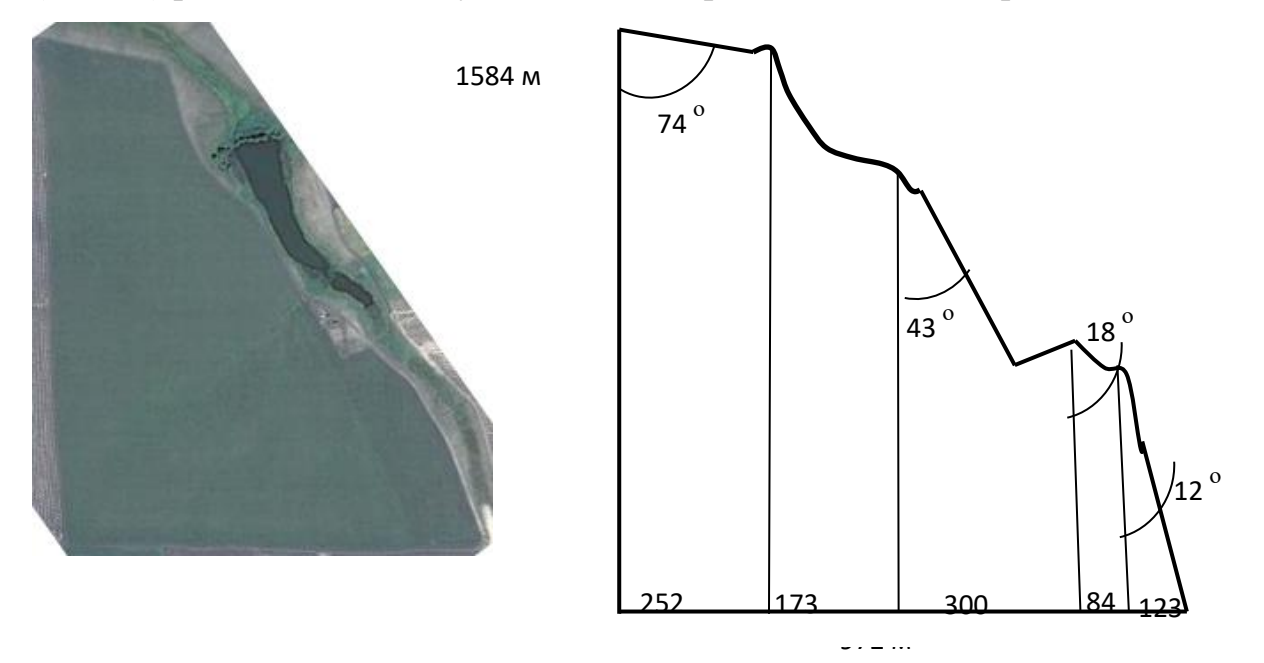

Рисунок 3.1 – Электронная карта и графическая модель поля

Короткая прямолинейная сторона поля (872 м) перпендикулярна длинной стороне. Правая сторона поля ограничена рельефом местности и представляет собой волнистую линию, на которой имеется возможность выделить спрямляющие прямолинейные отрезки, расположенные под углами к направлению движения агрегата, близкими углам, заданным программой исследования.

На поле проводилась предпосевная культивация.

Состав агрегата: Трактор Кировец К-7М, культиватор КПС-12К. Движение агрегата осуществлялось челночным способом вдоль длинной прямолинейной стороны поля. Рабочая скорость агрегата 12 км/ч.

Разворот агрегата выполнялся в первом случае возле прямолинейной условно нижней границы поля. При этом угол подхода агрегата к границе поля (угол между линией направления движения агрегата (линией гона) и условной линией границы поля) оставался неизменным и составлял β=90°. Разворот агрегата во втором случае выполнялся возле криволинейной условно верхней границы поля и угол подхода агрегата к этой границе поля носил переменный характер.

На этой кривой линии находили отрезки, случайно оказавшиеся расположенными примерно под углами к направлению движения агрегата, близкими к углам, предусмотренным программой исследований. Спрямляющие отрезки фрагментов линии границы поля сформировались под следующими углами к направлению движения агрегата:  $\alpha^{\rm noa}\!\!=\!\!12^0,\; \alpha^{\rm noa}\!\!=\!\!18^0,\; \alpha^{\rm noa}\!\!=\!\!43^0,\; \alpha^{\rm noa}\!\!=\!\!74^0.$ Отмечали эти спрямленные отрезки вешками. Отмечали вешками точки перехода от рабочего движения агрегата к холостому движению агрегата при развороте по месту подъема рабочих органов в транспортное положение и измеряли расстояние от вешки до линии границы поля. На прямолинейной границе поля за линию границы поля принималась линия края полевой дороги. На криволинейной границе поля за линию границы поля принимался условный спрямленный отрезок линии границы поля, отмеченный вешками.

# 3.3. Компьютерная программа определения рационального способа движения агрегата по полю сложной конфигурации

Расчет функции суммарного пути движения агрегата *L*<sub>c</sub> от угла ориентации линий гона  $\varphi_i$  *L*<sub>c</sub>( $\varphi_{\text{HT}}$ ) производится по следующему алгоритму (рисунок 3.2). Перед началом работы программы необходимо ввести координаты точек, задающих границы поля (блок *2*). Задание границ поля производится пользователем путем отмечания точек курсором мыши на спутниковой карте поля.

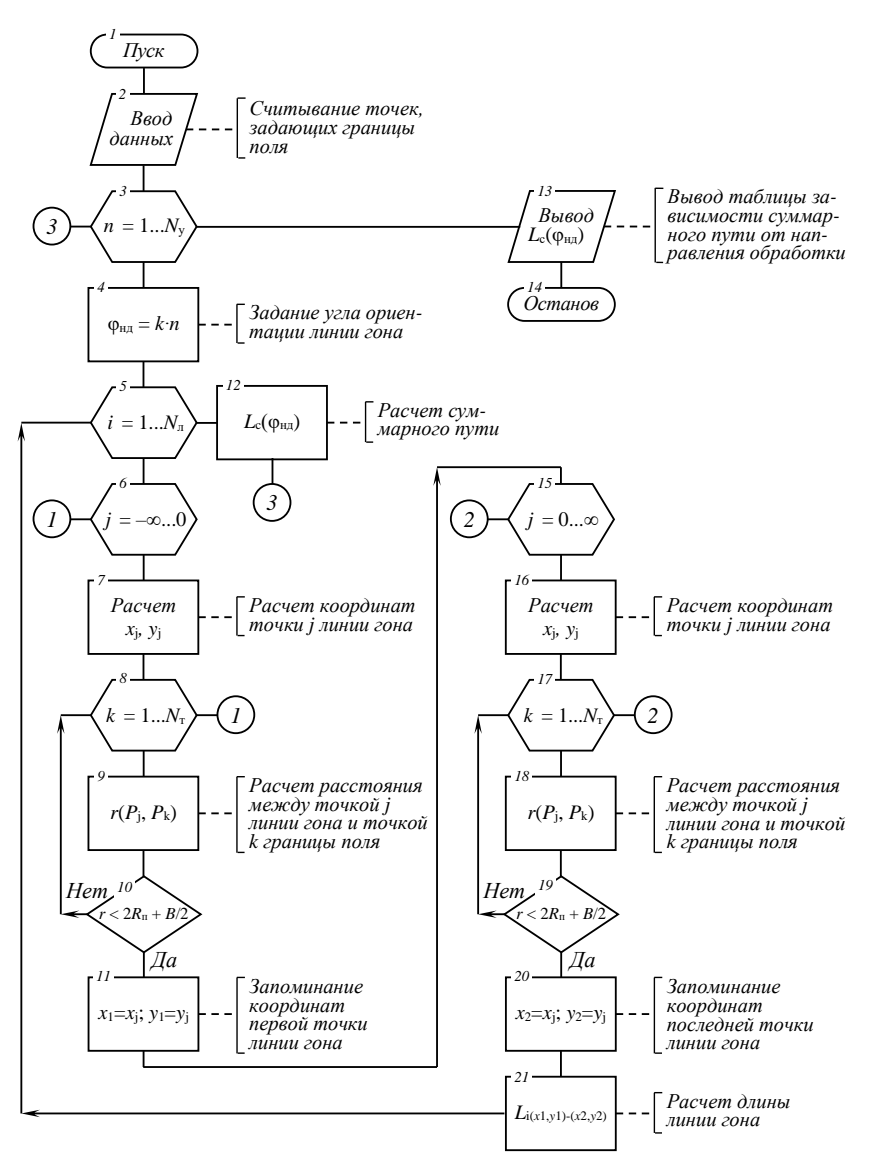

Рисунок 3.4 – Схема алгоритма

Программа перебирает в цикле (блок *3*) дискретные значения углов

ориентации линии гона  $\varphi_i$ . Шаг дискретизации  $k = 1^\mathrm{O}$  (блок 4) обеспечивает достаточно высокое угловое разрешение при приемлемом общем времени обработки порядка 5 минут расчета на типичном персональном компьютере (по состоянию на 2022 г).

Для каждого угла φ*<sup>i</sup>* алгоритм заполняет (блок *5*) площадь поля параллельными прямыми линиями гона в количестве *N*<sup>л</sup> с равным шагом между линиями. Для каждой линии гона *i* рассчитывается длина линии (блоки *6*...*11* и *15*...*21*), при этом учитывается касание окружности разворота агрегата и точек границ поля (блоки *8*...*10* и *17*...*19*). Сумма длин линий гона *L*<sup>с</sup> представляет собой суммарный путь агрегата при обработке поля и движении в заданном направлении линий гона. Сумма  $L_c$  запоминается в массив значений, соответствующих заданным углам ориентации линий гона (блок *12*).

По окончании работы программы на экран и в файл на жестком диске компьютера выводится таблица *L*с(φi) зависимости суммарного пути движения агрегата *L*<sup>с</sup> от угла ориентации линий гона φ*<sup>i</sup>* (блок *13*).

С помощью аналогичных алгоритмов определяются другие целевые функции *L*х(φ) и *S*ог(φ).

«Программа для определения оптимального способа движения агрегата по полю заданной конфигурации» предназначена для задания конфигурации поля по спутниковой карте и проверки различных схем движения агрегата по полю с целью определения оптимальной схемы движения. Программа позволяет указать на спутниковой карте ключевые точки поля и подъездных дорог, задать направление преимущественного движения агрегата

Программа строит траектории движения агрегата с учетом разворотов с заданным радиусом на краях поля и подсчитывает суммарную длину пути агрегата. Программа выводит на экран траекторию движения агрегата и суммарную длину пути (рисунок 3.5).

Программа рассчитана на использование персональных компьютеров класса не ниже Pentium 2,6 ГГц, с объемом оперативной памяти не менее 4 Гбайт. Объем исходного текста программы составляет 12 кбайт. Программа реализована в среде программирования Delphi 7 [55, 82 , 96, 131] на языке Object Pascal [7] для операционной системы Windows 10 (Приложение А) [103].

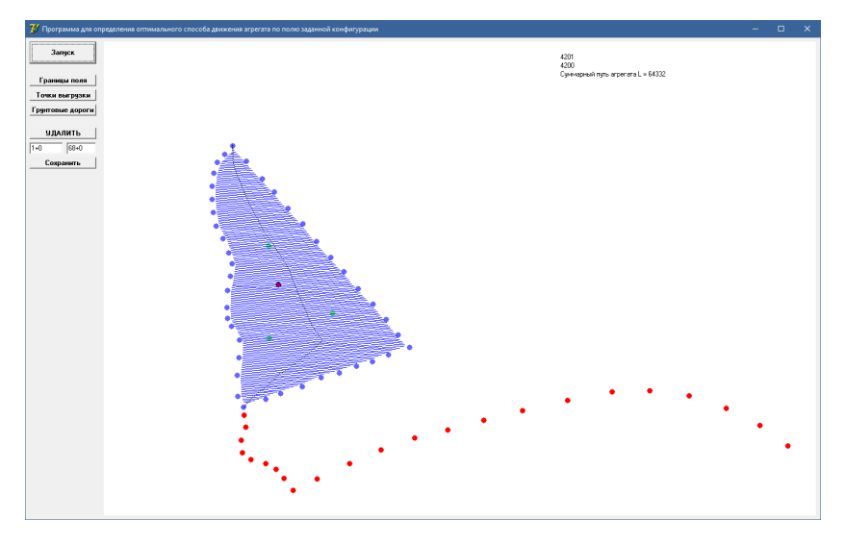

Рисунок 3.5 – Интерфейсная форма программы

С помощью разработанной программы на спутниковой карте были предварительно отмечены манипулятором "мышь" 42 базовые точки, с достаточной точностью задающие конфигурацию поля. Для работы описанного выше алгоритма промежутки между последовательными точками границы заполнялись по 100 дополнительных точек. Заданная таким образом граница имела высокое пространственное разрешение для решения локальных задач касания окружности разворота агрегата и линии границы поля [1,2, 117].

После занесения конфигурации поля разработанная программа моделирует движение агрегата с преимущественным направлением обработки и разворотами у границ поля и выводит на экран траектории движения агрегата.

При неоптимальном выборе угла направления движения агрегата вблизи границ поля либо остаются необработанные участки при сохранении схемы параллельного движения по линиям гона, либо требуют дополнительного подъезда агрегата для их обработки. Так, при угле  $\varphi_{\hbox{\tiny H} \pi}$  = 70° остаются необработанные участки вблизи южной границы поля, при угле  $\varphi_{\text{H}} = 140^{\circ}$ остаются необработанные участки вблизи восточной границы поля; при угле  $\varphi_{H\mu}$  = 178° остаются необработанные участки вблизи западной границы поля.

В таблице 3.1 указаны схемы работы программы для определения огрехов

при обработке поля.

| $N$ <sup>o</sup> $\Pi$ / $\Pi$ | $y_{\text{ro},\pi}$ $\varphi_{\text{H},\pi}$ | Схема движения    | $N$ <sup>o</sup> $\Pi/\Pi$<br>$Y_{\Gamma}$ ол $\varphi_{\text{H},\text{I}}$ |               | Схема движения    |  |
|--------------------------------|----------------------------------------------|-------------------|-----------------------------------------------------------------------------|---------------|-------------------|--|
|                                |                                              | относительно угла |                                                                             |               | относительно угла |  |
|                                |                                              | $\phi_{H\!A}$     |                                                                             |               | $\varphi_{H\!A}$  |  |
| $\mathbf{1}$                   | $70^{\circ}$                                 |                   | $\mathbf{3}$                                                                | $145^\circ$   |                   |  |
| $\overline{2}$                 | $140^\circ$                                  |                   | $\overline{\mathbf{4}}$                                                     | $178^{\rm o}$ |                   |  |

Таблица 3.1 – Схема работы программы для определения огрехов при обработке

поля

В последнем случае граница поля существенно непрямолинейна, и из-за отсутствия обработки участков значительной площади происходит уменьшение суммарной длины движения агрегата, что приводит к формированию локального минимума на уровне  $L_c = 60.7$  км при  $\varphi_{H\alpha}$  = 178°. Поэтому при выборе рационального угла направления движения учитывается как требование минимального суммарного пути, так и максимальной обработки площади поля.

3.4. Статистическая обработка материалов экспериментальных исследований

Статистическая обработка материалов экспериментальных исследований выполнена методами теории вероятностей и математической статистики [3, 8, 9, 20, 23, 29, 40, 58, 65, 77, 130, 134]. Любое значение искомого параметра, определенное при ограниченном числе опытов, содержит элемент случайности. Основными статистическими характеристиками случайной величины являются

выборочное среднее и дисперсия. Выборочное среднее характеризует положение случайной величины на числовой оси. Дисперсия характеризует разброс опытных данных относительно математического ожидания. Оценкой математического ожидания является выборочное среднее

$$
\bar{x} = \frac{\sum_{i=1}^{n} X_i}{n};
$$

где  $\bar{x}$  – выборочное среднее;  $X_i$  - значение варьирующего признака (результат измерения); n-объем выборки (число измерений).

Среднее квадратическое отклонение:

$$
\sigma = \sqrt{\frac{\sum_{i=1}^{n} (\bar{x} - X_i)^2}{n-1}};
$$

где σ – среднее квадратическое отклонение.

Коэффициент вариации, %:

$$
V=\frac{\sigma}{\bar{x}}100\ ;
$$

Критерий Стьюдента:

$$
t = \frac{\bar{x}_1^2 - \bar{x}_2^2}{\sqrt{M_1^2 - M_2^2}};
$$

где t – критерий Стьюдента;  $\bar{x}_1$  и  $\bar{x}_2$  – выборочные средние значения переменных в группах 1 и 2;  $M_1$  и  $M_2$  – ошибки средних величин.

### 3.5. Приборы и оборудование

Оборудование, использованное для проведения экспериментальных исследований: секундомер, линейка, рулетка, транспортир, ноутбук, разработанный программно-аппаратный комплекс. Угол направления движения агрегата задавался с помощью курсоуказателя EZ-Guide 250, который установлен в кабине транспортного средства, с использованием встроенного в него шаблона адаптивных кривых, которые обновляют указанный курс после прохождения каждого гона, и закладывает в итоговый отчет каждое сделанное отклонение во
время движения. С помощью шаблона поворотной полосы на дисплее автоматически выставлялась полоса поворота.

Так же был взят в аренду квадрокоптер для картирования и проведения аэросъемки полей (технические характеристики указаны в таблице 3.1).

Характеристика Данные Название DJI Mavic 3 Фото  $O$ дно фото: 20 Мп (5280×3956); Режим Auto Exposure Bracketing (AEB): 20 Мп, 3/5 кадра при 0.7 EV; Обратный отсчет (с): 2, 3, 5, 7, 10, 15, 20, 30, 60; Диапазон ISO: 100-6400; Выдержка: 8-1/8000 с; Формат: JPEG/DNG (RAW) Телекамера  $\vert$  Одно фото: 12 Мп (4000×3000); Диапазон ISO: 100-6400; Выдержка: 2-1/8000 с; Цифровой зум: 4x; Формат: JPEG. Встроенная память  $8 \Gamma$ Б (доступно  $\approx 7.2 \Gamma$ Б). Максимальная высота | придобно в которах боло м над уровнем моря Максимальное время записи/ полета 40/46 минут Максимальная скорость ветра 12 м/с Форматы видео MP4/MOV (MPEG-4 AVC/H.264, HEVC/H.265)

Таблица 3.1 – Технические характеристики используемого квадрокоптера

#### 3.6. Выводы

Разработана программа и методика исследований по обоснованию рационального угла направления движения агрегата.

Разработана компьютерная программа для задания конфигурации поля по спутниковой карте и проверки различных схем движения агрегата по полю сложной конфигурации с целью определения рационального способа движения агрегата.

Предложены приборы и оборудование для проведения исследований оптимальных режимов работы технологических и транспортных машин.

4. Результаты экспериментальных исследований направления движения сельскохозяйственного агрегата по полю сложной конфигурации

4.1. Результаты обоснования рационального угла направления движения агрегата методами аналитического и графического моделирования

4.1.1. Результаты исследования графической модели поля № 1

Результаты расчета условной ширины поля № 1 в зависимости от угла направления движения агрегата в сравнении с данными измерения графической модели поля представлены в таблице 4.1. Расчеты условной ширины поля №1 выполнены по предложенным автором формулам 2.49…2.82.

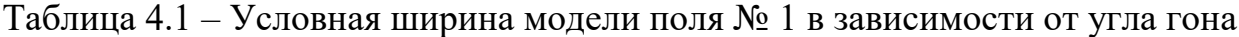

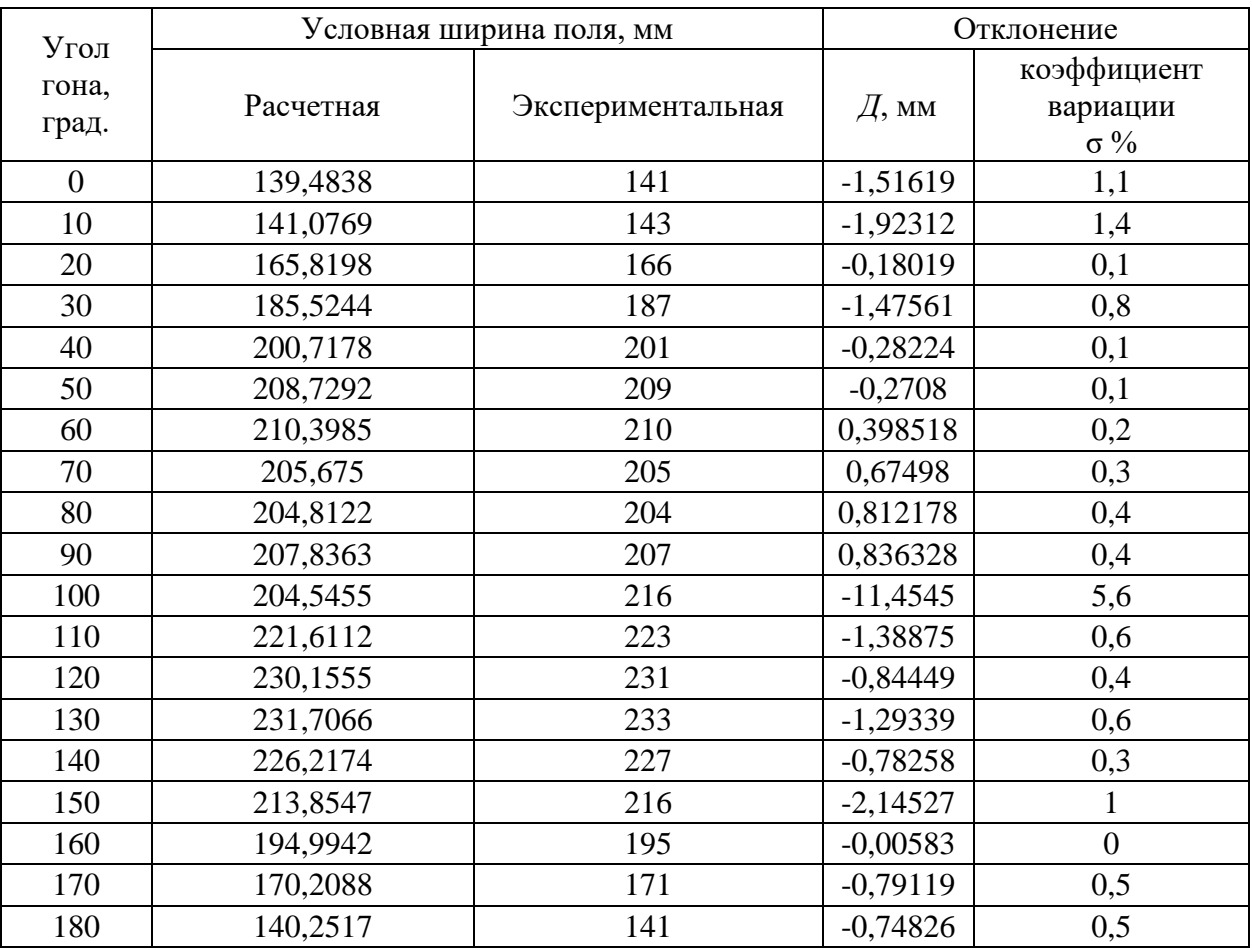

В качестве графической модели поля использовалась электронная карта

реального поля, масштаб 1:11078, расположенного в ООО «Авангард-Агро Воронеж». Площадь поля составляет 71 га, площадь изображения на электронной карте составляет 5920 мм<sup>2</sup>. Границы поля представляют собой прямые линии. Длина границ и углы отклонения от прямоугольной формы геометрической фигуры поля были представлены ранее в таблице 2.5.

Наглядно зависимость условной ширины модели поля от угла направления движения агрегата представлена на рисунке 4.1.

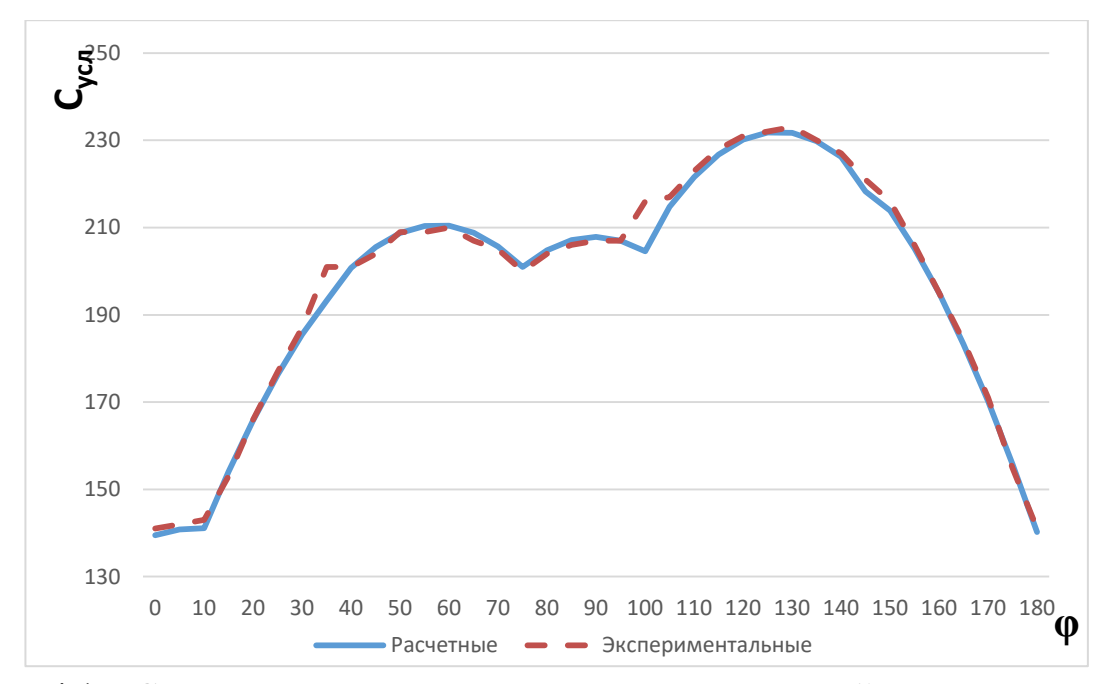

Рисунок 4.1 – Сравнительные кривые зависимости условной ширины модели поля № 1 от угла направления движения агрегата (угла гона)

Минимальная условная ширина модели поля формируется при угле гона  $\varphi = 0^{\circ}$  и  $\varphi = 180^{\circ}$  при движении агрегата вдоль длинной границы поля и составляет  $C_{\text{min}}$ =141 мм. Условная ширина модели поля при угле направления движения агрегата ф=75° составляет C=201 мм. Максимальная условная ширина модели поля наблюдается при угле направления движения агрегата  $\phi$ =130° и составляет  $C_{max}$ =233 мм.

Отклонения результатов расчета по предложенным формулам зависимости условной ширины поля № 1 от угла направления движения агрегата в сравнении с данными, полученными измерением параметров графической модели поля не превышают 2 %.

На поле планируется уборка травы на сено двумя агрегатами в составе: трактор МТЗ-82.1 с косилкой КРН-2,1Б, ширина захвата рабочих органов 2,1 м, рабочая скорость 9 км/ч, скорость холостого движения на поворотах 4 км/ч, рабочий расход топлива 11 кг/ч, расход топлива при холостом ходе 5,5 кг/ч. Длина поворотной линии определена по известным формулам и составляет 25 м. масштаб плана поля № 1:11077

Эксплуатационные показатели агрегата при обработке поля №1 представлены в таблице 4.2.

| Угол гона                                 | $0^{\circ}$ | $75^\circ$ | $130^\circ$ |
|-------------------------------------------|-------------|------------|-------------|
| Условная ширина модели поля, мм           | 141         | 201        | 233         |
| Условная ширина поля, м                   | 1562        | 2227       | 2581        |
| Количество проходов агрегата              | 744         | 1114       | 1291        |
| Суммарный рабочий путь агрегатов, м       | 338095      |            |             |
| Суммарный холостой путь агрегатов, м      | 18600       | 27850      | 32275       |
| Коэффициент рабочих ходов                 | 0,95        | 0,92       | 0,91        |
| Рабочее время, ч                          | 18,78       |            |             |
| Холостое время, ч                         | 2,32        | 3,48       | 4,03        |
| Суммарное время работы одного агрегата, ч | 21,11       | 22,26      | 22,82       |
| Повышение затрат времени, ч/%             |             | 1,15/5,4   | 1,71/8,1    |
| Рабочий расход топлива, кг                | 413,23      |            |             |
| Расход топлива на холостой ход, кг        | 25,57       | 38,29      | 44,38       |
| Суммарный расход топлива, кг              | 438,81      | 451,52     | 457,61      |
| Повышение расхода топлива, кг/%           |             | 12,7/2,9   | 18,8/4,3    |
| Производительность агрегата, га/ч         | 1,68        | 1,59       | 1,55        |
| Снижение производительности, га/ч/%       |             | 0,09/5,4   | 0,13/7,7    |

Таблица 4.2 – Эксплуатационные показатели обработки поля № 1 двумя агрегатами

Анализ данных показывает: минимальная условная ширина поля формируется при угле гона 0°. Учитывая то, что на поле используется два агрегата, количество проходов агрегатов при обработке поля минимально при угле гона  $0^{\circ}$  и, как следствие, суммарный холостой путь двух агрегатов, время холостого пути, расход топлива на холостой путь так же минимальны.

Суммарный рабочий путь двух агрегатов, необходимый для обработки всего поля, время рабочего движения, рабочий расход топлива не зависят от направления движения агрегата и составляют соответственно 338 км, 18,78 ч и 413,23 кг. Коэффициент рабочих ходов и суммарная производительность агрегатов при этом угле гона максимальны: К=0,95, W=3,34 га/ч. Производительность одного агрегата составляет W=1,68 га/ч.

Направления движения агрегатов с использованием других характерных углов повышают затраты времени на обработку поля на 5,4 % и на 8,1 %, расход топлива на 2,9% и 4,3%, снижают производительность на 5,4 % и 7,7 %.

4.1.2. Результаты исследования графической модели поля № 2

Поле №2 помимо прямолинейных границ включает в себя две границы в виде кривых линий. Площадь поля №2 составляет 147 гектаров, площадь четырехугольной фигуры графической модели поля – 20386 мм<sup>2</sup>. Масштаб сформированной геометрической фигуры поля составляет 1:8491.

На поле планируется предпосевная культивация агрегатом в составе: трактор Кировец К-7М с культиватором КПС-12К, ширина захвата рабочих органов 14 м, рабочая скорость 12 км/ч, скорость холостого движения на поворотах 5 км/ч, рабочий расход топлива 32 кг/ч, расход топлива при холостом ходе 19 кг/ч. Длина поворотной линий составляет 95м.

Сравнительные результаты расчета по предложенным формулам 2.15…2.49 условной ширины модели поля № 2 от угла направления движения агрегата с данными измерения графической модели поля представлены в таблице 4.3.

Наглядно зависимость условной ширины модели поля № 2 от угла направления движения агрегата представлена на рисунке 4.2.

Из анализа видно: минимальная условная ширина модели поля  $C_{\text{min}}$ =135 мм образуется при угле гона  $\varphi_i = 63^\circ$ . Максимальная ширина модели поля  $\mathrm{C_{max}}$ =232 мм образуется при угле гона  $\varphi_i = 153^\circ$ . При движении агрегата вдоль длинной границы поля, когда  $\varphi_i = 0^\text{o}$  и  $\varphi_i = 180^\text{o}$ , условная ширина модели поля составит 204 мм. Наибольшее отклонение экспериментальных данных от расчетных

## Таблица 4.3 –Условная ширина модели поля № 2 в зависимости от угла

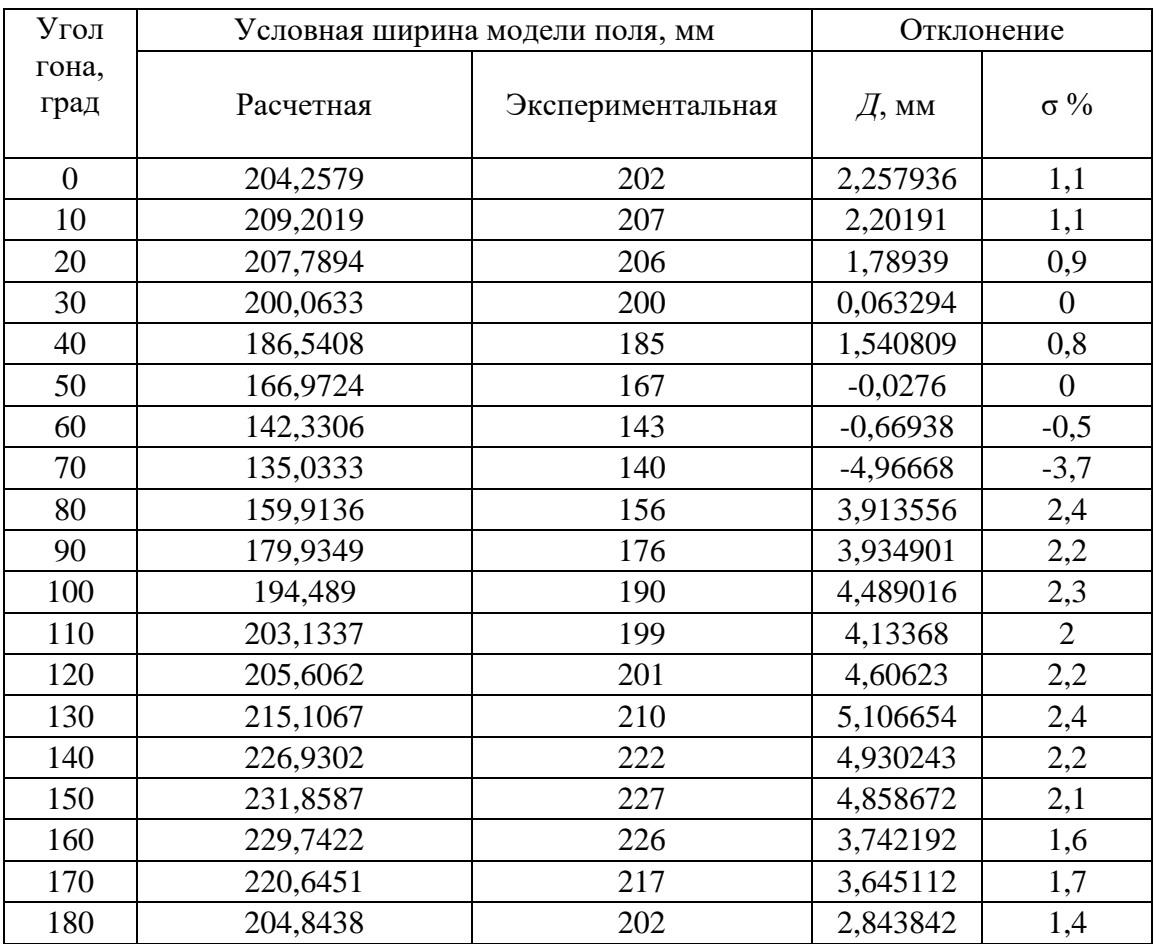

### направления движения агрегатов

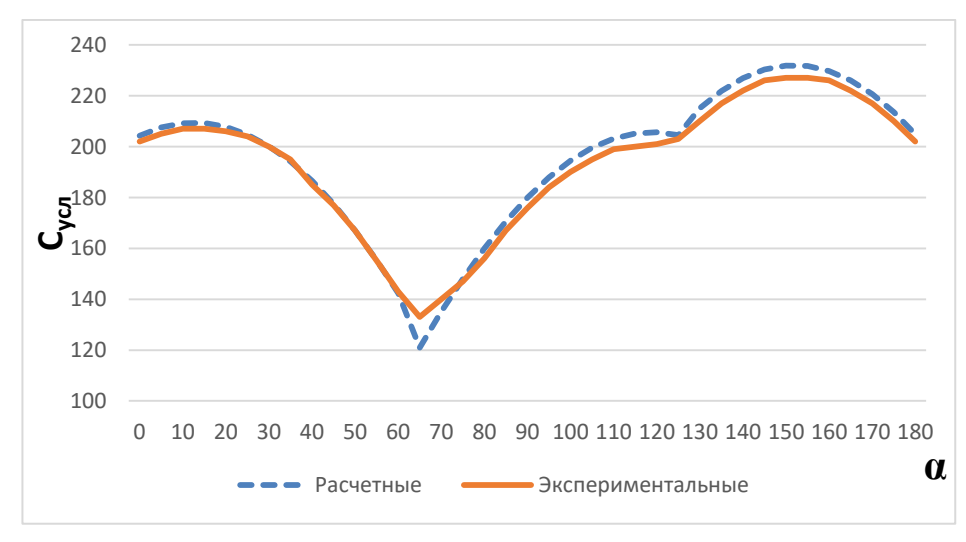

Рисунок 4.2 – Расчетная и экспериментальная кривые зависимости условной

ширины модели поля № 2 от угла гона

Отклонения результатов расчета по предложенным зависимостям условной ширины модели поля № 2 от угла направления движения агрегата (угла гона) от данных, полученных измерением параметров графической модели поля не превышают 6 %.

Эксплуатационные показатели агрегата при обработке поля № 2 представлены в таблице 4.4.

| Угол гона                            | $\overline{0^{\circ}}$ | $63^\circ$ | $153^\circ$ |
|--------------------------------------|------------------------|------------|-------------|
| Условная ширина модели поля, мм      | 204                    | 135        | 232         |
| Условная ширина поля, м              | 1732                   | 1146       | 1970        |
| Количество проходов агрегата         | 124                    | 82         | 141         |
| Рабочий путь агрегата, м             |                        | 105000     |             |
| Холостой путь агрегата, м            | 11780                  | 7790       | 13395       |
| Коэффициент рабочих ходов            | 0,8991                 | 0,9309     | 0,886/8     |
| Рабочее время, ч                     | 8,75                   |            |             |
| Холостое время, ч                    | 2,35                   | 1,55       | 2,67        |
| Суммарное время, ч                   | 11,1                   | 10,3       | 11,42       |
| Отклонение рабочего времени, ч       | 0,8                    |            | 1,12        |
| Отклонение рабочего времени, %       | 7,7                    |            | 10,8        |
| Рабочий расход топлива, кг/ч         | 51                     |            |             |
| Расход топлива на рабочее время, кг  | 446,25                 |            |             |
| Расход топлива на холостой ход, кг/ч | 3,5                    |            |             |
| Расход топлива на холостой ход, кг   | 8,22                   | 5,42       | 9,34        |
| Суммарный расход топлива, кг         | 454,47                 | 451,67     | 455,59      |
| Отклонение расхода топлива, кг       | 2,8                    |            | 3,92        |
| Отклонение расхода топлива, %        | 0,61                   |            | 0,86        |
| Производительность агрегата, га/ч    | 13,2                   | 14,2       | 12,8        |
| Отклонение производительности, га/ч  | 1,0                    |            | 1,4         |
| Отклонение производительности, %     | 7,04                   |            | 9,8         |

Таблица 4.4 – Эксплуатационные показатели обработки поля № 2

Анализ данных показывает: минимальная условная ширина поля формируется при угле гона 63°. Количество проходов агрегата при обработке поля минимально при угле гона 63° и, как следствие, холостой путь агрегата, время холостого пути, расход топлива на холостой путь так же минимальны. Рабочий путь агрегата, необходимый для обработки всего поля, время рабочего движения, рабочий расход топлива не зависят от направления движения агрегата и составляют соответственно 105 км, 8,75 ч и 446,2 кг. Коэффициент рабочих ходов и производительность агрегата при этом угле гона максимальны: К=0,9309, W=14,2 га/ч.

Работа агрегата при традиционном направлении движения агрегата – вдоль линии длинной границы поля (ф=0°) – приводит к превышению по сравнению с рекомендуемым направлением  $\varphi = 63^\circ$  затрат времени работы агрегата на 7,7 %, расхода топлива на 0,61 %, снижению производительности агрегата на 7,04 %.

Работа агрегата при направлении движения агрегата, формирующем максимальную условную ширину поля  $\varphi=153^\circ$ , приводит к превышению затрат времени работы агрегата на 10,8 %, расхода топлива на 0,86 %, снижению производительности агрегата на 9,8 %.

В случае работы двух агрегатов на исследуемом поле работа будет происходить следующим образом.

За точку отсчета принимается точка пересечения прямолинейных границ поля L2 и L4. Выполняется расчет рационального угла направления движения агрегата и разделение поля на загонки под рациональным углом, данные передаются водителям сельскохозяйственных агрегатов.

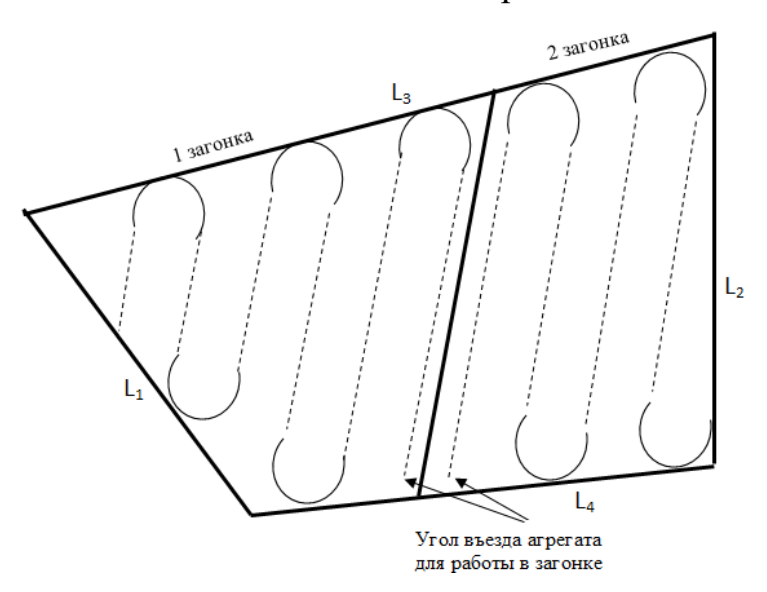

Рисунок 4.3 – Схема движения двух агрегатов при работе в загонках

По прибытию на поле каждый агрегат подходит к точке начала первого

прохода, предусмотренной программой и начинает движение в загонке под заданным рациональным углом челночным способом. В конце обработки поля проводится обработка поворотных полос и образовавшихся огрехов. На рисунке 4.3 показана схема движения агрегатов при работе в загонках (фотография исследуемого поля со спутника была указана ранее на рисунке 2.11) .

## 4.1.3. Примеры обоснования направления движения агрегатов при планировании сельскохозяйственных работ

При планировании сельскохозяйственных работ целесообразно выполнить анализ направления движения агрегата и определить перерасход топлива и рабочего времени, снижение производительности при направлении движения, отличающемся от рационального.

Для сравнения выбираем полученное в результате экспериментальных исследований рациональное направление, направление вдоль длинной прямолинейной границы поля, направление при наибольшей условной ширине поля, которые могут быть заданы агротехническими требованиями.

В качестве примера используем графическую модель реального поля, расположенного в СХА «Терновская», площадь поля составляет 153 га. Поле с целью различения обозначим как поле № 3. Спутниковая фотография поля представлена на рисунке 4.4а, электронная карта в масштабе 1:9873 (графическая модель поля) на рисунке 4.4б. Площадь изображения на электронной карте составляет 15698 мм<sup>2</sup>.

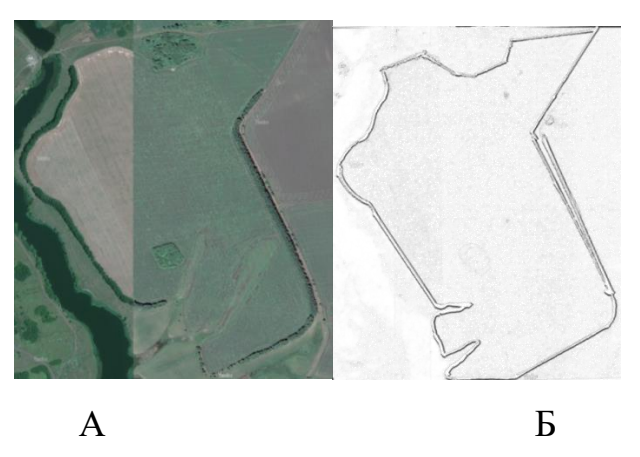

Рисунок 4.4 – Спутниковая фотография поля - А, графическая модель поля - Б

Результаты определения условной ширины графической модели поля в зависимости от угла направления движения агрегата (угла гона) представлены в таблице 4.5.

| Угол гона, | Ширина     | Угол гона, | Ширина     |
|------------|------------|------------|------------|
| градус     | модели, мм | градус     | модели, мм |
| 0          | 153        | 100        | 176        |
| 10         | 148        | 110        | 173        |
| 20         | 140        | 120        | 184        |
| 30         | 146        | 130        | 192        |
| 40         | 157        | 140        | 196        |
| 50         | 162        | 150        | 194        |
| 60         | 171        | 160        | 187        |
| 70         | 176        | 170        | 174        |
| 80         | 176        | 180        | 153        |
| 90         | 175        |            |            |

Таблица 4.5 – Условная ширина графической модели поля №3 в зависимости от

угла гона

На поле планируется уборка ячменя комбайном ACROS-530, ширина захвата жатки 9 метров, рабочая скорость 8 км/ч, скорость холостого хода 5 км/ч.

Наглядно зависимость условной ширины модели поля от угла направления движения агрегата (угла гона) представлена на рисунке 4.5.

Анализ данных показывает: минимальная условная ширина поля формируется при угле гона 20 $^{\circ}$ .

Эксплуатационные показатели обработки поля № 3 сведены в таблице 4.6.

Количество проходов агрегата при обработке поля минимально при угле гона 20° и, как следствие, холостой путь агрегата, время холостого пути, расход топлива на холостой путь так же минимальны. Рабочий путь агрегата 170 км, необходимый для обработки всего поля, время рабочего движения 21,25 ч,

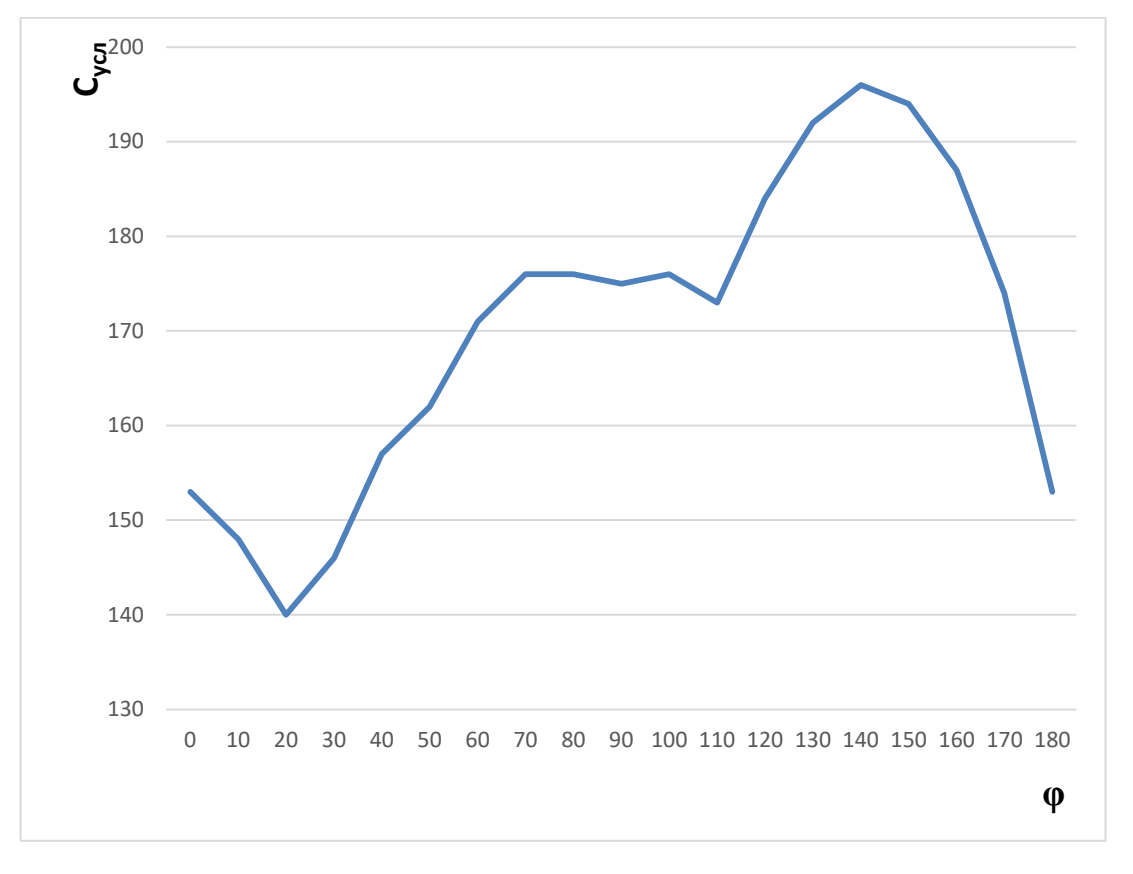

рабочий расход топлива 1530 л не зависят от направления движения агрегата.

Рисунок 4.5 – Зависимость условной ширины модели поля № 3 от угла направления движения агрегата (угла гона)

Коэффициент рабочих ходов и производительность агрегата при этом угле гона максимальны: К=0,946, W=6,6 га/ч.

Работа комбайна при традиционном направлении движения агрегата – вдоль линии длинной границы поля (ф=0°) – приводит к превышению по сравнению с рациональным направлением  $\varphi = 20^\circ$  затрат времени работы агрегата на 0,77 %, расхода топлива на 0,51 %, снижению производительности агрегата на 0,77 %.

Работа комбайна при направлении движения агрегата, формирующем максимальную условную ширину поля  $\varphi = 145^\circ$ , приводит к превышению затрат времени работы агрегата на 3,39 %, расхода топлива на 2,24 %, снижению производительности агрегата на 3,29 %.

Анализ направления движения агрегатов на поле № 3 показывает: выбор рационального угла направления движения позволит незначительно снизить затраты времени работы на 0,77 % и расход топлива на 0,51 %. На поле с явно выраженной длинной прямолинейной стороной гона целесообразно работать по традиционной схеме – вдоль длинной стороны.

| Угол гона                           | $\overline{0}$ | 20     | 145   |
|-------------------------------------|----------------|--------|-------|
| Условная ширина модели поля, мм     | 153            | 140    | 197   |
| Условная ширина поля, м             | 1510           | 1382   | 1944  |
| Количество проходов агрегата        | 168            | 154    | 216   |
| Рабочий путь агрегата, м            |                | 170000 |       |
| Холостой путь агрегата, м           | 10573          | 9675   | 13614 |
| Коэффициент рабочих ходов           | 0,941          | 0,946  | 0,926 |
| Рабочее время, ч                    | 21,25          |        |       |
| Холостое время, ч                   | 2,11           | 1,94   | 2,72  |
| Суммарное время, ч                  | 23,36          | 23,19  | 23,97 |
| Отклонение рабочего времени, ч      | 0,18           |        | 0,79  |
| Отклонение рабочего времени, %      | 0,77           |        | 3,40  |
| Рабочий расход топлива, л           | 1530           |        |       |
| Расход топлива на холостой ход, л   | 97             | 89     | 125   |
| Суммарный расход топлива, л         | 1627           | 1619   | 1655  |
| Отклонение расхода топлива, л       | 8,26           |        | 36,24 |
| Отклонение расхода топлива,%        | 0,51           |        | 2,24  |
| Производительность агрегата, га/ч   | 6,55           | 6,60   | 6,38  |
| Отклонение производительности, га/ч | 0,051          |        | 0,217 |
| Отклонение производительности, %    | 0,77           |        | 3,29  |

Таблица 4.6 – Эксплуатационные показатели обработки поля № 3

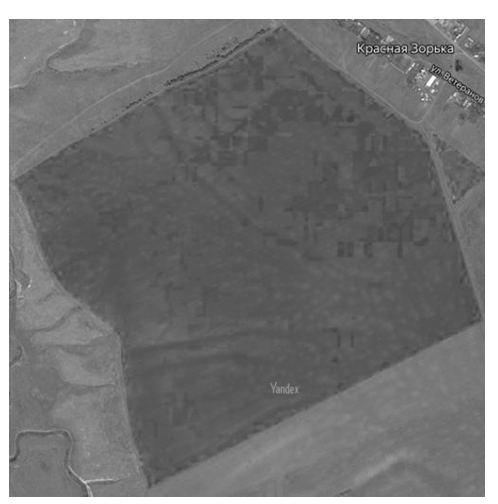

Рисунок 4.6 – Спутниковая фотография поля № 4

В качестве графической модели поля № 4 использовалась электронная карта реального поля, расположенного в СХА «Терновская», (рисунок 4.6) масштаб

1:6526. Площадь поля составляет 95 га, площадь изображения на электронной карте составляет 22307 мм<sup>2</sup>. На поле планируется уборка озимой пшеницы комбайном AГРОМАШ-3000, ширина захвата жатки 6 м, рабочая скорость 9 км/ч, рабочий расход топлива 35 л/ч, расход топлива на холостой ход 21 л/ч.

Результаты определения условной ширины графической модели поля № 4 в зависимости от угла направления движения агрегата (угла гона) представлены в таблице 4.7.

Угол гона, градус Ширина модели, мм Угол гона, градус Ширина модели, мм 0 158 100 172 10 | 172 | 110 | 192 20 | 183 | 120 | 205 30 191 130 212 40 196 140 214 50 195 150 209 60 188 160 198 70 177 170 181 80 164 180 158  $90 \quad 150$ 

Таблица 4.7 – Условная ширина графической модели поля № 4 в зависимости от

угла гона

Наглядно зависимость условной ширины модели поля № 4 от угла

направления движения агрегата (угла гона) представлена на рисунке 4.7.

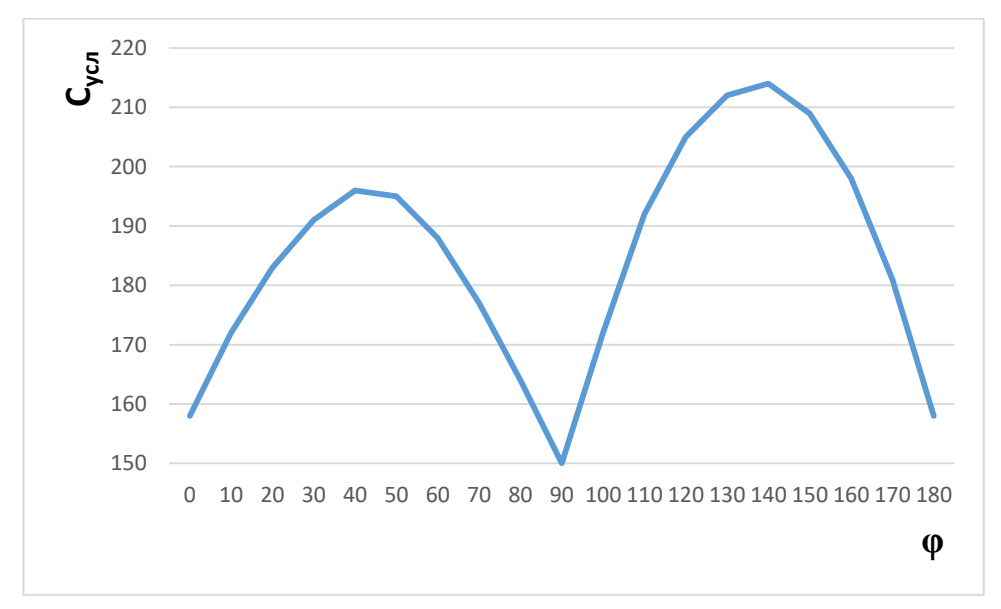

Рисунок 4.7 – Зависимость условной ширины модели поля № 4 от угла гона

На графике видно что: при  $\varphi_i = 0^\circ$  (и это же направление, только движение в противоположную сторону  $\phi_i$ =180°) С<sub>0-180</sub>=158 мм; при  $\phi_i$ =90° С<sub>90</sub>=150 мм и при  $\varphi_i$ =140° условная ширина графической модели поля максимальна  $\rm C_{max}$ =214 мм.

Таким образом, рациональный угол направления движения агрегата (угол  $\sigma$ гона) при обработке поля № 4 может быть выбран  $\phi_i$ =90°.

При этом условная ширина поля минимальна:  $C_{\text{min}}$  = 150 мм, технические показатели так же достигают минимальных значений.

Эксплуатационные показатели обработки поля № 4 сведены в таблице 4.8.

| Углы гона, град.                    | $\theta$ | 90      | 140     |
|-------------------------------------|----------|---------|---------|
| Условная ширина модели поля, мм     | 158      | 150     | 214     |
| Условная ширина поля, м             | 1031     | 979     | 1396    |
| Количество проходов агрегата        | 172      | 163     | 233     |
| Рабочий путь агрегата, м            | 158333   |         |         |
| Холостой путь агрегата, м           | 5671     | 5384    | 7681    |
| Коэффициент рабочих ходов           | 0,96542  | 0,96711 | 0,95373 |
| Рабочее время, ч                    | 17,6     |         |         |
| Холостое время, ч                   | 1,13     | 1,08    | 1,54    |
| Суммарное время, ч                  | 18,73    | 18,67   | 19,13   |
| Отклонение рабочего времени, ч      | 0,06     |         | 0,46    |
| Отклонение рабочего времени, %      | 0,31     |         | 2,46    |
| Рабочий расход топлива, л           | 615,74   |         |         |
| расход топлива на холостой ход, л   | 23,82    | 22,61   | 32,26   |
| Суммарный расход топлива, л         | 639,56   | 638,35  | 648,00  |
| Отклонение расхода топлива, л       | 1,21     |         | 9,65    |
| Отклонение расхода топлива,%        | 0,19     |         | 1,51    |
| Производительность агрегата, га/ч   | 5,07     | 5,09    | 4,97    |
| Отклонение производительности, га/ч | 0,01     |         | 0,12    |
| Отклонение производительности, $\%$ | 0,31     |         | 2,40    |

Таблица 4.8 – Эксплуатационные показатели обработки поля № 4

Анализ данных показывает: минимальная условная ширина поля формируется при угле гона 90°. Количество проходов агрегата при обработке поля минимально при угле гона 90° и, как следствие, холостой путь агрегата, время холостого пути, расход топлива на холостой путь так же минимальны. Рабочий путь агрегата, необходимый для обработки всего поля, время рабочего движения, рабочий расход топлива не зависят от направления движения агрегата и составляют соответственно 158 км, 17,6 ч и 616 л. Коэффициент рабочих ходов и производительность агрегата при этом угле гона максимальны:  $K=0.967$ ,  $W=5.09$  га/ч.

Работа агрегата при традиционном направлении движения агрегата – вдоль линии длинной границы поля (ф=0°) – приводит к превышению по сравнению с рациональным направлением  $\varphi = 90^\circ$  затрат времени работы агрегата на 0,31 %, расхода топлива на 0,19 %, снижению производительности агрегата на 0,31 %.

Работа агрегата при направлении движения агрегата, формирующем максимальную условную ширину поля  $\varphi = 140^\circ$  (при диагональном направлении), приводит к превышению затрат времени работы агрегата на 2,46 %, расхода топлива на 1,51 %, снижению производительности агрегата на 2,4 %.

На поле № 4 отклонение показателей между рациональным и традиционным направлениями не превышает 1 %, поэтому можно считать целесообразными оба эти направления.

В качестве графической модели поля № 5 использовалась электронная карта реального поля (рисунок 4.8), масштаб 1:7325 расположенного в СХА «Терновская». Площадь поля составляет 45 га, площадь изображения на электронной карте составляет 8473 мм<sup>2</sup>. На поле планируется скашивание травы на сено состав агрегата: Беларус 1221+КДП-310, ширина захвата 3,1 м, рабочая скорость 10 км/ч, скорость на поворотах, 5 км/ч.

Результаты определения условной ширины графической модели поля в зависимости от угла направления движения агрегата (угла гона) представлены в таблице 4.9.

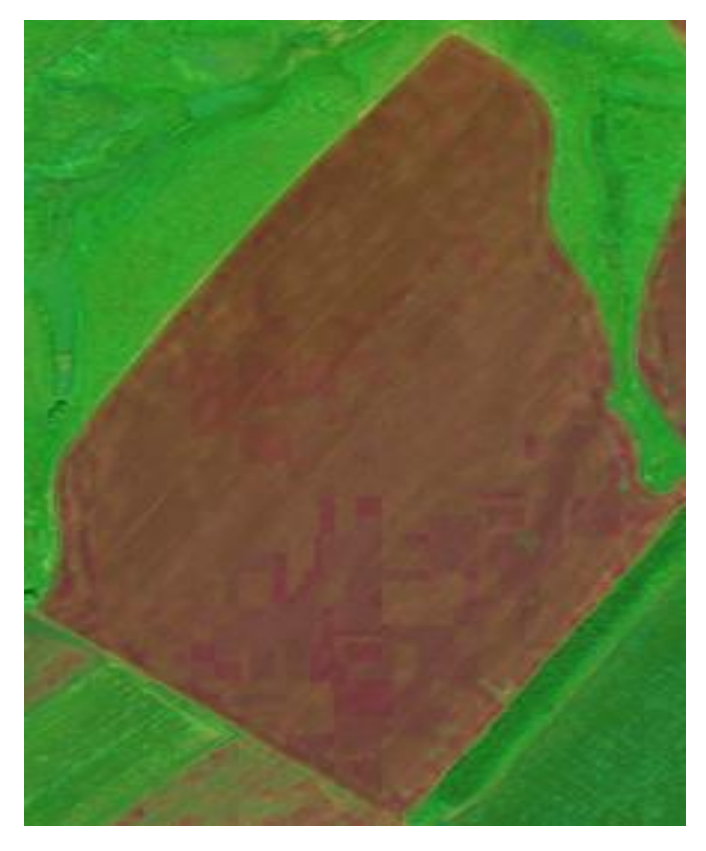

Рисунок 4.8 – Электронная карта поля № 5

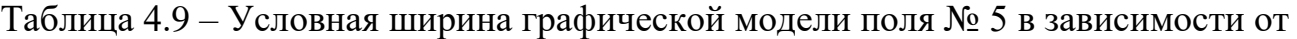

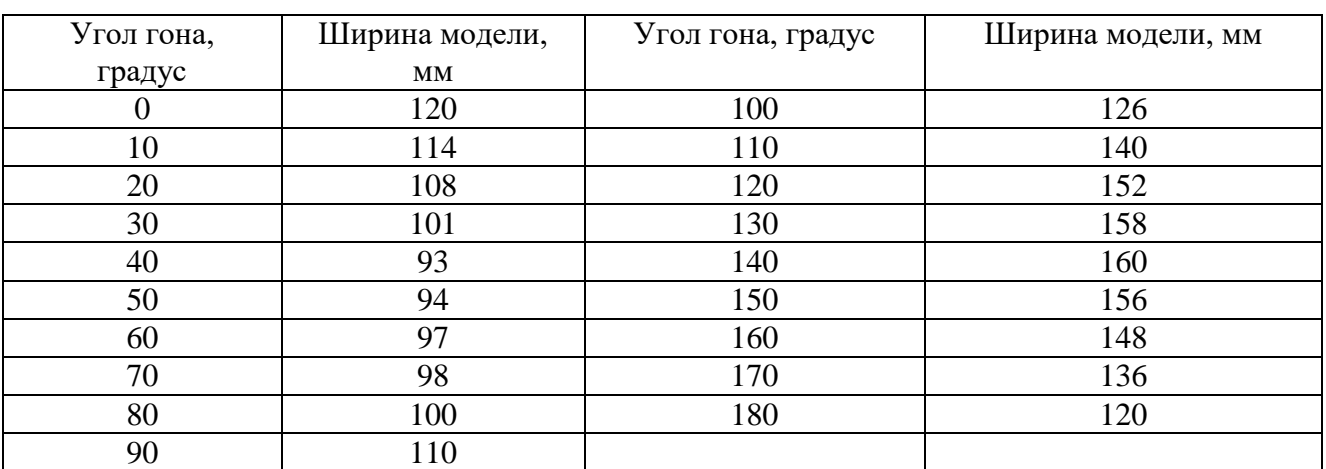

угла гона

Наглядно зависимость условной ширины модели поля № 5 от угла направления движения агрегата (угла гона) представлена на рисунке 4.9.

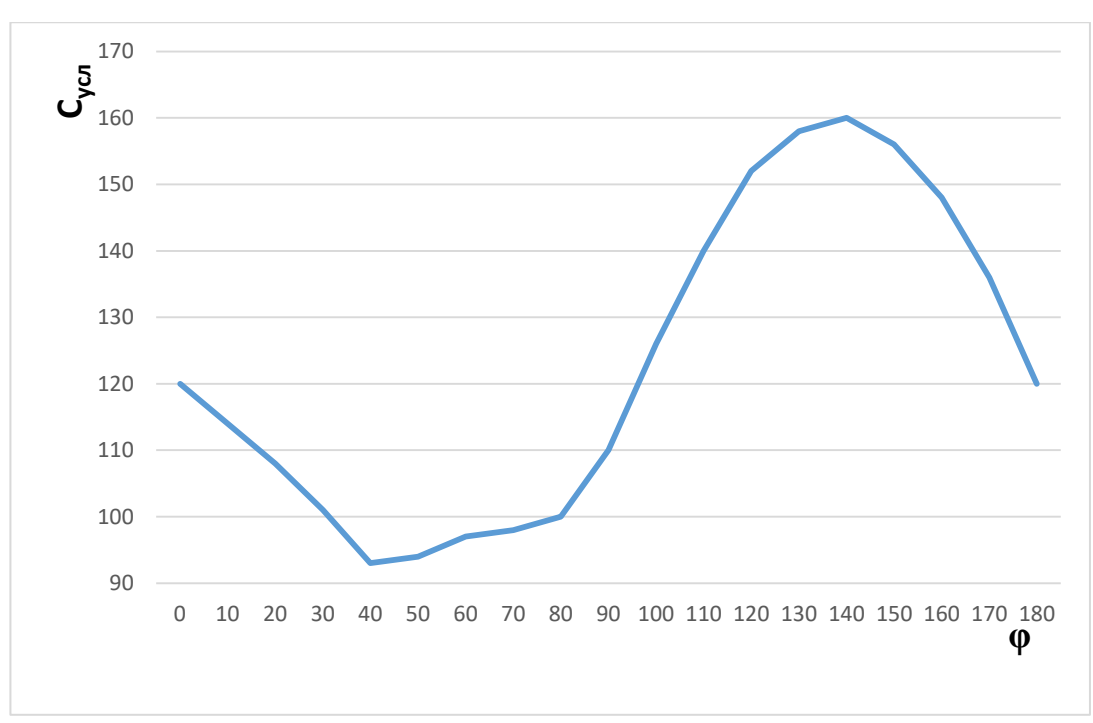

Рисунок 4.9 – Зависимость условной ширины модели поля № 5 от угла гона

На графике видно: при  $\varphi_i = 40^\circ$  С<sub>40</sub>=93 мм,  $\varphi_i = 0^\circ$  С<sub>0</sub>=120 мм и при  $\varphi_i = 140^\circ$ условная ширина поля максимальна  $C_{\text{max}}$ =160 мм.

Таким образом, угол направления движения агрегата (угол гона) при обработке поля может быть выбран  $\varphi_i$ =40°. При этом условная ширина поля минимальна:  $C_{\text{min}}=93$  мм, технические показатели так же достигают минимальных значений.

Анализ данных показывает: минимальная условная ширина поля формируется при угле гона 40°. Количество проходов агрегата при обработке поля минимально при угле гона 40° и, как следствие, холостой путь агрегата, время холостого пути, расход топлива на холостой путь так же минимальны. Рабочий путь агрегата, необходимый для обработки всего поля, время рабочего движения, рабочий расход топлива не зависят от направления движения агрегата и составляют соответственно 145 км, 14,52 ч и 160 кг. Коэффициент рабочих ходов и производительность агрегата при этом угле гона максимальны:  $K=0.961$ ,  $W=2.86$ га/ч.

Эксплуатационные показатели обработки поля № 5 сведены в таблице 4.10.

125

| Углы гона                            | $\theta$ | 40     | 140    |
|--------------------------------------|----------|--------|--------|
| Условная ширина модели поля, мм      | 120      | 93     | 160    |
| Условная ширина поля, м              | 879      | 681    | 1172   |
| Количество проходов агрегата целое   | 284      | 220    | 379    |
| Рабочий путь агрегата, м             | 145161   |        |        |
| Холостой путь агрегата, м            | 7668     | 5940   | 10233  |
| Коэффициент рабочих ходов            | 0,950    | 0,961  | 0,934  |
| Рабочее время, ч                     |          | 14,52  |        |
| Холостое время, ч                    | 1,53     | 1,19   | 2,05   |
| Суммарное время, ч                   | 16,05    | 15,70  | 16,56  |
| Отклонение рабочего времени, ч       | 0,34     |        | 0,86   |
| Отклонение рабочего времени, %       | 2,20     |        | 5,47   |
| Рабочий расход топлива, кг           | 160      |        |        |
| Расход топлива на холостой ход, кг/ч | 8,43     | 6,53   | 11,26  |
| Суммарный расход топлива, кг/ч       | 168,11   | 166,21 | 170,93 |
| Отклонение расхода топлива, кг/ч     | 1,90     |        | 4,72   |
| Отклонение расхода топлива, %        | 1,14     |        | 2,84   |
| Производительность агрегата, га/ч    | 2,80     | 2,86   | 2,72   |
| Отклонение производительности, га/ч  | 0,06     |        | 0,15   |
| Отклонение производительности, %     | 2,15     |        | 5,18   |
|                                      |          |        |        |

Таблица 4.10– Эксплуатационные показатели обработки поля № 5

Работа косилки при традиционном направлении движения агрегата – вдоль линии длинной границы поля (ф=0°) – приводит к превышению по сравнению с рекомендуемым направлением  $\varphi = 40^{\circ}$  затрат времени работы агрегата на 2,2 %, расхода топлива на 1,14 %, снижению производительности агрегата на 2,15 %.

Работа агрегата при направлении движения агрегата, формирующем максимальную условную ширину поля  $\varphi = 140^\circ,$  приводит к превышению затрат времени работы агрегата на 5,4 %, расхода топлива на 2,84 %, снижению производительности агрегата на 5,18 %.

Рассмотренные примеры анализа эксплуатационных технических показателей работы агрегатов в зависимости от угла направления движения агрегата (угла гона) показывают целесообразность предварительных расчетов в процессе планирования сельскохозяйственных работ влияния угла направления движения агрегата на показатели работы агрегата, позволяют предварительно рассчитать величину рационального угла направления движения агрегата, а также

ожидаемого выигрыша в технико-экономических показателях при использовании этой рекомендации.

На поле № 3 изменение угла направления движения комбайна при скашивании ячменя от традиционного (вдоль длинной прямолинейной границы поля) до расчетного  $\varphi_i = 20^\circ$  не дает существенного эффекта: увеличение показателей не превышает 1 %.

На поле № 4 направления движения φ<sub>i</sub>=0° и φ<sub>i</sub>=90° практически равнозначны: различие показателей не превышает 1 %.

На поле № 5 выбор рационального угла направления движения  $\varphi_i = 40^\circ$ позволит снизить затраты времени на скашивание травы на 2,2% и расход топлива на 1,14 %.

## 4.1.3. Результаты компьютерного обоснования рационального угла направления движения агрегата

Представлен анализ поля в ООО «Авангард-Агро Воронеж» (рисунок 4.10, *а*). Поле имеет форму близкую к треугольной, с двумя прямолинейными сторонами (южная, восточная) однако западная граница поля имеет характерные изгибы в месте контакта с садоводческим товариществом.

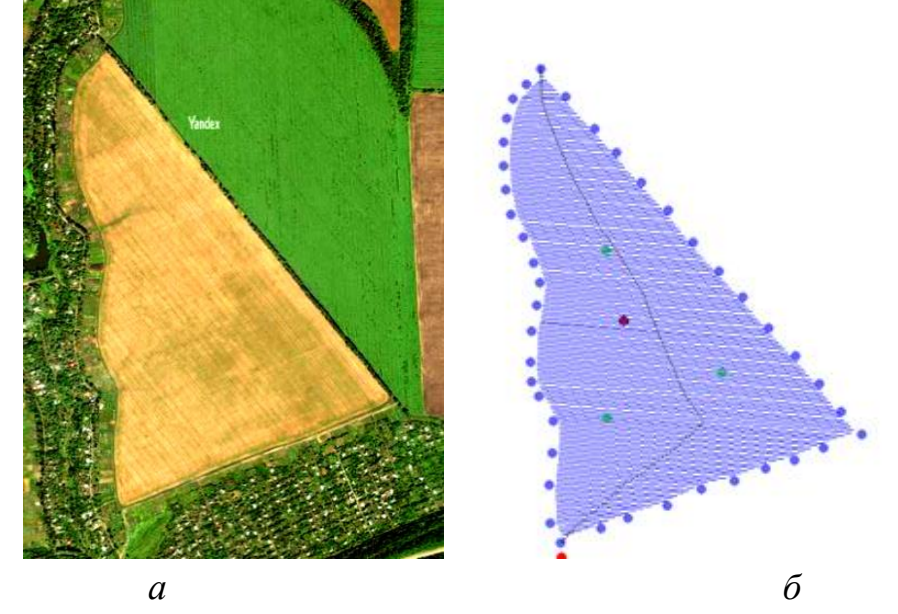

Рисунок 4.10 – Спутниковая фотография поля (*а*) и результат работы программы (*б*): базовые точки границ поля, траектории движения агрегата

Программа позволяет визуализировать траектории движения агрегата по полю. При определенных углах направления движения агрегата φ*<sup>i</sup>* , в частности угле  $\varphi_i$  = 145°, параллельные линии гона полностью заполняют пространство внутри границ поля.

При этом суммарный путь движения агрегата оказывается меньше (63,6 км), чем при других углах направления движения агрегата (для большинства других углов путь превышает 64 км).

# 4.2. Результаты полевых исследований расстояния от точек начала разворота уборочного агрегата до границы поля

Зависимость расстояния от точек начала разворота уборочного агрегата до линии границы поля от угла подхода его к границе поля представлена в таблице 4.11.

Таблица 4.11 – Зависимость расстояния от точек начала разворота уборочного агрегата до линии границы поля от угла подхода его к границе поля

| Повторности    | Расстояния до границы поля, м |               |                     |                     |                    |
|----------------|-------------------------------|---------------|---------------------|---------------------|--------------------|
|                | $\alpha = 12^{0}$             | $\alpha=18^0$ | $\alpha = 43^\circ$ | $\alpha = 74^\circ$ | $\beta = 90^\circ$ |
|                | 24,5                          | 18,3          | 10,7                | 11,3                | 10,8               |
| $\overline{2}$ | 25,8                          | 21,5          | 14,9                | 15,6                | 12,2               |
| 3              | 28,4                          | 17,4          | 11,5                | 11,7                | 10,5               |
| 4              | 22,5                          | 17,7          | 11,9                | 12,2                | 13,7               |
| 5              | 23,4                          | 18,2          | 14,4                | 14,3                | 13,2               |
| Среднее        | 24,92                         | 18,62         | 12,68               | 13,02               | 12,08              |
| σ              | 2,30                          | 1,65          | 1,86                | 1,85                | 1,42               |
| V%             | 9,2                           | 8,9           | 14,7                | 14,2                | 11,7               |
| По формуле     | 27,04                         | 20,74         | 13,66               | 11,96               | 11,80              |
| Отклонение     | 2,12                          | 2,12          | 0,98                | 1,06                | 0,26               |
| $\%$           | 7,8                           | 10,2          | 7,2                 | 8,9                 | 2,4                |

На рисунке 4.11 представлен график зависимости расстояния от точек начала разворота уборочного агрегата до линии границы поля от угла подхода его к границе поля

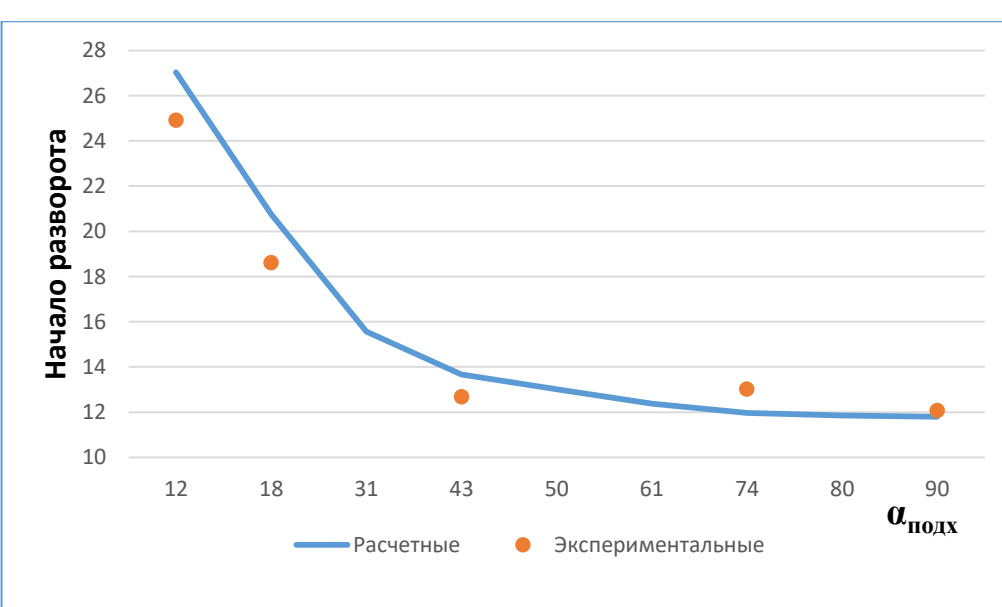

Рисунок 4.11 - Зависимость расстояния от точек начала разворота уборочного агрегата до линии границы поля от угла подхода его к границе поля

Результаты полевых исследований показывают: расстояния от точек начала разворота уборочного агрегата до линии границы поля заметно уменьшаются при возрастании угла подхода его к границе поля до величины порядка  $60^{\circ}$ . Дальнейшее увеличение угла до 90° снижает расстояние от точки начала разворота до границы поля не значительно: на 3,2 %. Отклонение результатов полевых замеров расстояния от точек начала разворота агрегата до линии границы поля от данных, полученных расчетом по предложенным автором формулам, не превышают 10,2 %.

#### 4.3 Выводы

Отклонения результатов расчета по предложенным автором формулам условной ширины поля №1 от данных, полученных измерением параметров графической модели поля не превышают 6%. Минимальная условная ширина поля формируется при угле направления движения агрегата (угле гона) ф= $0^{\circ}$  и  $\varphi = 180^\circ$  и составляет  $\rm C_{min}$ =141мм. Максимальная условная ширина модели поля наблюдается при угле направления движения агрегата (угле гона)  $\phi$ =130° и составляет  $C_{\text{max}}$ =233 мм.

129

Отклонения результатов расчета по предложенным автором формулам условной ширины поля № 2 от данных, полученных измерением параметров графической модели поля не превышают 6 %. Минимальная ширина модели поля 121 мм образуется при угле направления движения агрегата (угле гона)  $\varphi_i = 65^\circ$ . Максимальная ширина модели поля 232 мм образуется при угле гона  $\mathfrak{\varphi}_i$  = 150°.

Анализ направления движения агрегатов на поле № 3 показывает: выбор рационального угла направления движения позволит незначительно снизить затраты времени работы на 0,77 % и расход топлива на 0,51 %, повысить производительность агрегата на 0,77 %. На поле с явно выраженной длинной прямолинейной стороной гона целесообразно работать по традиционной схеме – вдоль длинной стороны.

Разработанная с непосредственным участием автора программа после занесения конфигурации поля (на примере конфигурации поля ООО «Авангард-Агро Воронеж», близкой к треугольной форме) моделирует движение агрегата с преимущественным направлением обработки и разворотами у границ поля и выводит на экран траектории движения агрегата. При рекомендуемых углах направления движения (углах гона)  $\varphi_i$ , в частности угле гона  $\varphi_i = 145^\mathrm{o}$ , суммарный путь агрегата оказывается меньше (63,6 км), чем при других углах линий гона (для большинства других углов гона путь превышает 64 км).

Расстояния от точек начала разворота культиваторного агрегата до линии границы поля заметно уменьшаются при возрастании угла подхода его к границе поля до величины порядка 60°. Дальнейшее увеличение угла до 90° снижает расстояние от точки начала поворота до границы поля не значительно: на 3,2%. Отклонение результатов полевых замеров расстояния от точек начала разворота агрегата до линии границы поля от данных, полученных расчетом по предложенным автором формулам, не превышают 10,2 %.

Анализ эксплуатационных показателей работы агрегатов в зависимости от угла направления движения агрегата (угла гона) в процессе планирования сельскохозяйственных работ, показывают целесообразность обоснования величины рационального угла направления движения агрегата, а также

130

ожидаемого выигрыша в технических и экономических показателях при использовании этой рекомендации. Выигрыш при обработке поля № 3 от использования рационального угла гона  $\phi = 20^\circ$  не значителен: не превышает 1 %. На поле № 4 взаимно перпендикулярные направления  $\varphi = 0^{\circ}$  и  $\varphi = 90^{\circ}$  практически равнозначны: разница значений эксплуатационных показателей не превышает 1%. На поле № 5 выбор рационального угла направления движения φ<sub>i</sub>=40° позволит снизить затраты времени на скашивание травы на 2,2 % и расход топлива на 1,14 %, повысить производительность агрегата на 2,15 %.

#### 5. Экономическое обоснование предложенных решений

Экономическая эффективность применения выбранного направления движения агрегата определялась в сравнении с традиционным способом движения по длинной стороне гона для двух полей. Оценка экономической эффективности проведена по следующим основным показателям [32, 41, 42, 67]:

- экономия прямых эксплуатационных затрат денежных средств;

- экономия затрат труда.

Нормативные данные и расценки использовались по данным источникам [32].

Экономия прямых эксплуатационных затрат денежных средств определена по формуле

$$
\Delta H = H_{\rm H} - H_{\rm B} \, \text{py6/ra} \tag{5.1}
$$

где  $M_H$ ,  $M_B$  – соответственно, прямые эксплуатационные затраты денежных средств в процессе работы агрегата при обоснованном рациональном направлении движения агрегата и при направлении по длинной стороне гона, руб./ед.

Удельные на 1 га прямые затраты денежных средств определены по формуле:

$$
M=3+\Gamma+P+A+\Phi, \text{py6.}/\Gamma a,\tag{5.2}
$$

где З – затраты средств на оплату труда обслуживающего персонала, руб./га;

 $\Gamma$  – затраты средств на горюче-смазочные материалы, руб./га; P – затраты средств на ремонт и техническое обслуживание, руб./га; А – затраты средств на амортизацию, руб./га; Ф – прочие прямые затраты средств на основные и вспомогательные материалы, руб./га.

Затраты средств на оплату труда обслуживающего персонала вычислены по формуле:

$$
3 = \frac{1}{W_{\text{cm}}} * JI * \tau * K_3, \text{py6./ra}, \tag{5.3}
$$

где Л – число обслуживающего персонала, чел.;  $W_{\text{cm}}$ - производительность в единицах наработки за 1 час сменного времени, га/ч;  $\tau$ - оплата труда обслуживающего персонала, руб./чел.-ч; К<sub>з</sub>- коэффициент начислений на зарплату при различных формах налогообложения (единый социальный налог, единый сельскохозяйственный налог).

Затраты средств на горюче-смазочные материалы

$$
\Gamma = q_r * \mathbf{I}_{\mathbf{T}} * \mathbf{K}_{\text{CM M}}, \text{py6.}/\text{ra}
$$
 (5.4)

где  $q_r$ - удельный расход топлива кг/га; Ц<sub>т</sub>- цена 1 кг топлива, руб./кг;

Ксм <sup>м</sup>- коэффициент учета стоимости смазочных материалов.

Затраты средств на ремонт и техническое обслуживание техники по нормам отчислений от цены машины

$$
P = \frac{B*r_r}{W_{3k}*T_3}, \frac{py6}{ra} \tag{5.5}
$$

где Б – цена техники (без НДС), руб.;  $r_r$  – коэффициент отчислений на ремонт и техническое обслуживание техники;  $W_{\text{2K}}$  производительность за 1 час эксплуатационного времени, га/ч;  $T_{3}$  годовая зональная фактическая загрузка техники, ч.

Затраты средств на амортизацию техники:

$$
A = \frac{B \ast a}{W_{3\kappa} \ast T_3}, \text{py6./ra}
$$
 (5.6)

где а – коэффициент отчислений на амортизацию техники.

Прочие прямые затраты средств на основные и вспомогательные материалы вычисляли по формуле:

$$
\Phi = \sum_{i} h_i * \Pi_m, \text{py6./ra}, \tag{5.7}
$$

где  $h_i$ – удельный расход *i*-го вида материала кг/га; Ц<sub>м</sub>– стоимость единицы *i*-го вида расходуемого материала, руб./кг.

Экономия удельных затрат труда

$$
\Delta 3_r = 3_{\text{th}} - 3_{\text{th}} \text{ v} = 3_{\text{th}} - 4.7 \text{ m} \tag{5.8}
$$

где  $3_{\tau H}$ ,  $3_{\tau 6}$  – соответственно, затраты труда при работе агрегата при рациональном направлении движения агрегата и при направлении по длинной стороне гона, чел.-ч/га

Затраты труда

$$
3_{\rm T} = \frac{J}{W_{\rm cm}}, \text{vev} - \text{vev} - \text{vev} \tag{5.9}
$$

Годовой экономический эффект от применения рационального направления движения агрегата

$$
\Gamma_{\text{3}\varphi} = H_{\Gamma\text{B}} - H_{\Gamma\text{H}}, \text{py6.}
$$
\n
$$
\tag{5.10}
$$

где И<sub>ГБ</sub>, И<sub>ГН</sub> – годовые эксплуатационные затраты, соответственно, при рациональном направлении движения агрегата и при направлении по длинной стороне гона, руб.

Годовые эксплуатационные затраты

$$
M_{\rm r} = W_{\rm 3k} * T_{\rm 3} * H, \, \text{py6.} \tag{5.11}
$$

Таблица 5.1 – Результаты расчета экономической эффективности при

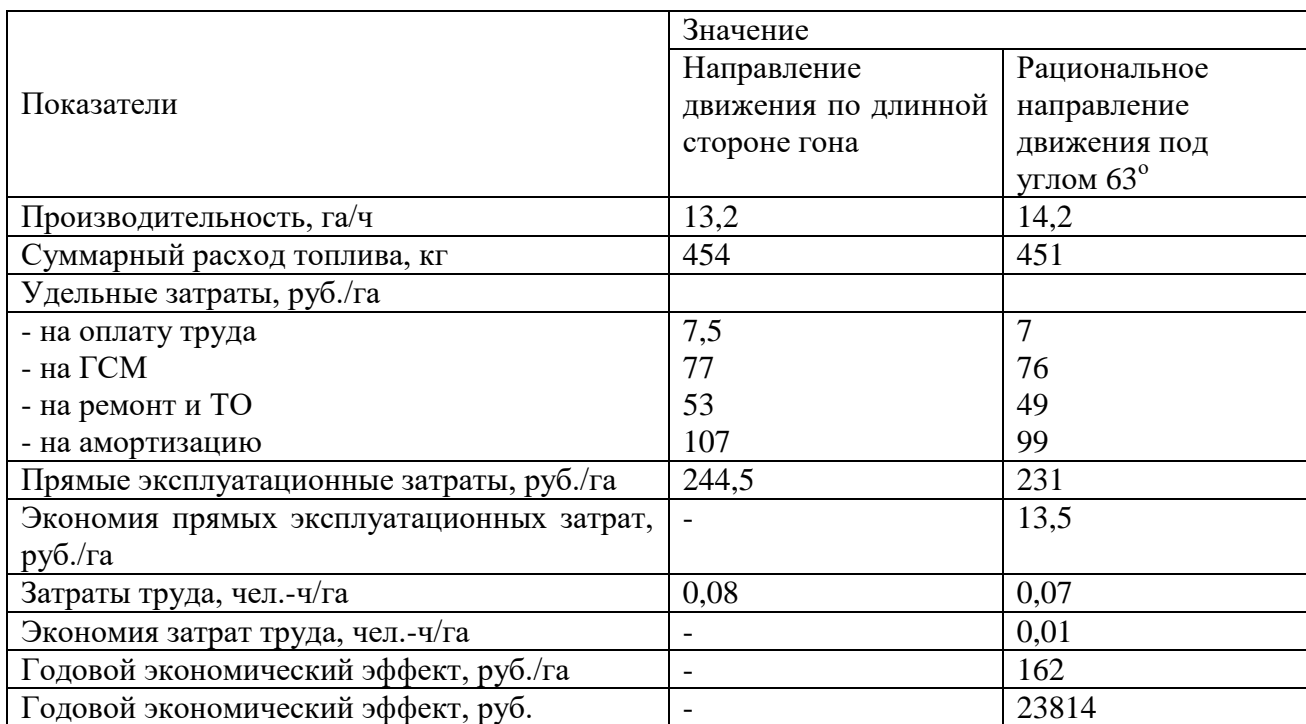

предпосевной культивации (площадь поля 147 га)

Таблица 5.2 – Результаты расчета экономической эффективности при скашивании

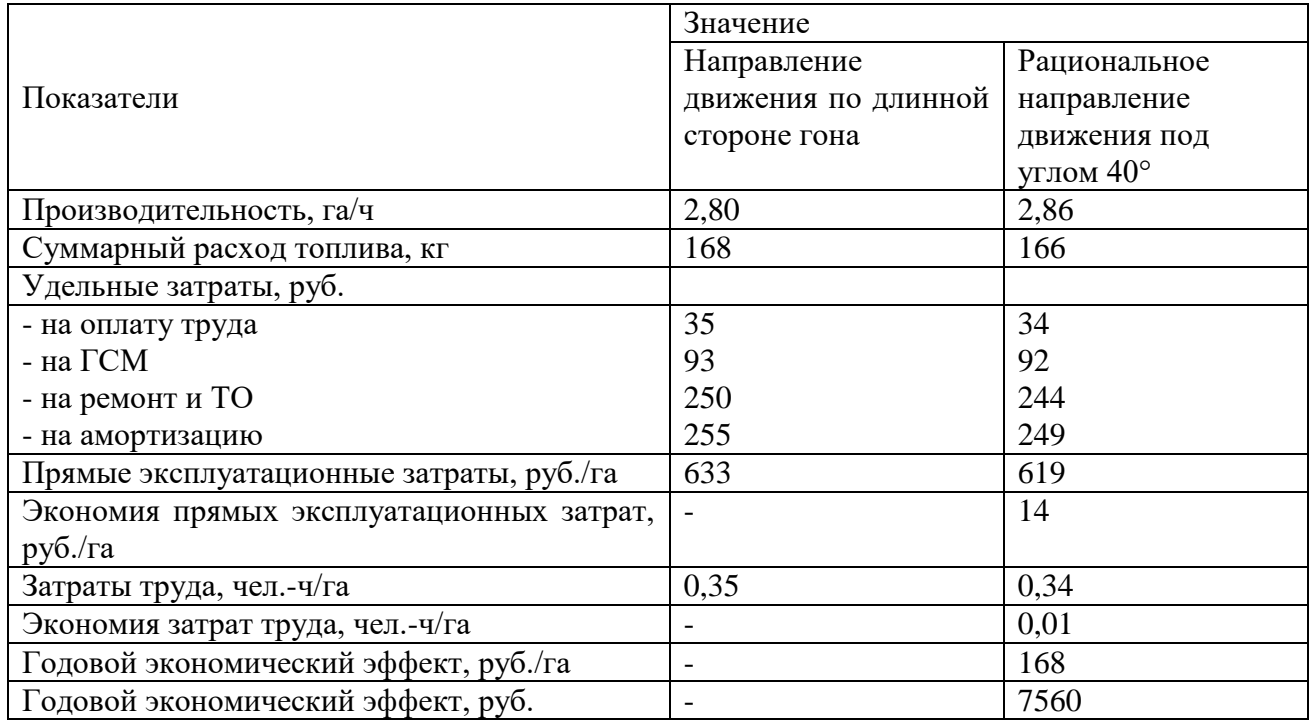

травы (площадь поля 45 га)

Результаты экономической оценки предложенного направления движения агрегата показали, что по сравнению со способом движения по длинной стороне гона, позволяет достигнуть снижения эксплуатационных затрат до 14 руб./га и экономия затрат труда на 0,01 чел.-ч/га.

Годовой экономический эффект от применения предложенного направления движения агрегата может достигнуть:

- при предпосевной культивации 23814 руб.

- при скашивании травы 7560 руб.

Применение предложенного направления движения агрегата экономически целесообразно.

#### ЗАКЛЮЧЕНИЕ

1. Концепция подсистемы управления направлением движения сельскохозяйственных агрегатов по полю сложной конфигурации предусматривает в подсистеме элемент искусственного интеллекта, позволяющий работать с базами событий, знаний и формирования решений, способный выбрать из базы знаний, необходимые математические модели, описывающие конфигурацию исследуемого поля, выполнить расчеты, определить рациональный угол направления движения агрегата и передать данные в навигационную систему машины.

2. Полученные при теоретических исследованиях аналитические зависимости позволяют при заданных значениях угла направления движения агрегата, ширины захвата рабочих органов агрегата и геометрических параметров конфигурации поля (длины сторон и углов отклонения границ поля от прямоугольной конфигурации) рассчитать:

- условную ширину поля и участка поля;

- количество проходов агрегата, необходимых для обработки всего поля и участка поля;

- длину одного рабочего прохода агрегата от границы до границы поля с учетом параметров разворота агрегата и геометрических параметров конфигурации поля при подходе агрегата к границе поля под острым углом;

- общую длину рабочего пути агрегата при обработке всего поля, а также трапециевидного и треугольного участков поля;

- суммарную длину холостого пути при обработке поля или участка поля.

Для численной реализации указанных аналитических зависимостей разработаны алгоритм и компьютерная программа, интегрированные в подсистему управления направлением движения сельскохозяйственных агрегатов по полю сложной конфигурации.

3. При подходе агрегата к границе поля под острым углом холостой путь увеличивается по сравнению с обработкой прямоугольного участка поля на величину недобега агрегата до границы поля. Полученные зависимости угла

подхода агрегата к границе поля от угла направления движения агрегата и угла отклонения границы поля от прямоугольной конфигурации позволяют вычислить рациональное значение угла подхода агрегата к границе поля при планировании сельскохозяйственных работ.

4. Отклонение результатов расчета по предложенным формулам от условной ширины поля для заданных углов линий гона агрегата, полученных измерением параметров геометрической модели поля, не превышают 2 %, а при полевых испытаниях – 10,2 %.

5. Применение предложенных решений позволяет повысить производительность сельскохозяйственных агрегатов при возделывании сельскохозяйственных культур за счет выбора рационального направления движения агрегата и более точного согласования работы технологических и транспортных средств до 7 % и обеспечивает годовой экономический эффект:

- при предпосевной культивации (площадь поля  $147$  га) – 23814 руб.;

- при скашивании травы (площадь поля 45 га) – 7560 руб.

6. Целесообразно рекомендовать алгоритм и компьютерную программу для обоснования рационального направления движения сельскохозяйственного агрегата по полю сложной конфигурации для использования в подсистеме управления направлением движения сельскохозяйственных агрегатов по полю сложной конфигурации.

7. Перспективы дальнейшей разработки темы состоят в изучении процессов управления движением сельскохозяйственных агрегатов по полям сложной конфигурации с применением систем навигации, искусственного интеллекта для оптимизации реализуемых технологических процессов по критериям эффективности использования машинно-тракторного парка.

### СПИСОК ЛИТЕРАТУРЫ

1. Авдеев, В. А. Интерактивный практикум по компьютерной схемотехнике на Delphi : учебное пособие / В. А. Авдеев. — Москва : ДМК Пресс, 2011. – 360 с. – ISBN 978-5-94074-625-6. – Текст : электронный // Лань : электронно-библиотечная система. — URL: https://e.lanbook.com/book/899 (дата обращения: 18.02.2024).

2. Авдеев, В. А. Организация ЭВМ и периферия с демонстрацией имитационных моделей / Авдеев В. А. - Москва: ДМК Пресс, 2014. - 708 с. - ISBN 978-5-94074-966-0. - Текст: электронный // ЭБС "Консультант студента»: [сайт]. - URL: https://www.studentlibrary.ru/book/ISBN9785940749660.html (дата обращения: 18.02.2024).

3. Адлер, Ю. П. Планирование эксперимента при поиске оптимальных решений: учебное пособие / Ю. П. Адлер, Е. В. Маркова, Ю. В. Грановский. – М.: Наука, 1976. – 279 с.

4. Акаткин, Ю.А. Применение геоинформационных систем и спутникового мониторинга в сельском хозяйстве России/ Ю.А. Акаткин// АПК: экономика, управление. – 2007. – С.17 -19.

5. Алдошин, Н.В. Интеллектуальные системы в сельском хозяйстве/ Н.В. Алдошин, Н.И. Стружкин – М.: ФГБНУ «Росинформагротех», 2017. – 153 с.

6. Алдошин, Н.В. Сельскохозяйственные машины: учебное пособие/Н.В. Алдошин. – М.: ФГБОУ ВО РГАУ - МСХА им. К.А. Тимирязева, 2014. – 149 с.

7. Алексеев, Е. Р. Free Pascal и Lazarus / Е. Р. Алексеев, О. В. Чеснокова, Т. В. Кучер - Москва : ДМК Пресс, 2010. - 438 с. - ISBN 978-5-94074-611-9. - Текст : электронный // ЭБС "Консультант студента" : [сайт]. - URL : https://www.studentlibrary.ru/book/ISBN9785940746119.html (дата обращения: 18.02.2024).

8. Андерсон, Т. Статистический анализ временных рядов/ Т.Андерсон – М.: Мир, 1976. – 757 с.

9. Аренс, Х. Многомерный дисперсионный анализ / Х. Аренс, Ю.

Лёйтер. – М.: Финансы и статистика, 1985. – 231.

10. Астанин, В. К. Обзор существующих рекомендаций по обработке сельскохозяйственных полей сложной конфигурации на различных операциях / В. К. Астанин, С. С. Мешкова // Теория и практика инновационных технологий в АПК : материалы национальной научно-практической конференции, Воронеж, 01 марта – 28 2023 года. Том Часть V. – Воронеж: Воронежский государственный аграрный университет им. Императора Петра I, 2023. – С. 349-352.

11. Астанин, В. К. Обоснование рациональных способов перемещения сельскохозяйственных агрегатов на поле сложной конфигурации / В. К. Астанин, С. С. Мешкова // Вестник НГИЭИ. – 2023. – № 9(148). – С. 7-15.

12. Балабанов, В.И. «Интернет вещей» в сельском хозяйстве/В.И. Балабанов, М.С. Романенкова// Доклады ТСХА: мат. междунар. науч. конф., посвящ. 130-летию Н.И. Вавилова. – М.: ФГБОУ ВО РГАУ МСХА имени К.А. Тимирязева. 2018.– С. 71-74.

13. Балабанов, В.И. Навигационные технологии в сельском хозяйстве. Координатное земледелие: учебное пособие/В.И. Балабанов, С.В. Железова, Е.В. Березовский, А.И. Беленков, В.В. Егоров. – М.: ФГБОУ ВО РГАУ МСХА им. К.А. Тимирязева, 2013. – 143 с.

14. Балабанов, В.И. Обзор инновационных разработок в области точного земледелия/В.И. Балабанов// Агротехника и технологии. – 2018. - №2 – С. 24-27.

15. Балабанов, В.И. Обзор технологических решений для уборочной техники/В.И. Балабанов// Агротехника и технологии. – 2016. - №4 – С. 19-21.

16. Балабанов, В.И. Основной инструмент в координатном земледелии/В.И. Балабанов// Вестник ГЛОНАСС. – 2014. - №2 – С. 40-47.

17. Балабанов, В.И. Полевая стратегия. Внедрение инноваций в координатном земледелии/В.И. Балабанов// Агротехника и технологии. – 2016. -  $N_2$ 5 – C. 50-53.

18. Балабанов, В.И. Управление сельхозпредприятием с использованием космических средств навигации (ГЛОНАСС) и дистанционного зондирования земли: монография/ Е.Ф. Шульга, А.О. Куприянов, В.К. Хлюстов, В.И. Балабанов,

А.М. Зейлигер. – М.: ФГБОУ ВО РГАУ МСХА им. К.А. Тимирязева, 2016. – 286 с.

19. Бачурин, А.Н. Спутниковый контроль и мониторинг для оптимизации работы агрегатов/А.Н. Бичурин, Д.О. Олейник, И.Ю. Богданчиков// Сельский механизатор. – 2015. – №7. – С. 4-5.

20. Бикел, П. Математическая статистика / П. Бикел, К. Доксам. – Вып.1. – М.: Финансы и статистика, 1983. – 278 с.

21. Богданчиков, И.Ю. Использование информационных технологий в механизации сельского хозяйства/И.Ю. Богданчиков// Современные тенденции развития науки и технологий. – 2015. – С. 69-71.

22. Богданчиков, И.Ю. Новые принципы повышения производительности зерноуборочных комбайнов/В.В. Коченов, Н.Е. Лузгин, И.Ю. Богданчиков// Инновационное развитие современного агропромышленного комплекса россии: мат нац. научно-практ. конф. – Рязань, ФГБОУ ВО РГАТУ, 2016. – С. 98 -102.

23. Бокс, Дж. Анализ временных рядов. Прогноз и управление/ Дж. Бокс., Г. Дженкинс. – М.: Мир, 1974. – Вып. 1. – 406 с.

24. Болтовский, С. Н. Обзор систем точного земледелия / С. Н. Болтовский, А. В. Соколовский, В. В. Соколовский // Инновационные технологии в АПК, как фактор развития науки в современных условиях : Сборник международной научно-исследовательской конференции, посвященной 70-летию создания факультета ТС в АПК (МЕХ ФАК), Омск, 26 ноября 2020 года. – Омск: Омский государственный аграрный университет имени П.А. Столыпина, 2020. – С. 75-80.

25. Бурак, П.И. Реализация инновационных технологий технического сервиса/ П.И. Бурак, В.М. Голубев – М.: ФГНУ «Росинформагротех», 2014. – 160 с.

26. Бышов, Н.В. Геоинформационные системы в сельском хозяйстве/ Н.В. Бышов, Д.Н. Бышов// ФГБОУ ВПО РГАТУ. - 2013. - 169 с.

27. Валге, А.М. Мониторинг машинно-тракторных агрегатов с использованием спутниковых навигационных систем/ А.М. Валге// Институт агроинженерных и экологических проблем сельскохозяйственного производства.  $-2013$ .  $-$  C. 28-36.

28. Вентцель, Е.С. Теория вероятностей/ Е.С. Вентцель. – М.: Изд-во "Наука", 1969. – 576 с.

29. Вестник Рязанского государственного агротехнологического университета имени П.А. Костычева 2014 год, №3(23)

30. Выбор способа движения агрегата при внесении органических удобрений / А. П. Дьячков, Н. И. Теплинский, М. Т. Золотых, В. И. Глазков // Совершенствование процессов механизации в растениеводстве и животноводстве. – Воронеж : Воронежский государственный аграрный университет им. Императора Петра I, 2000. – С. 88-97.

31. Горланов, С.А. Экономическая оценка проектных разработок в АПК: Учебно-методическое пособие. Часть 1. Методические указания/ С.А. Горланов, Е.В. Злобин. – Воронеж: ВГАУ, 2002. – 66 с.

32. ГОСТ Р 52778-2007 Испытания сельскохозяйственной техники. Методы эксплуатационно- технологической оценки. – Введ. 01.07.2008. – М.: Стандартинформ, 2008. – 33с.

33. ГОСТ Р 53056-2008. Техника сельскохозяйственная. Методы экономической оценки. – Введ. 17.12.2008. – М.: Стандартинформ, 2009. – 19 с.

34. ГОСТ Р 7.0.11-2011. Диссертация и автореферат диссертации. Структура и правила оформления. – Введ. 13.12.2011. – М.: Изд-во стандартов,  $2012. - 12$  c.

35. ГОСТ Р 7.0.5-2008. Библиографическая ссылка. Общие требования и правила составления. – Введ. 28.04.2008. – М.: Изд-во стандартов, 2008. – 19 с.

36. Гусев, С.А. Сравнительный анализ спутниковых систем навигации для автомобильного транспорта/ С.А. Гусев// Райт-ЭКСПО. – 2016. – С.185-187.

37. Дегтярев, Ю. И. Методы оптимизации: учебное пособие для вузов / Ю. И. Дегтярев. – М. : Сов. радио, 1980. – 272 с.

38. Дорохов, А.С. Компьютерное зрение как инструмент системы управления технологическими процессами/А.С. Дорохов// Материалы Международной научно-технической конференции, посвященной 145-летию со дня рождения основоположника земледельческой механики В.П. Горячкина. –  $2013. - 355 - 357.$ 

39. Дрейпер, Н. Прикладной регрессионный анализ: В 2-х кн. Кн. 2 / Н. Дрейпер, Г. Смит. – 2-е изд., перераб. и доп. – М.: Финансы и статиствика, 1987. – 351 с.

40. Дубовицкий, А. А. Экономическое обоснование использования свеклоуборочных комбайнов / А. А. Дубовицкий, Э. А. Климентова, П. Н. Кузнецов // Молочнохозяйственный вестник. – 2017. – № 2(26). – С. 148-157.

41. Дуброва, Т. А. Статистические методы прогнозирования/ Т.А. Дубрава. – М.: ЮНИТИ-ДАНА, 2003. – 133 с.

42. Дьячков, А. П. Обоснование оптимальной ширины участка поля при внесении дефеката / А. П. Дьячков, В. И. Глазков, Н. П. Колесников // Новые разработки технологий и технических средств механизации сельского хозяйства : Сборник научных трудов. – Воронеж : Воронежский государственный аграрный университет им. Императора Петра I, 2004. – С. 202-207.

43. Евтюшенков, Н.Е. Научные основы развития перспективной системы транспортного обслуживания сельскохозяйственного производства: монография/Н.Е. Евтюшенков, Р.Ш. Хабатов. – М.: ФГБНУ ФНАЦ ВИМ, 2004. – 192 с.

44. Завалишин, Ф. С. Основы расчета механизированных процессов в растениеводстве/ Ф.С. Завалишин – М.: Колос, 1973. – 319 с.

45. Завражнов, А.И. Практикум по точному земледелию: учебное пособие/ А.И. Завражнов. – Санкт-Петербург: Из-во «Лань, 2015. – 224 с.

46. Землеустроительное проектирование: учеб. пособие. Ч 2 / Г. Н. Барсукова [и др.]. – Краснодар, КубГАУ, 2013. – 191 с.

47. Известия Национальной академии наук Беларуси. Серия аграрных наук / ред. В. Гусакова. – Минск : Белорусская наука, 2012. –  $N_2$  1. – 132 с. – Режим доступа: по подписке. – URL: [https://biblioclub.ru/index.php?page=book&id=142691.](https://biblioclub.ru/index.php?page=book&id=142691) – ISSN 1817-7204.

48. Измайлов А.Ю. Методика исследования уборочно-транспортных процессов/ А.Ю. Измайлов, Н.Е. Евтюшенко// Техника в сельском хозяйстве. –  $2010. - C. 40-43.$ 

49. Измайлов, А.Ю. Автоматизированные информационные технологии в производственных процессах растениеводства/ А.Ю. Измайлов, В.К. Хорошенков// Сельскохозяйственные машины и технологии. – 2010. – С. 3-9.

50. Измайлов, А.Ю. Повышение уровня использования транспорта в сельском хозяйстве/ А.Ю. Измайлов// Техника в сельском хозяйстве. – 2006. – С. 8-10.

51. Инновационные подходы к развитию агропромышленного комплекса региона: Материалы 67-ой Международной научно-практической конференции, Рязань, 18 мая 2016 года / Министерство сельского хозяйства Российской Федерации; Федеральное государственное бюджетное образовательное учреждение высшего образования "Рязанский государственный агротехнологический университет имени П.А. Костычева". Том Часть 2. – Рязань: Рязанский государственный агротехнологический университет им. П.А. Костычева, 2016. – 151 с.

52. Интеллектуальные системы и технологии : Учебное пособие . – Пенза : Пензенский государственный технологический университет, 2015. – 67 с.

53. Информационные технологии в науке, образовании и производстве : методические указания / сост. Ю. А. Киров, О. В. Карпов, В. А. Киров. – Кинель : РИО Самарского ГАУ, 2019. – 34 с.

54. Исаев, А. Л. Машинная графика в среде программирования Delphi: учебное пособие / Исаев А. Л., Куров А. В. - Москва: Издательство МГТУ им. Н. Э. Баумана, 2006. - 60 с. - ISBN 5-7038-2867-8. - Текст: электронный // ЭБС "Консультант студента»: [сайт]. - URL: https://www.studentlibrary.ru/book/ISBN5703828678.html (дата обращения: 18.02.2024).

55. Кабашкин, И.В. Интеллектуальные транспортные системы/ И.В. Кабашкин// Транспорт российской федерации. - 2010. - №2 (27). - C. 34-38.

56. Карпин, Е.Б. Средства автоматизации для измерения и дозирования массы/ Е.Б. Карпин. – М.: «Машиностроение», 1971. – 470 с.

57. Клокова, Н.П. Тензорезисторы: Теория, методики расчета, разработки/ Н.П. Клокова. - М.: Машиностроение, 1990. - 224 с.

58. Лебедев, С. А. Спутниковая альтиметрия в науках о Земле/ С.А. Лебедев// Современные проблемы дистанционного зондирования Земли из космоса. - 2013. - С. 33-49.

59. Линник, Ю.В. Метод наименьших квадратов и основы математикостатистической теории обработки наблюдений/ Ю.В. Линник. – М.: ГИФМЛ, 1958. – 333 с.

60. Липкович Э.И. Система комплексной организации уборочнотранспортного и заготовительного процесса/ Э.И. Липкович// ВНИПТИМЭСХ. –  $1980. - C. 3-21.$ 

61. Личман, Г.И. Автоматизация технологий ресурсосберегающего земледелия/М.С. Савельева, Г.И. Личман//Молодой ученый. – 2015. – № 9-2 (89) – С.140-141.

62. Личман, Г.И. Использование мобильного телефона (smartphone) в точном земледелии/Г.И. Личман, И.Г. Смирнов, А.И. Беленков//Фермер Черноземье. – 2017. – $N$ <u>о</u>1(1). – С. 28-31.

63. Личман, Г.И. Смарт фарминг (smartfarming) как дальнейшее развитие идей точного земледелия (precision agriculture)/Г.И. Личман, И.Г. Смирнов// Инновационное развитие АПК россии на базе интеллектуальных машинных технологий: сбор. науч. докл. междунар. научно-техн. конф. – 2014. – С. 394-399.

64. Лукашин, Ю. П. Адаптивные методы краткосрочного прогнозирования временных рядов/ Ю.П. Лукашин – М.: Финансы и статистика,  $2003. - 415$  c.

65. Маханько, Г.А. Применение информационных систем в сфере АПК/ Г.А. Маханько// ИЦ «Золотой колос». – 2016. – С. 210-213.

66. Махачева, З.М. Формирование и развитие системы мониторинга экономической деятельности хозяйствующих субъектов АПК: дис. … канд.
эконом. наук: 08.00.05/ Махачева Забият Магомедпазиловна. – Махачкала, 2009. – 169 с.

67. Механизация растениеводства : учебник / В. Н. Солнцев, А. П. Тарасенко, В. И. Оробинский [и др.]. – Москва : Общество с ограниченной ответственностью «Научно-издательский центр ИНФРА-М», 2016. – 383 с.

68. Моделирование процессов функционирования транспортных и технологических машин на примере уборки зерновых культур / Пухов Е.В., Астанин В.К., Следченко В.А., Мешкова С.С., Волков В.С. // Вестник Воронежского государственного аграрного университета. 2019. Т. 12. № 3 (62). С. 19-25.

69. Мониторинг транспорта и навигация [электронный ресурс] / электрон. дан.// М. – 2017. – Режим доступа:<http://www.tadviser.ru/> index.php/

70. Непарко, Т.А. Исследование потерь от простоев техники/ Т.А. Непарко, А.В. Новиков – Горки, БГСХА, 2015. – 108 с.

71. Нестерова, Н. В. Автоматизация сельскохозяйственной техники / Н. В. Нестерова, И. П. Стеба // Конструирование, использование и надежность машин сельскохозяйственного назначения. – 2020. – № 1(19). – С. 46-49.

72. Окунев, Г.А. Проектирование и организация машино использования в сельском хозяйстве: учебное пособие/ Г.А. Окунев, С.Д. Шепелев, С.П. Маринин. – Челябинск: ФГБОУ ВО «Южно-Уральский государственный аграрный университет», 2015. – 136 с.

73. Олейник, Д.О. Концепция развития региональной системы мониторинга и управления эксплуатацией объектов транспорта и механизации сельского хозяйства в интересах агропромышленного комплекса, перерабатывающей промышленности и лесного хозяйства с использованием платформы ГЛОННАС и автоматической идентификации (на примере рязанской области) /В.В. Елистратов, Д.О. Олейник// Геоинформационные технологии в сельском хозяйстве: мат. междунар. научно-практ. конф. – Оренбург, ФГБОУ ВО Оренбургский ГАУ, 2013. – С.121-125.

74. Олейник, Д.О. Навигационно-связное устройство для спутникового

контроля и мониторинга машинно-тракторного парка, работающее на базе глобальной навигационной системы ГЛОНАСС/А.В. Логинов, Д.О. Олейник, О.Н. Пылаева // Инновационные подходы к развитию агропромышленного комплекса региона: мат нац. научно-практ. конф. – Рязань, ФГБОУ ВО РГАТУ, 2016. – С. 146 -151.

75. Олейник, Д.О. Разработка системы управления транспортными и другими техническими средствами, применяемыми в сельском хозяйстве с использованием системы ГЛОНАСС/К.Н. Дрожжин, Д.О. Олейник, Ю.В. Якунин, О.Н. Пылаева, Н.А. Етко//Вестник совета молодых ученых РГАУ имени П.А. Костычева. – 2016. - №. 2(3). – С.94-100.

76. Орлов, А. И. Прикладная статистика/ А.И. Орлов – М.: Экзамен, 2006.  $-671$  c.

77. Орлова, С.А. Тенденции развития электронного оборудования для контроля и управления машинно-тракторными агрегатами фирмы JOHN DEERE/ С.А. Орлова// Центральная научная сельскохозяйственная библиотека. – 2017. – 696 с.

78. Орлянская И.А. Структурная схема имитационной модели уборочнотранспортного процесса/ И.А. Орлянская, А.В. Орлянский, А.Н. Петенев// Ставропольская государственная сельскохозяйственная академия. – 2001. – С. 136-137.

79. Паршикова, Т. А. Автомобильный парк предприятия и показатели его использования/ Т.А. Паршикова, Р.Н. Егоров// Молодой ученый. — 2016. — №12.  $-$  C. 364-368.

80. Повышение эффективности уборочно-транспортных работ при уборке зерновых культур / Е. В. Пухов, В. А. Следченко, Д. Н. Лавренов, С. С. Мешкова // Доклады ТСХА, Москва, 06–08 декабря 2018 года. Том выпуск 291, часть 2. – Москва: Российский государственный аграрный университет - МСХА им. К.А. Тимирязева, 2019. – С. 11-14.

81. Попов, В. Б. Delphi для школьников: учебно-методическое пособие / В. Б. Попов. - Москва : Финансы и статистика, 2014. - 320 с. - ISBN 978-5-27903470-3. - Текст : электронный // ЭБС "Консультант студента" : [сайт]. - URL : https://www.studentlibrary.ru/book/ISBN9785279034703.html (дата обращения: 18.02.2024).

82. Попов, Л. А. Эксплуатация машинно-тракторного парка в агропромышленном комплексе: Учеб. пособие (лаб. практикум) по дисциплине "Эксплуатация машинно-тракторного парка" для студ. направления 560800 "Агроинженерия" по спец. 311300 "Механизация сельского хозяйства", 311400 "Электрификация и автоматизация сельского хозяйства" всех форм обучения / Л. А. Попов; Сыктывкарский лесной ин-т. – Сыктывкар, 2004. – 152 с.

83. Пособие по эксплуатации машинно-тракторного парка [Текст] : [Для фак. механизации сел. хоз-ва / Н.Э. Фере, В.З. Бубнов, А.В. Еленев, Л.М. Пильщиков ; Редактор Н.Д. Нагайцева]. - 2-е изд., перераб. и доп. - Москва : Колос, 1978. - 256 с.

84. Потапов, А. С. Распознавание образов и машинное восприятие/ А.С. Потапов// Политехника. С-Пб. – 2007. – 548 с

85. Применение современных цифровых комплексов в сельском хозяйстве / С. С. Ус, Е. Е. Кузнецов, С. В. Щитов [и др.] // Состояние и инновации технического сервиса машин и оборудования : Материалы XV международной научно-практической конференции, посвященной памяти доцента М.А. Анфиногенова, Новосибирск, 09–11 ноября 2023 года. – Новосибирск: Издательский центр НГАУ "Золотой колос", 2023. – С. 150-155.

86. Проектирование механизированных технологий в агробизнесе : учебное пособие / К. З. Кухмазов, А. В. Чупшев, А. И. Зябиров, И. А. Воронова. — Пенза: ПГАУ, 2014. — 135 с. — Текст: электронный // Лань: электроннобиблиотечная система. — URL: https://e.lanbook.com/book/142175 (дата обращения: 21.04.2023). — Режим доступа: для авториз. пользователей. — С. 41.

87. Пухов, Е. В. Оценка схем перемещения сельскохозяйственных агрегатов на поле / Е. В. Пухов, С. С. Мешкова, С. С. Кочкин // Тенденции развития технических средств и технологий в АПК : Материалы международной научно-практической конференции, Воронеж, 25 февраля 2021 года / Под общей редакцией О.М. Костикова, А.В. Божко. Том Часть I. – Воронеж: Воронежский государственный аграрный университет им. Императора Петра I, 2021. – С. 89-94.

88. Пухов, Е. В. Перспективы использования информационных технологий в транспортных процессах сельскохозяйственного производства / Е. В. Пухов, В. А. Следченко, С. С. Мешкова // Автотранспортная техника XXI века : сборник статей III Международной научно-практической конференции, Москва, 29 октября 2018 года / Под редакцией О.Н. Дидманидзе, Н.Е. Зимина, Д.В. Виноградова. – Москва: Общество с ограниченной ответственностью "Мегаполис", 2018. – С. 117-123.

89. Пухов, Е. В. Пути снижения потерь рабочего времени сельскохозяйственной техники при проведении сельскохозяйственных работ / Е. В. Пухов, В. А. Следченко, С. С. Мешкова // Доклады ТСХА, Москва, 03–05 декабря 2019 года. Том Выпуск 292, Часть I. – Москва: Российский государственный аграрный университет - МСХА им. К.А. Тимирязева, 2020. – С. 264-267.

90. Пухов, Е. В. Разработка имитационной модели движения сельскохозяйственных агрегатов на поле / Е. В. Пухов, С. С. Мешкова, С. С. Кочкин // Международный технико-экономический журнал. – 2022. –  $\mathbb{N}_2$  3. – С. 16-26. – DOI 10.34286/1995-4646-2022-84-3-16-26.

91. Пухов, Е. В. Результаты моделирования и оценка эффективности движения транспортно-технологических машин на поле / Е. В. Пухов, С. С. Мешкова // Вестник НГИЭИ. – 2022. – № 9(136). – С. 53-64.

92. Разработка опытного образца бортового навигационно-связного устройства на платформе ГЛОНАСС / В. В. Елистратов, Д. О. Олейник, Ю. В. Якунин [и др.] // Современные проблемы науки и образования. – 2014. –  $\mathbb{N}_2$  6. – С. 335.

93. Результаты экспериментальных исследований по стабилизации движения колесного агрегата / А. А. Шуравин, Е. Е. Кузнецов, С. В. Щитов, В. И. Худовец // Агропромышленный комплекс: проблемы и перспективы развития : материалы всероссийской научно-практической конференции, Благовещенск, 20–

21 апреля 2023 года. Том 2. – Благовещенск: Дальневосточный государственный аграрный университет, 2023. – С. 282-289.

94. Рембалович, Г.К. Актуальные вопросы совершенствования транспортного обеспечения сельскохозяйственных процессов с применением интерактивной диагностики/ Г.К. Рембалович, М.Ю. Костенко, Р.В, Безносюк, А.В. Старунский// Отделение полиграфии РИО Академии ФСИН России. – 2017.  $-$  C. 28-35.

95. Ремнев, А. А. Курс Delphi для начинающих. Полигон нестандартных задач. / А. А. Ремнев, С. В. Федотова. - Москва: СОЛОН-ПРЕСС, 2006. - 360 с. - ISBN 5-98003-241-X. - Текст: электронный // ЭБС "Консультант студента»: [сайт]. - URL: https://www.studentlibrary.ru/book/5-98003-241-X.html (дата обращения: 18.02.2024).

96. Рябова, А. А. Искусственный интеллект как научная область. Основные направления исследований / А. А. Рябова, М. Х. Гериева // Вестник Таганрогского института управления и экономики. – 2019. – № 2(30). – С. 62-63.

97. Рябова, А. А. Повышение конкурентоспособности аграрного сектора экономики России в эпоху цифровизации / А. А. Рябова, Ф. М. Сарыева // Цифровая реальность: экономические, правовые и IT-аспекты : материалы Всероссийской с международным участием научно-практической конференции, Пятигорск, 19–21 ноября 2020 года / Филиал Российского экономического университета им. Г.В. Плеханова в г. Пятигорске. – Ставрополь: Дизайн-студия Б,  $2020. - C. 307 - 310.$ 

98. Ряднов, А.И. Автоматика и автоматизация технологических процессов в растениеводстве: учебное пособие/ А.И. Ряднов – Волгоград, ВолГАУ, 2016. – 132 с.

99. Савченко, О.Ф. Применение информационных технологий в инженерно-технической системе АПК/ О.Ф. Савченко, Шинделов А.В.// Новосибирск. – 2013. – С. 99-104.

100. Сазонов, Д. С. Повышение эффективности использования пахотных агрегатов применением контурного способа движения по полю : специальность 05.20.01 "Технологии и средства механизации сельского хозяйства" : диссертация на соискание ученой степени кандидата технических наук / Сазонов Дмитрий Сергеевич. – Пенза, 2010. – 139 с.

101. Сазонов, Т.О. Без простоев и потерь [электронный ресурс]/ ИД «Крестьянин»// Ростов-на-Дону.  $-2017$  – Режим доступа: http://www.krestianin.ru/ [articles/58423-bez-prostoev-i-poter](http://www.krestianin.ru/articles/58423-bez-prostoev-i-poter)

102. Свидетельство об официальной регистрации программы для ЭВМ. Программа для определения оптимальной схемы движения агрегата по полю заданной конфигурации / Е.В. Пухов, С.С. Мешкова, В.В. Посметьев; правообладатель федеральное государственное бюджетное образовательное учреждение высшего образования «Воронежский государственный аграрный университет имени императора Петра I». – № 2023610894; заявл. 16.01.2023; зарегистрировано в реестре программ для ЭВМ 16.01.2023.

103. Система контроля и мониторинга транспорта [электронный ресурс] / группа компаний «ТехноКом»// Челябинск. – 2017. – Режим доступа: <http://www.tk-nav.ru/>

104. Смирнов, И.Г. Анализ технологического применения многофункционального беспилотного робота/А.Ю. Измайлов, И.Г. Смирнов, Д.О. Хорт, Р.А. Филиппов// Интеллектуальные машинные технологии и техника для реализации государственной программы развития сельского хозяйства: сбор. науч. докл. междунар. научно-техн. конф. – 2015. – с. 207-209.

105. Смирнов, И.Г. Интеллектуальное земледелие как дальнейшее развитие идей точного земледелия/Г.И. Личман, И.Г. Смирнов, А.И. Беленков// Нивы зауралья. – 2015. – С. 60-63.

106. Смирнов, И.Г. Машинное обеспечение интеллектуальных агротехнологий/ И.Г. Смирнов// Энергоэффективные и ресурсосберегающие технологии и системы: cбор. науч. труд. междунар. научно-практ. конф., посвящен. памяти д. т. н., профессора Ф. Х. Бурумкулова. – 2016. – С. 304-309.

107. Смирнов, И.Г. Научно-техническое обеспечение применения ГЛОНАСС в сельскохозяйственном производстве/А.А. Артюшин, И.Г. Смирнов// Сельскохозяйственные машины и технологии. – 2015. – С. 8-11.

108. Смирнов, И.Г. Обосновать систему мониторинга и управления работой уборочно-транспортных комплексов: отчет о НИР/ И.Г. Смирнов, Н.Е. Евтюшенков, А.А. Артюшин, Е.П. Шилова, Г.С. Бисенов, В.Ф. Рожин, А.П. Гришин, С.В. Власова, Т.В. Царькова// Всероссийский научно-исследовательский институт механизации сельского хозяйства. – 2015. – 86 с.

109. Смирнов, И.Г. Разработка интеллектуальной системы управления продукционными процессами/ А.Ю. Измайлов, И.Г. Смирнов, Д.О.Хорт, Р.А. Филиппов// Информационные технологии, системы и приборы в АПК: мат 6-ой междун. научно-практ. конф «Агроинфо-2015».– 2015. – С. 22-28.

110. Советов, Б. Я. Моделирование систем: учебное пособие / Б. Я. Советов, С. А. Яковлев – М. : Высш. шк., 1998. – 319 с.

111. Теория и расчет транспортных и энергетических средств: методические указания / сост. О. С. Володько. – Кинель: РИО СГСХА, 2018. – 72 с.

112. Техническое обеспечение производства продукции растениеводства [Текст]: учебник для студентов учреждений высшего образования по специальности "Техническое обеспечение процессов сельскохозяйственного производства" / А. В. Новиков [и др.]; под ред. А. В. Новикова. - Минск: Новое знание, 2012 ; Москва : ИНФРА-М, 2012. - 512 с.

113. Техническое обеспечение производства продукции растениеводства: Учебно-методическое пособие для лабораторных работ по дисциплине "Техническое обеспечение производства продукции растениеводства" для бакалавров агроинженерного факультета, обучающихся по направлению 35.03.06 Агроинженерия, направленность (профиль) - "Эксплуатация, техническое обслуживание и ремонт машин и оборудования" дневной и заочной форм обучения. – Воронеж: Воронежский государственный аграрный университет им. Императора Петра I, 2023. – 103 с.

114. Технология механизированных работ в сельском хозяйстве : учебник / Л. И. Высочкина, М. В. Данилов, И. В. Капустин, Д. И. Грицай. — СанктПетербург : Лань, 2020. — ISBN 978-5-8114-3807-5. — Текст : электронный // Лань : электронно-библиотечная система. — URL: https://e.lanbook.com/book/126919 (дата обращения: 21.04.2023). — Режим доступа: для авториз. пользователей. — С. 110.

115. Тимофеев, Е.В. Контроль работы сельскохозяйственных агрегатов на основе спутниковых навигационных систем/ Е.В. Тимофеев// Технологии и технические средства механизированного производства продукции растениеводства и животноводства. – 2016. – С. 122-130.

116. Троицкий, В.А. Инженерные расчеты на ЭВМ: справочное пособие / В.А. Троицкий. – Л.: Машиностроение, 1979. – 288 с.

117. Труфляк, Е.В. Интеллектуальные технические средства в сельском хозяйстве/Е.В. Труфляк// Великие Луки. – 2015. – С. 25-34.

118. Труфляк, Е.В. Мониторинг и прогнозирование научнотехнологического развития АПК в области точного сельского хозяйства, автоматизации и роботизации/ Е.В. Труфляк, Н.Ю. Курченко, А.С. Креймер, Л.А. Дайбова, Е.М. Белая// Краснодар. – 2017. – С. 335-336.

119. Труфляк, Е.В. Продовольственная безопасность в области точного сельского хозяйства, анализ отрасли/ Труфляк, Е.В., Курченко Н.Ю.// Чрезвычайные ситуации: промышленная и экологическая безопасность. – 2017. -  $N<sub>2</sub>30. - C.106-114.$ 

120. Труфляк, Е.В. Современное состояние точного сельского хозяйства/Труфляк Е.В., Курченко Н.Ю.// Труды КубГАУ. – 2017. – №69. – С. 372-376.

121. Труфляк, Е.В. Точное земледелие: учебное пособие/ Е.В. Труфляк. – Краснодар: Из-во КубГАУ, 2023. – 376 с.

122. Труфляк, Е.В. Точное сельское хозяйство: состояние и перспективы/Е.В. Труфляк, Н.Ю. Курченко// ООО «СЕКВОЙЯ». – 2017. – С. 288- 291.

123. Умная сельскохозяйственная техника / Н. К. Толочко, С. О. Нукешев, Н. Н. Романюк [и др.]. – Астана : Казахский агротехнический университет им. С.

Сейфуллина, 2018. – 182 с. – ISBN 978-985-519-805-6.

124. Успенский И.А. Инновационные решения в технологии и технике транспортировки продукции растениеводства/И.А. Успенский, И.А. Юхин, С.Н. Кулик, Д.С. Рябчиков// Техника и оборудование для села. – 2013. -№7. – С.10-12.

125. Федоренко, В.Ф. Инновации обеспечат значительный прирост аграрного производства/ В.Ф. Федоренко// Вестник АСМБ. – 2011. – С. 19-24.

126. Федоренко, В.Ф. Информационное обеспечение инженернотехнической сферы АПК/ В.Ф. Федоренко// Москва. – 2009. – С. 9-11.

127. Федоренко, В.Ф. Информационные технологии – стратегический вектор развития сельскохозяйственной техники/ В.Ф. Федоренко, О.В. Кондратьева// Правдинский. – 2011. – С. 44-47.

128. Федоренко, В.Ф. Информационные технологии в сельскохозяйственном производстве/ В.Ф. Федоренко – М.: ФГБНУ «Росинформагротех», 2014. – 223 с.

129. Федоров, В.В. Теория оптимального эксперимента/ В.В. Федоров – М.: ГРФМЛ изд-ва Наука, 1971. – 312 с.

130. Федотова, С. В. Создание Windows-приложений в среде Delphi : учебное пособие / С. В. Федотова. — Москва: СОЛОН-Пресс, 2010. — 224 с. — ISBN 5-98003-176-6. — Текст : электронный // Лань : электронно-библиотечная система. — URL: https://e.lanbook.com/book/13695 (дата обращения: 18.02.2024).

131. Финни, Д. Введение в теорию планирования экспериментов: пер. с англ./ Д.Финни. – М.: ГРФМЛ изд-ва Наука, 1970. - 287 с.

132. Харитонова, Д.В. Уборка без простоев. Приживется ли в России технология выгрузки зерна на ходу [Электронный ресурс] / Д.В. Харитонова// Агротехника и технологии. 2017. – Режим доступа: http://www.agroinvestor.ru/ technologies/article/24757-uborka-bez-prostoev/

133. Хеерман, Д.В. Методы компьютерного эксперимента в теоретической физике/ Д.В. Хеераман – М.: Наука, 1990. – 176 с.

134. Черноусов, И.Н. Особенности системы управления уборочнотранспортным процессом/ И.Н. Черноусов// Сельский механизатор. – 2017. – С. 14-15.

135. Шмойлова, Р. А. Теория статистики. 4-е изд./ Р.А. Шмойлова – М: Финансы и статистика, 2004. – 656 с.

136. Эксплуатация машинно-тракторного парка [Текст]: [по специальности "Механизация сельского хозяйства"] / С. А. Иофинов, Г. П. Лышко. - 2-е изд., перераб. и доп. - Москва : Колос, 1984.

137. Эксплуатация машинно-тракторного парка: [Для фак. механизации по спец. "Механизация сел. хоз-ва" / А. П. Ляхов и др.]; Под ред. Ю. В. Будько. - Минск : Ураджай, 1991. - 334,[1] с.

138. Эрк, А.Ф., Судаченко, В.Н. Концепция создания демонстрационной зоны высокой энергоэффективности в Ленинградской области/ А.Ф. Эрк, В.Н. Судаченко// Межд. агропромышленная выставка-ярмарка «Агрорусь». - 2015. - С. 46-53.

## ПРИЛОЖЕНИЕ А

#### Текст программы (исходный код) «Программа для определения оптимального

способа движения агрегата по полю заданной конфигурации»

```
unit FieldMapIn;
interface
uses
   Windows, Messages, SysUtils, Variants, Classes, Graphics, 
Controls, Forms,
   Dialogs, StdCtrls, ExtCtrls;
type
   TForm1 = class(TForm)
     Button1: TButton;
     PaintBox1: TPaintBox;
     Button6: TButton;
     Button7: TButton;
     Button8: TButton;
     Button9: TButton;
     Button10: TButton;
     Button11: TButton;
     Button12: TButton;
     Button13: TButton;
     Edit1: TEdit;
     Edit2: TEdit;
     Button14: TButton;
     Timer1: TTimer;
     Button2: TButton;
     procedure Button1Click(Sender: TObject);
     procedure Timer1Timer(Sender: TObject);
     procedure FormCreate(Sender: TObject);
     procedure PaintBox1Click(Sender: TObject);
     procedure PaintBox1MouseDown(Sender: TObject; Button: 
TMouseButton;
      Shift: TShiftState; X, Y: Integer);
     procedure Button6Click(Sender: TObject);
     procedure Button7Click(Sender: TObject);
     procedure Button8Click(Sender: TObject);
     procedure Button9Click(Sender: TObject);
     procedure Button10Click(Sender: TObject);
     procedure Button11Click(Sender: TObject);
     procedure Button12Click(Sender: TObject);
     procedure Button13Click(Sender: TObject);
     procedure Button14Click(Sender: TObject);
     procedure Button15Click(Sender: TObject);
     procedure Button2Click(Sender: TObject);
```

```
 { Private declarations }
   public
     { Public declarations }
   end;
VAR
   Form1: TForm1;
   BMP:TBitMap;
   start:boolean;
   NExp,NFrame:longint;
   i,j,k,o,e,l,n:longint;
   t,dt:extended;
   Capture: TBitMap;
   MR,MG,MB,M,M2:array[0..5000,0..5000] of longint;
   TeFile:textFile;
   FName:string;
   MouseX,MouseY:longint;
   X0,Y0:longint;
   Refres:boolean;
   Regime:longint;
   MAP:array[0..10000,0..4]of integer;
   NMAP:longint;
   r,r1:extended;
   MapRegime:longint;
   ESize:Extended;
   ROAD:array[0..100000,0..5]of integer;
   NROAD:longint;
   RType:longint;
   NSCH:longint;
   xC,yC:extended;
  P:array[0..100000]of record x, y:extended; end;
   NP:longint;
   x,y:extended;
   Fun:array[0..360]of extended;
   h:extended;
   B:array[0..10000]of record x,y:extended; end;
   NB:longint;
  C:array[0..300,0..10000] of record x, y: extended; end;
   NC:array[0..300]of longint;
   fi,q:extended;
```

```
implementation
{$R *.dfm}
{$M 10000, 120000000}
Procedure ReadMap;
   begin
   {Считывание карты}
   Capture := TBitMap.Create;
   Capture.FreeImage;
   Capture.LoadFromFile('FieldMap.bmp');
   for i:=0 to 1500 do
     for j:=0 to 1000 do
       begin
       M[i,j]:=Capture.Canvas.Pixels[i+X0,j+Y0];
       MR[i,j]:=GetRValue(M[i,j]);
      MG[i, j]:=GetGValue(M[i,j]);
       MB[i,j]:=GetBValue(M[i,j]);
       M2[i,j]:=256*256*MR[i,j]+256*MG[i,j]+1*MB[i,j];
       end;
   end;
Procedure TForm1.Button1Click(Sender: TObject);
begin
start:=not start;
ReadMap;
end;
procedure TForm1.FormCreate(Sender: TObject);
begin
start:=false;
NExp := 0;NFrame:=0;
Refres:=true;
Regime:=1;
RType:=2;NSCH:=0;
X0:=0; Y0:=0;
MapRegime:=1;
{Считывание файла с ключевыми точками}
{NMAP := 0; }FName:='GarageMap.dat';
AssignFile(TeFile,FName);
reset(TeFile);
Readln(TeFile,NMAP);
```

```
for i:=1 to NMAP do
  Readln(TeFile,MAP[i,1],MAP[i,2],MAP[i,3]);
CloseFile(TeFile);
```

```
end;
```

```
Procedure Draw;
begin
if Refres then
   begin
   BMP.Free;
   BMP:=TBitmap.Create;
   BMP.Width:=1400;
   BMP.Height:=1000;
   end;
With BMP.Canvas do
   begin
   if MapRegime=1 then
   begin{MR1}
   if refres then
   for i:=1 to 1400 do
     for j:=1 to 1000 do
       begin
       {Pen.Color:=M2[i,j];
      Rectangle(i,j,i+2,j+2);}
      //Pixels[i, j]:=M2[i, j];
       end;
   Refres:=false;
   for i:=1 to NMAP do
     begin
     Case MAP[i,3] of
     1:Brush.Color:=RGB(100,100,255);
     2:Brush.Color:=RGB(70,255,70);
     3:Brush.Color:=ClRed;
     4:Brush.Color:=ClBlack;
     5:Brush.Color:=ClYellow;
     6:Brush.Color:=ClMaroon;
     7:Brush.Color:=ClSilver;
     end;
     Pen.Color:=Brush.Color;
     Ellipse(MAP[i,1]-5-X0,MAP[i,2]-5-Y0,MAP[i,1]+5-X0,MAP[i,2]+5-
Y0);
     end;
   Pen.Color:=ClBlack;
   // ЦЕНТР ТЯЖЕСТИ
  Ellipse(round(xC)-5-X0,round(yC)-5-Y0,round(xC)+5-X0,round(yC)+5-
Y0);
```

```
 Brush.Color:=ClWhite;
  TextOut(800,20, FloatToStr(k));
  TextOut(800,35, FloatToStr(NP));
  TextOut(800,50,'L = '+FloatToStr(fi*2.67));
   {for i:=1 to NP do
    Ellipse(round(P[i].x)-1-X0,round(P[i].y)-1-Y0,round(P[i].x)+1-
X0, round(P[i].y) +1-Y0);
   for i:=1 to NB do
    Ellipse(round(B[i].x)-1-X0,round(B[i].y)-1-Y0,round(B[i].x)+1-
X0, round(B[i].y) +1-Y0); }
   Pen.Color:=ClBlue;
  for i:=1 to NB do if C[i, 0]. x < > 0 then
    begin MoveTo(round(C[i,1].x)-1-X0,round(C[i,1].y)-1-Y0);
LineTo(round(C[i,2].x)+1-X0,round(C[i,2].y)+1-Y0);end;
   Pen.Color:=ClBlack;
  for i:=1 to NB do if C[i, 0]. x \le 0 then
    Ellipse(round(C[i, 0].x)-1-X0,round(C[i, 0].y)-1-
Y0, round(C[i,0].x)+1-X0, round(C[i,0].y)+1-Y0);
   Pen.Width:=1;
   Pen.Color:=ClBlack;
   end;{MR1}
   if MapRegime=2 then
    begin
     Brush.Color:=ClWhite;
     Rectangle(-10,-10,1500,1500);
     for i:=1 to NMAP do
       begin
       Case MAP[i,3] of
       1:begin Brush.Color:=ClRed; ESize:=6; end;
       2:begin Brush.Color:=ClBlue; ESize:=8; end;
       3:begin Brush.Color:=ClGreen; ESize:=10; end;
       4:begin Brush.Color:=ClBlack; ESize:=15; end;
       5:begin Brush.Color:=ClWhite; ESize:=20; end;
       6:begin Brush.Color:=ClMaroon; ESize:=25; end;
       7:begin Brush.Color:=ClYellow; ESize:=30; end;
       end;
      Ellipse(round((MAP[i,1]-ESize)/3),round((MAP[i,2]-
ESize)/3),round((MAP[i,1]+ESize)/3),round((MAP[i,2]+ESize)/3));
       end;
   Pen.Width:=1;
   Pen.Color:=ClBlack;
     refres:=true;
     end;
   Form1.PaintBox1.Canvas.Draw(0,0,BMP);
   end;
```

```
{Основной цикл}
PROCEDURE TForm1.Timer1Timer(Sender: TObject); begin
if start=true then
BEGIN
o:=o+1:
t:=t+dt;
Edit1.Text:=FloatToStr(Reqime)+'+'+FloatToStr(NSCH{RType});
Edit2.Text:=FloatToStr(NMAP)+'+'+FloatToStr(NROAD);
// Строим функцию суммарная длина (угол)
// Координаты ЦТ поля
xC:=0; yC:=0; k:=0; for i:=1 to NMAP do if MAP[i,3]=1 then begin
inc(k); xC:=xC+MAP[i,1]; yC:=yC+MAP[i,2]; end; xC:=xC/(k+1e-20);
yC := yC / (k + 1e - 20);
// Заполняем промежуточными точками
for i:=1 to 42 do begin P[i].x:=MAP[i,1]; P[i].y:=MAP[i,2]; end;
NP: = 42:for i:=1 to 41 do
  for j:=1 to 99 do
    begin
    x := P[i], x + (P[i+1], x - P[i], x) * j/100;y := P[i], y + (P[i+1], y - P[i], y) * j / 100;inc (NP) ;
    P[NP].x:=x; P[NP].y:=y;
    end;
for i:=1 to 99 do
    begin
    x := P[42]. x + (P[1]. x - P[42]. x) * \frac{1}{100};
    y := P[42], y + (P[1], y - P[42], y) * \frac{1}{100};
    inc(NP);
    P[NP].x:=x; P[NP].y:=y;
    end;
// Функция
for i:= 0 to 360 do Fun[i]:= 0;
for e:=45 to 45 do
  begin
  // Строим прямую (поперечная гонам), отмечаем на ней точки начала
TOHOB
  h := 8; NB:=0;
  for i := -100 to 100 do
    begin
    inc(NB) ;
    B[NB].x:=xC+h/2.67*i*cos(e/180*pi);
    B[NB]. y:=yC+h/2.67*i*sin(e/180*pi);
    end;
  // Строим линии гона
  for i:=1 to NB do
    begin
    NC[i]:=0;1: = 0:for j: = - 800 to 800 do
```

```
 begin
       x:=B[i].x+1/2.67*j*cos((e+90)/180*pi);
      y:=B[i], y+1/2.67*j*sin((e+90)/180*pi);for k:=1 to NP do if abs(P[k].x-x) +abs(P[k].y-y) <1 then l:=1;
       if l=1 then break;
       end;
    C[i, 1].x:=x;C[i,1].y:=y;l := 0; for j:=800 downto -800 do
       begin
      x:=B[i].x+1/2.67*j*cos((e+90)/180*pi);y:=B[i], y+1/2.67*j*sin((e+90)/180*pi);
      for k:=1 to NP do if abs(P[k].x-x) +abs(P[k].y-y) <1 then 1:=1;
       if l=1 then break;
       end;
    C[i,2].x:=x;
    C[i,2].y:=y;C[i, 0].x:=(C[i,1].x+C[i,2].x)/2;C[i, 0], y := (C[i, 1], y + C[i, 2], y) / 2;if sqrt(sqr(C[i,1].x-C[i,2].x)+sqr(C[i,1].y-C[i,2].y))>1500/2.67
then C[i, 0].x:=0;
     // Уточняю, касаясь окружностью R=8 м
     n:=round((C[i,0].x-B[i].x)*2.67/cos((e+90)/180*pi));
    l := 0; for j:=n downto -800 do
       begin
      x:=B[i].x+1/2.67*j*cos((e+90)/180*pi); y:=B[i].y+1/2.67*j*sin((e+90)/180*pi);
      for k:=1 to NP do if abs(P[k].x-x) +abs(P[k].y-y) <h*1.5/2.67
then l:=1;
      if abs(C[i,1].x-x)+abs(C[i,1].y-y)<1 then l:=1;
       if l=1 then break;
       end;
    C[i, 1].x:=x;C[i,1].y:=y;l := 0; for j:=n to 800 do
       begin
      x:=B[i].x+1/2.67*j*cos((e+90)/180*pi);y:=B[i], y+1/2.67*j*sin((e+90)/180*pi);
      for k:=1 to NP do if abs(P[k].x-x) +abs(P[k].y-y) <h*1.5/2.67
then l:=1;
      if abs(C[i,1].x-x) +abs(C[i,1].y-y) <1 then l:=1;
       if l=1 then break;
       end;
    C[i,2].x:=x;C[i,2].y:=y; end;
   // Подсчет длины
  f_i:=0;for i:=1 to NB do if C[i, 0]. x \le 0 then fi:=fi+sqrt(sqr(C[i, 1]. x-
C[i,2].x + sqr(C[i,1].y-C[i,2].y))
```

```
 end;
{Рисование картинки}
if o mod 1 = 0 then
   Draw;
start:=false;
END;
end;
procedure TForm1.PaintBox1Click(Sender: TObject);
begin
{Draw;}
end;
procedure TForm1.PaintBox1MouseDown(Sender: TObject; Button: 
TMouseButton;
  Shift: TShiftState; X, Y: Integer);
begin
X:=X+X0;Y:=Y+Y0;\{NSCH:=NSCH+1; \}if Regime=0 then
   begin
   {Поиск наиближайшей}
  r:=1e20:
   for i:=1 to NMAP do
     begin
    r1:=sqrt(sqr(X-MAP[i,1])+sqrt(Y-MAP[i,2]));
     if r1<r then
       begin
      r:=r1;j := i; end;
     end;
   for i:=j to NMAP-1 do
     begin
    MAP[i, 1]:=MAP[i+1, 1];MAP[i, 2]:=MAP[i+1, 2];MAP[i, 3] := MAP[i+1, 3]; end;
   NMAP:=NMAP-1;
   end
else
if Regime>0 then
   begin
   NMAP:=NMAP+1;
  MAP[NMAP, 1]:=X;MAP[NMAP,2]:=Y;
```

```
MAP[NMAP, 3]: = Regime;
   end;
if RType=0{Удаление} then
   begin
   {Поиск наиближайшей линии}
  r:=1e20; for i:=1 to NROAD do
     begin
     r1:=sqrt(sqr(X-ROAD[i,1])+sqr(Y-ROAD[i,2]))
        +sqrt(sqr(X-ROAD[i,3])+sqr(Y-ROAD[i,4]))
        -sqrt(sqr(ROAD[i,1]-ROAD[i,3])+sqr(ROAD[i,2]-ROAD[i,4]));
     if r1<r then
       begin
      r:=r1;j := i; end;
     end;
   for i:=j to NROAD-1 do
     begin
    ROAD[i,1]:=ROAD[i+1,1];ROAD[i, 2]:=ROAD[i+1, 2];ROAD[i, 3]:=ROAD[i+1, 3];ROAD[i, 4]:=ROAD[i+1, 4]; ROAD[i,5]:=ROAD[i+1,5];
     end;
   NROAD:=NROAD-1;
   end
else
if RType>0 then
   begin
   if NSCH=0 then
     begin
     NROAD:=NROAD+1;
     ROAD[NROAD,1]:=X;
     ROAD[NROAD,2]:=Y;
     NSCH:=NSCH+1;
     end
   else
   if NSCH=1 then
     begin
     ROAD[NROAD,3]:=X;
     ROAD[NROAD,4]:=Y;
     ROAD[NROAD,5]:=RType;
    NSCH: = 0; end;
   end;
Refres:=true;
end;
procedure TForm1.Button6Click(Sender: TObject);
begin
Regime:=1;
end;
```
procedure TForm1.Button7Click(Sender: TObject); begin Regime:=2; end; procedure TForm1.Button8Click(Sender: TObject); begin Regime:=3; end; procedure TForm1.Button9Click(Sender: TObject); begin Regime:=4; end; procedure TForm1.Button10Click(Sender: TObject); begin Regime:=5; end; procedure TForm1.Button11Click(Sender: TObject); begin Regime:=6; end; procedure TForm1.Button12Click(Sender: TObject); begin Regime:=7; end; procedure TForm1.Button2Click(Sender: TObject); begin Regime:=8; end; procedure TForm1.Button13Click(Sender: TObject); begin Regime:=0; end; procedure TForm1.Button14Click(Sender: TObject); begin FName:='GarageMap.dat'; AssignFile(TeFile,FName); rewrite(TeFile); writeln(TeFile,NMAP); for i:=1 to NMAP do writeln(TeFile,MAP[i,1],' ',MAP[i,2],'  $', MAP[i,3])$ ; CloseFile(TeFile); end; procedure TForm1.Button15Click(Sender: TObject); begin case MapRegime of 1: MapRegime:=2; 2: MapRegime:=1; end; end

## 165 ПРИЛОЖЕНИЕ Б

РЕКОМЕНДОВАНО Учебно-методической комиссией агроинженерного факультета ФГБОУ ВО Воронежский ГАУ Протокол №3 от 23.11.2023 Костиков О.М. Председатель

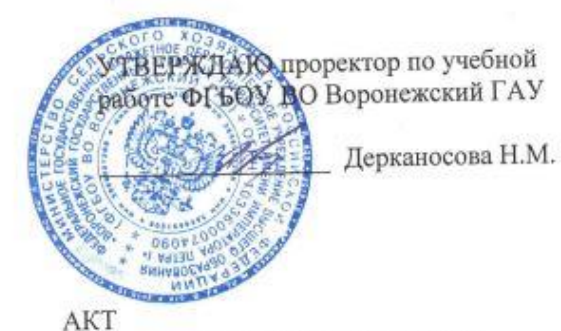

о внедрении результатов научных исследований в учебный процесс

Комиссия в составе преподавателей кафедры эксплуатации транспортных и технологических машин Федерального государственного бюджетного учреждения высшего образования «Воронежский государственный аграрный университет имени императора Петра I» (ФГБОУ ВО Воронежский ГАУ): заведующего кафедрой Козлова В.Г., старшего преподавателя Мешковой С.С. и членов учебно-методической комиссии агроинженерного факультета ФГБОУ ВО Воронежский ГАУ Афоничева Д.Н., Баскакова И.В. составила настоящий акт о том, что результаты научных исследований по теме «Обоснование выбора рационального направления движения сельскохозяйственного агрегата по полю сложной конфигурации», выполненных на кафедре эксплуатации транспортных и технологических машин старшим преподавателем Мешковой С.С. под руководством д.т.н., доцента Астанина В.К., внедрены в учебный процесс кафедры эксплуатации транспортных и технологических машин ФГБОУ ВО Воронежский ГАУ.

Результаты исследований используются в учебном процессе при подготовке обучающихся по направлениям 35.03.06 Агроинженерия, направленность (профиль) «Эксплуатация, техническое обслуживание и ремонт машин и оборудования», 35.04.06 автоматизация (профиль) «Механизация  $\mathbf{u}$ направленность Агроинженерия, технологических процессов в сельскохозяйственном производстве».

при исследований Использование представленных результатов научных выполнении обучающимися лабораторных и практических работ, связанных с планированием сельскохозяйственных операций, по дисциплинам: «Цифровые технологии в агроинженерии»; «Техническое обеспечение производства продукции растениеводства»; «Точное земледелие»; «Интеллектуальные технологии в сельском хозяйстве», способствует повышению качества образования и совершенствованию профессиональной подготовки обучающихся.

Представитель учебно-методической комиссии агроинженерного факультета ФГБОУ ВО Воронежский ГАУ

Афоничев Д.Н.

Представитель кафедры эксплуатации транспортных и технологических машин

Титова И.В.

#### AKT

передачи и внедрения результатов исследований по обоснованию выбора рационального направления движения сельскохозяйственного агрегата по полю сложной конфигурации

Учебно-научным-технологическим «Агротехнология» центром получены материалы исследований по обоснованию выбора рационального направления движения сельскохозяйственного агрегата по полю сложной конфигурации, проведенные на кафедре эксплуатации транспортных и технологических машин Федерального государственного бюджетного высшего образования «Воронежский образовательного учреждения государственный аграрный университет имени императора Петра I» (ФГБОУ ВО Воронежский ГАУ) старшим преподавателем Мешковой Светланой Сергеевной (руководитель профессор кафедры эксплуатации транспортных и технологических машин, д.т.н., доцент Астанин Владимир Константинович) и представленные ей в подготовленной к защите диссертационной работе.

Полученные материалы содержат:

- методику и математические модели для определения рационального угла направления движения сельскохозяйственных агрегатов по полю конфигурации, отличающуюся новым (метод сложной методом многоугольников) расчета направления движения сельскохозяйственных агрегатов по полю сложной конфигурации;

- аналитические зависимости угла подхода агрегата к границе поля сложной конфигурации, отличающиеся качественными и количественными характеристиками влияния угла подхода агрегата к границе поля сложной конфигурации на изменение величины холостого пути;

- программно-аппаратный комплекс (свидетельство о регистрации программы №2023610894) для определения оптимального способа движения агрегата по полю заданной конфигурации, позволяющий получить экономию затрат при производстве сельскохозяйственных культур, повысить эффективность работы сельскохозяйственного агрегата.

Переданные материалы исследования представляют несомненный практический интерес и используются в учебно-научном-технологическом центре «Агротехнология» при планировании сельскохозяйственных работ 2024 года.

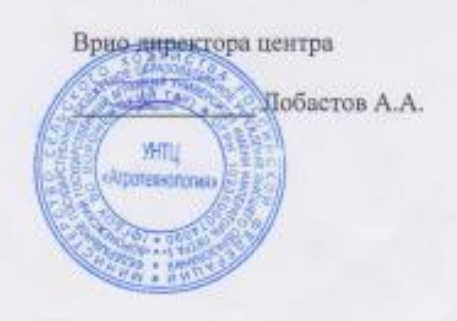

От ФГБОУ ВО Воронежский ГАУ: Старший преподаватель кафедры ЭТТМ Мешкова С.С. профессор кафедры ЭТТМ С ЧЕК. Астанин

# 167 ПРИЛОЖЕНИЕ Г

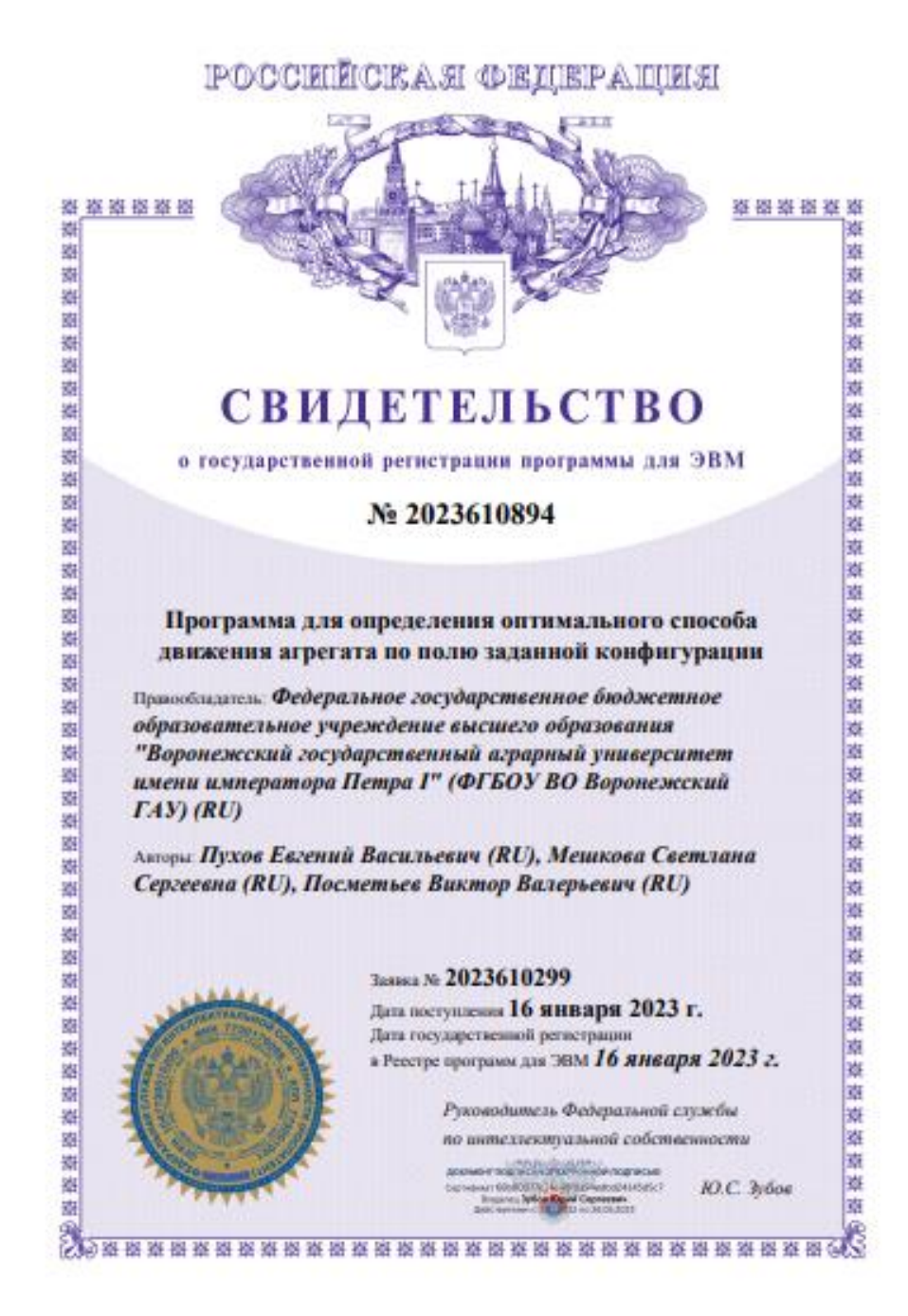